# Калининградский государственный технический университет

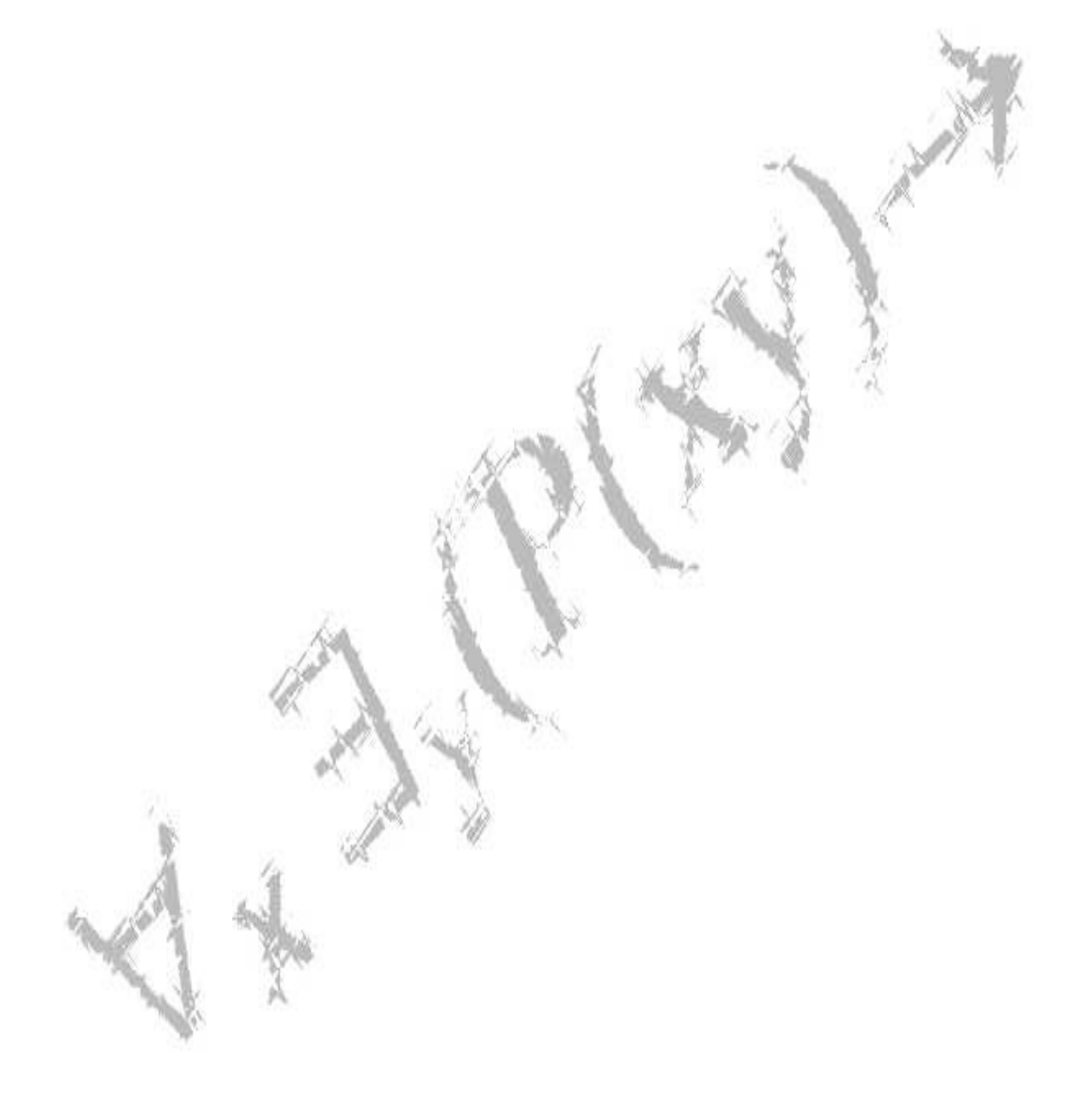

## В.Ф. Пономарев

# математическая логика

#### часть 2

## Логика реляционная. Логика нечеткая

рждено Ученым советом университета в качестве учебного пособия для студентов направления 552800 – Информатика и вычислительная техника и специальности 654600 – Информатика и вычислительная техника

> Калининград 2001г.

#### ББК. 22

55

номарев Математическая логика.

. Логика реляционна я. Логика нечеткая . Учебное пособие – Калининград: КГТУ, 2001, с.

Учебное пособие предназначено для студентов университета, изучающих "Математическую логику ". В нем изложены основные принципы формирования языка, основные

правила и механизмы доказательства истинности заключения в реляционной и нечеткой логике. Все доказательства подкреплены множеством примеров. Каждый студент выполняет расчетнографические работы по реляционной логике.

# 3. Логика реляционная

Известно, что двумерные таблицы наиболее удобны для представления, поиска и обработки информации. Если именами столбцов таблицы являются имена каких-либо признаков, чаще всего называемых атрибутами, а строками - цепочки значений заданных атрибутов, чаще всего называемых кортежами, то множество таких цепочек таблицы называют отношением. В каждом кортеже отношения - одно и то же число атрибутов (или компонент), а значения одного атрибута в каждом кортеже должны выбираться из одной области определения, называемой доменом. Число столбцов таблицы или атрибутов отношения определяют его арность (говорят: "n-арное отношение"), а число кортежей одного отношения - его мощность.

Набор отношений различной арности послужил основанием Э.Ф. Кодду для представления в 1970 году реляционной модели базы данных [10]. **Реляционная модель** - это набор связанных отношений и правил их обработки для извлечения информации об объектах реального мира. Правила реляционной модели позволяют выполнять алгебраические и логические операции для моделирования характеристик объектов или связей между ними. Тем самым реляционная модель стала областью приложения дискретной математики и математической логики для моделирования взаимоотношений между объектами реального мира.

Теория реляционной логики наиболее полно изложена в [1], а практика ее использования в [2] и [3].

Отношение можно рассматривать как файл определенного типа. Такой файл состоит из последовательности записей по одной на каждый кортеж, причем не должно быть одинаковых записей. Все записи должны иметь одинаковое число полей для представления атрибутов. В одноименных полях различных записей должна храниться информация одного и того же типа соответсвующего заданному типу атрибута.

Между таблицей, отношением и файлом может быть установлено следующее соответствие:

ТАБЛИЦА ОТНОШЕНИЕ ФАЙЛ строка кортеж запись имя столбц а имя атрибута имя пол я тип атрибута домен тип поля

Верхняя строка таблицы, где указаны имена атрибутов формирует "шапку" таблицы, а остальные строки - "тело". В приведенных таблицах "шапки" выделены заливкой.

Пусть табл. 3.1а дан фрагмент документа "учебный\_план\_1".

```
Таблица 3.1а
```
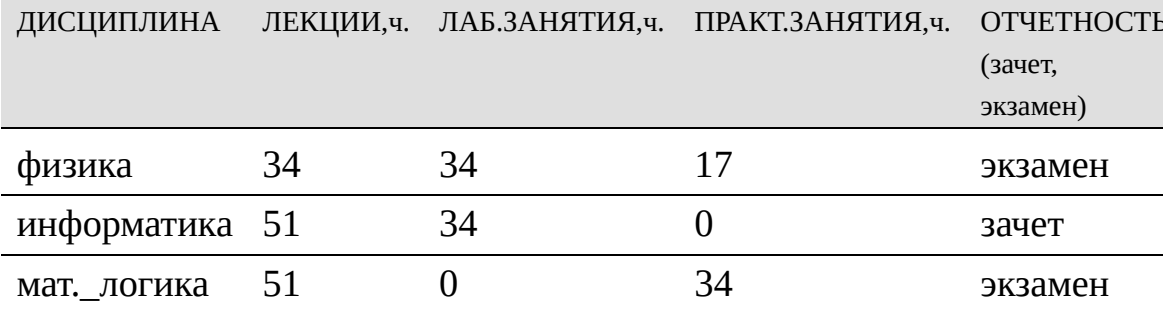

Эта таблица есть отношение, имя которого - "учебный\_план\_1". В этой таблице показаны связи между наименованием учебной дисциплины, видом и числом часов аудиторных занятий и формой отчетности. Именами столбцов таблицы являются: "ДИСЦИПЛИНА ", "ЛЕКЦИИ,ч.", "ЛАБ.ЗАНЯТИЯ,ч.", "ПРАКТ.ЗАНЯТИЯ,ч.", "ОТЧЕТНОСТЬ(зачет,экзамен)". Поскольку значением атрибута "ДИСЦИПЛИНА" являются слова {'физика', 'информатика', 'мат.\_логика', 'электроника'}, а атрибута "ОТЧЕТНОСТЬ" – {'зачет', 'экзамен'}, то тип этих атрибутов - <слово>, а тип домена – CHARACTER (строковое). Поскольку значениями атрибутов "ЛЕКЦИИ,ч.", "ЛАБ.ЗАНЯТИЯ,ч." и "ПРАКТ.ЗАНЯТИЯ,ч." являются целые числа {17, 34, 51, 68}, то тип атрибута - <целое\_число>, а тип домена –INTEGER (целое),. Кортежами этого отношения являются: (физика, 34, 34, 17, экзамен), (информатика, 51, 34, 0, зачет), (мат.\_логика, 51, 0, 34, экзамен), (электроника, 68, 34, 0, экзамен).

Пусть табл. 3.1b дан фрагмент документа "учебный\_план\_2".

Таблица 3.1b

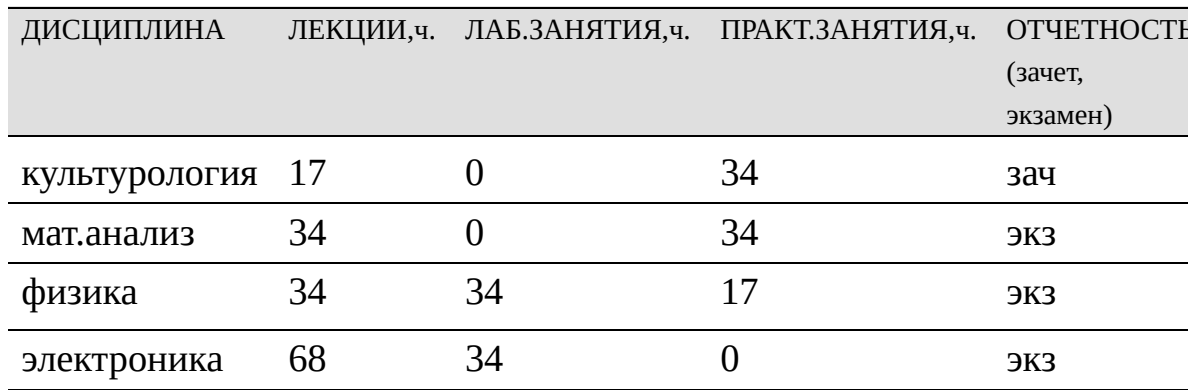

Пусть табл. 3.2a дан фрагмент документа "преподаватель\_1".

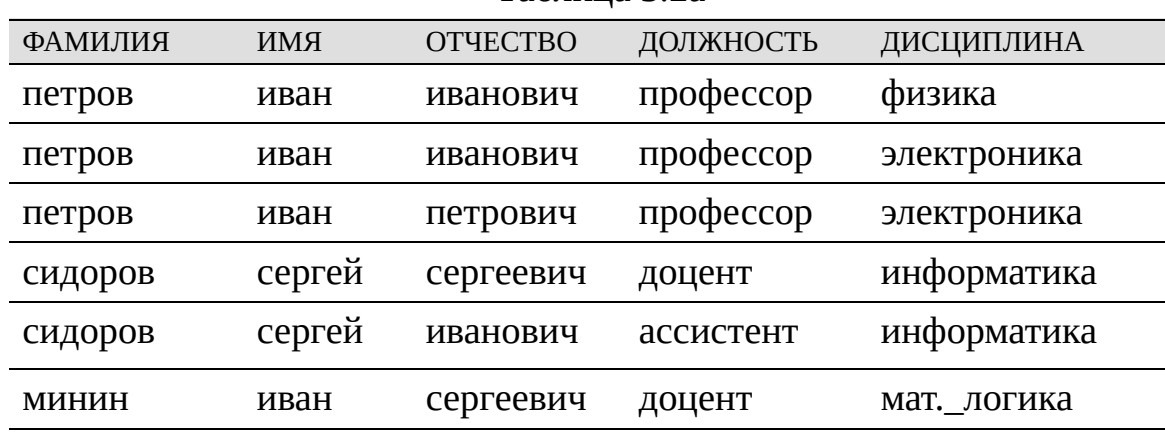

Таблица 3.2a

Эта таблица есть отношение, имя которого - "преподаватель\_1". В этой таблице показаны связи между фамилией, именем и отчеством преподавателя, его должностью и именем учебной дисциплины, занятия по которой он проводит. Именами столбцов таблицы являются: "ФАМИЛИЯ", "ИМЯ", "ОТЧЕСТВО", "ДОЛЖНОСТЬ", "ДИСЦИПЛИНА". Поскольку значением всех атрибутов являются слова {'петров', 'сидоров', 'минин', 'иван', 'сергей', 'иванович', 'сергеевич', 'петорович', 'профессор', 'доцент', 'ассистент', 'физика', 'электроника', 'мат.\_логика', 'информатика'}, то тип для всех атрибутов - <слово>, а тип домена – CHARACTER. Кортежами этого отношения являются: (петров, иван, иванович, профессор, электроника), (сидоров, сергей, сергеевич, доцент,мат.\_логика), (сидоров, сергей, иванович, ассистент, информатика), (минин, иван, сергеевич, доцент, информатика).

Пусть табл. 3.2b дан фрагмент документа "преподаватель\_2".

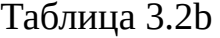

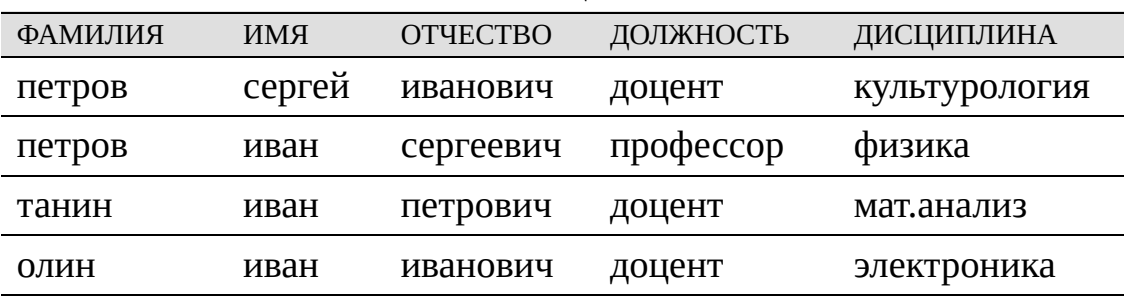

| ДЕТАЛЬ | МАТЕРИАЛ | ДИАМЕТР |
|--------|----------|---------|
|        |          |         |
| ВИНТ   | латунь   | 4,0     |
| болт   | сталь    | 9,6     |
| гайка  | латунь   | 5,6     |
| ВИНТ   | сталь    | 6,0     |
|        |          |         |

Пусть табл. 3.3a дан фрагмент документа "деталь\_1".

Эта таблица есть отношение, имя которого - "деталь". Именами столбцов являются: "НОМЕР\_ПОЗИЦИИ", "ДЕТАЛЬ", "МАТЕРИАЛ", "ДИАМЕТР". Поскольку значением атрибута "НОМЕР\_ПОЗИЦИИ" являются целые числа {25, 26, 27, 28}, то тип атрибута - <целое\_число>, а тип домена - INTEGER. Поскольку значением атрибутов "ДЕТАЛЬ" и "МАТЕРИАЛ" являются слова {'винт', 'болт', 'гайка', 'шпилька', 'латунь', 'сталь'}, то тип атрибута - <слово>, а тип домена - CHARACTER. И наконец, поскольку значением атрибута "ДИАМЕТР" являются вещественные числа  $\{4,0; 5,6; 6,0; 9,6\}$ , то тип атрибута <целое число>","<целое число>, а тип домена – REAL (вещественное). Кортежами этого отношения являются: (25, винт, латунь, 4,0), (26, болт, сталь, 9,6), (27, гайка, латунь, 5,6), (28, шпилька, сталь, 6,0).

Пусть табл. 3.3b дан фрагмент документа "деталь\_2".

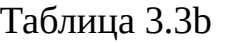

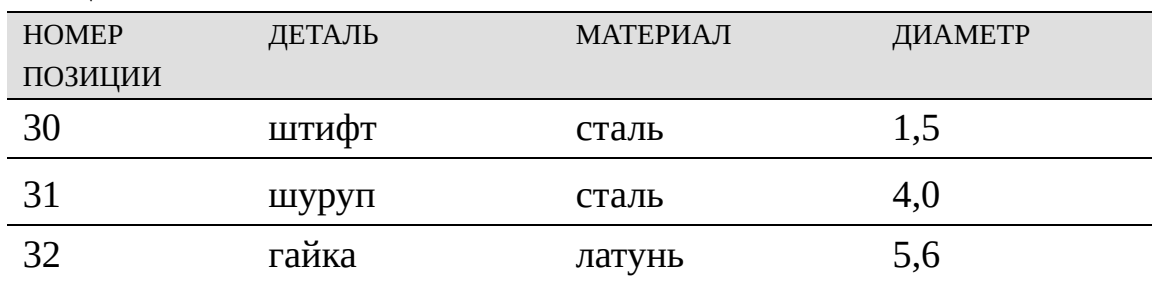

Таким образом если дано множество атрибутов  $A = \{A_1, A_2, ... A_n\}$  и множество доменов  $D = \{D_1, D_2, ... D_m\}$  при условии, что

 $D_1 D_2 ... D_m = D, D_i,$ 

то кортеж любого отношения есть  $(d_1, d_2, ... d_n)$  где  $d_i$  **D**.

Этот кортеж обозначают, как праило, символом t T, т.е.

 $t=(d_1, d_2,...d_n),$ 

где индекс компоненты кортежа соответствует индексу атрибута, а значение  $\mathbf{D}$ . Числом принадлежит домену компоненты компонент кортежа определяют его длину или ранг кортежа.

Отношение, как множество совместимых кортежей, имеющих атрибутов одинаковый одинаковые имена  $\overline{\mathbf{M}}$ одинаковую ранг, последовательность атрибутов, обозначают символом г R, т.е.

 $r = \{ t | t = (d_1, d_2, ... d_n), d_i D \}.$ 

Если в кортеже задана упорядоченная последовательность атрибутов  $(A_1, A_2,...A_n)$ , то упорядоченный кортеж есть элемент n-арного прямого произведения домена **D**, т.е.

 $t=(d_1, d_2,...d_n)$  1 <sup>n</sup>D, Отношение заданное на множестве упорядоченных кортежей есть подмножество п-арного прямого произведения домена **D**, т.е.

r={t| t=(d<sub>1</sub>, d<sub>2</sub>,...d<sub>n</sub>), d<sub>i</sub> D} 1<sup>n</sup>D.

Перечень и последовательность атрибутов кортежа формирует схему **отношения**, которую обозначают rel(r), т.е.

rel(r)= $(A_1, A_2, A_n)$ .

Например,

ПЛИНА, ЛЕКЦИИ, ч., ЛАБ.ЗАНЯТИЯ, ч., ПРАКТ.ЗАНЯТИЯ, ч., ОТЧЕТНОСТЬ (зачет, экзамен)); rel(преподаватель) = (фАМИЛИЯ, ИМЯ, ОТЧЕСТВО, ДОЛЖНОСТЬ, ДИСЦИПЛИНА);

rel(деталь)= (НОМЕР ПОЗИЦИИ, ДЕТАЛЬ, МАТЕРИАЛ, ДИАМЕТР).

Множество схем отношений, используемых в реляционной базе данных, называют *схемой реляционной базы данных*, т.е.

*REL(R)*={rel(r)| rel(r)=(A<sub>1</sub>, A<sub>2</sub>, , A<sub>n</sub>)}.

При этом схемы всех отношений могут иметь различную длину и различный набор атрибутов.

Схеме отношения соответствует формат записи файла. В каждом поле записи можно указывать имя атрибута и его значение. Наличие в поле записи имени атрибута снимает ограничение на строгий порядок полей записи. При таком подходе оказываются совместимыми записи, заданные одинаковым набором имен полей, но имеющих различный порядок.

Например, запись файла "учебный\_план\_1" может быть такой: (ДИСЦИПЛИНА='физика', ЛЕКЦИИ=34, ЛАБ.ЗАНЯТИЯ=34,

ПРАКТ.ЗАНЯТИЯ=17, ОТЧЕТНОСТЬ=экзамен),

или такой:

(ПРАКТ.ЗАНЯТИЯ=17, ДИСЦИПЛИНА='физика', ОТЧЕТНОСТЬ='экзамен', ЛАБ.ЗАНЯТИЯ=34, ЛЕКЦИИ=34,).

Для каждой строки таблицы (или для каждого кортежа отношения, или для каждой записи файла), описывающей единственный объект или единственную связь между объектами, должен быть задан ключ, с помощью которого можно выделить эту строку. Так например, в табл. 3.1a и 3.1b ключем может быть использован один атрибут - "ДИСЦИПЛИНА", в табл. 3.2а и 3.2b три атрибута –"ФАМИЛИЯ", "ИМЯ" и "ОТЧЕСТВО", в табл. 3.3а и3.3b ключем является один атрибут "НОМЕР\_ПОЗИЦИИ".

Таким образом, *ключ* – это один или несколько сцепленных между собой атрибутов, выделяющих единственную строку таблицы (или единственный кортеж отношения). У каждого отношения реляционной базы должен быть свой единственный ключ, называемый *первичным ключом ,* даже если этот ключ является конкатенацией всех атрибутов

отношения.

Для изложения основ реляционной алгебры следует принять что:

1) все атрибуты кортежа должны быть элементарными и каждый кортеж должен содержать одно значение атрибута (каждое поле записи должно иметь один тип: INTEGER (целые), REAL (вещественные), CHAR (строковые), BOOLEAN (булевские), DATA, TIME и др.);

2) все кортежи должны иметь одинаковое число атрибутов (или все записи в файле должны иметь одинаковое число полей); 3) каждое отношение должно иметь ключ, в роли которого выступают один или несколько атрибутов; 4) каждое отношение не должно содержать двух или более одинаковых кортежей (или файл не должен содержать двух или более одинаковых записей);

5) никакие два столбца таблицы (два атрибута отношения или два поля записи) не должны иметь совпадающие имена, но их значения могут принадлежать одному домену.

### 3.1. Реляционная алгебра

Если в качестве операций над отношениями использовать такие преобразования, которые обеспечивают формирование новых отношений, то получим особый тип алгебры - реляционную.

Пусть дано множество отношений r={t}, для которых  $t=(d_1, d_2,...d_n)$  – кортеж отношения;

 $d_i$  D<sub>i</sub> - значение i-го компонента кортежа домена D<sub>i</sub>; D<sub>i</sub> - домен i-го атрибутаж;

 $D = \{D_1, D_2,$ ,  $D_M\}$  – множество доменов; r={t| t=(d<sub>1</sub>, d<sub>2</sub>,...d<sub>n</sub>), d<sub>i</sub> D<sub>i</sub>}отношение;  $R = \{r\}$  - множество отношений;

rel(r)=  $(A_1, A_2, ... A_n)$  - схема отношения;

 $A = \{A_1, A_2, ... A_k\}$  - множество атрибутов;  $REL(R) = \{rel(r)\}$  - множество схем отношений;

dom(r)= {t| t=(d<sub>1</sub>, d<sub>2</sub>,...d<sub>n</sub>), d<sub>i</sub>  $D$ } - множество кортежей в области определения D, и множество логических и арифметических операций, а также операций вставки и удаления кортежей, выбора кортежей по условию и проекции отношения на новую схему, изменения значений атрибутов и дополнения одного отношения, объединения и пересечения, разности и прямого произведения, соединения и деления двух отношений. Для формального описания реляционной алгебры введем множество СИМВОЛОВ:

• реляционных операций

 $=\{ , , \, \ldots, , B(r), P_{\text{rel}}(r), \, \geq \leq, \geq \leq, \, : \, \text{add}, \, \text{del}, \, \text{ch} \}.$ 

- арифметических операций = {=, , >, , <, },
- логических операций  $=\{ , , \}$ ,

Значения арифметических и логических операторов общеизвестны, а символы операторов реляционной алгебры имеют следующие значения:

- -объединение двух отношений;
- - пересечение двух отношений;

\-разность двух отношений;

-прямое произведение двух отношений;

-дополнение отношения;

R(r) -выбор кортежей из отношения по условию, где

 $R(r)$  – условие выбора;

 $_{\text{rel}}(r)$  -проекция отношения на новую схему, где

 $_{\text{rel}}(r)$  -новая схема отношения;

>< - естественное соединение двух отношений;

>< - - соединение двух отношений, где

- условие арифметического сравнения значений атрибутов;
- : -деление одного отношения на другое;

add - вставка кортежа в отношение;

del - удаление кортежа из отношения;

ch -изменение значений атрибутов кортежа отношения.

При заданных параметрах множеств *R* и *REL*(*R*) и заданных множествах операций ; и реляционная алгебра есть: **A**=<*A; D; REL*(*R*); *R*; ;  $; >.$ 

Элементы множества {  $\rm B(r)$ ,  $\rm_{rel}(r)$ , r, add(r), del(r), ch(r)} представляют унарные операторы для преобразования одного отношения, а элементы множества {  $(r_1, r_2)$ ,  $(r_1, r_2)$ ,  $\langle (r_1, r_2), (r_1, r_2), \times (r_1, r_2), \times (r_1, r_2) \rangle$ , : (r1,r2)} – бинарные операторы для формирования одного отношения из двух заданных.

Поскольку наиболее удобной формой графического представления отношения является таблица, то все преобразования удобно проследить на таблицах.

Пусть даны отношения г1, г2, г3, г4, г5, имена атрибутов в которых обозначена индексированными прописными буквами латинского алфавита  $A_1$ ,  $A_2$ ,...  $A_6$ , а значения атрибутов заданы индексированными строчными буквами латинского алфавита и цифрами. Пусть ключами отношений являются:  $r_1 - A_1$ ,  $r_2 - A_2$ ,  $r_3 - (A_1, A_5)$ ,  $r_4 - (A_4, A_5, A_6)$ . Ключи в схеме отношений и в шапке таблицы, как правило, подчеркивают, т.е.

rel(r<sub>1</sub>)=( $\underline{A_1}$ , A<sub>2</sub>, A<sub>3</sub>), rel(r<sub>3</sub>)=( $\underline{A_1}$ , A<sub>4</sub>,  $\underline{A_5}$ ), rel(r<sub>4</sub>)=( $\underline{A_4}$ ,  $\underline{A_5}$ ,  $\underline{A_6}$ ). Таблица 3.4

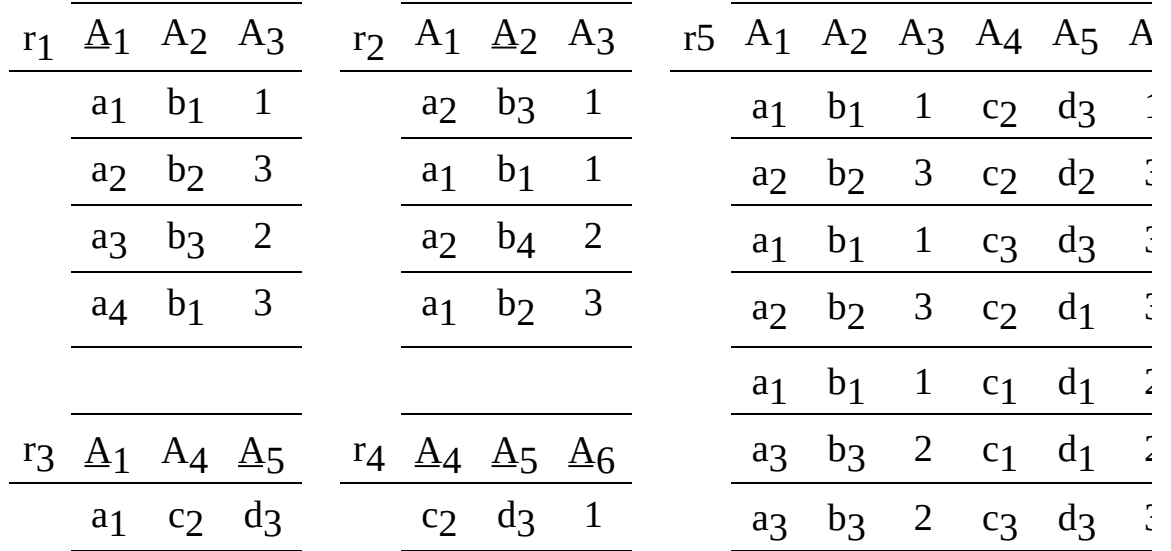

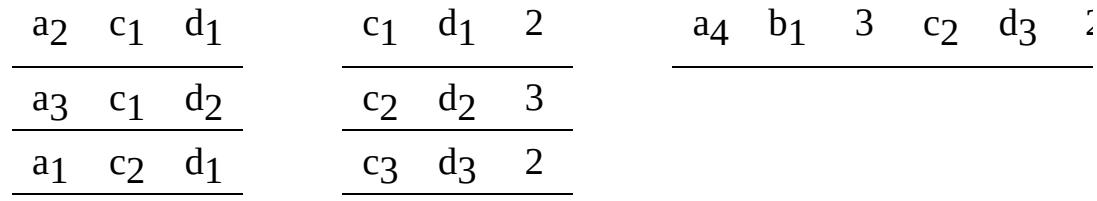

При выполнении некоторых операций необходимо сравнивать значения одного, нескольких или всех атрибутов кортежа с заданными постоянными значениями. Такие условия возникают при поиске и выборе кортежей одного отношения или при соединении двух отношений по заданными значениями атрибутов. Для указания постоянного значения атрибута введем символ kdi, а для обозначения постоянного кортежа, у которого все компоненты имеют постоянное значение  $k_{ti}$ .

# 3.1.1 Унарные операторы

Все множество унарных операторов удобно разбить на два подмножества: основное и дополнительное. Основное множество - это операторы выбора -  $p(r)$ , проекции -  $_{\text{rel}}(r)$  и дополнения - r, а дополнительное операторы вставки-add(r), удаления - del(r) и изменения - ch(r).

### 3.1.1.1 Основные операторы

Оператор выбора B(r) позволяет извлекать из отношения r кортежи, удовлетворяющие условию В, и формировать новое отношение г'. Условия выбора представляют собой алгебраические выражения, которые используют символы арифметического сравнения =  $(=, , >, , <)$  и символы логических связок = {,, } для формирования сложных условий. Например,  $B=(d(A_i)=k_{di}); B=(d(A_i) k_{di}); B=(d(A_i)>k_{di}); B=(d(A_i)$  $k_{di}$ ); B=(d(A<sub>1</sub>, A<sub>2</sub>,...A<sub>n</sub>)= $k_{ti}$ ); B=(d(A<sub>1</sub>, A<sub>2</sub>,...A<sub>n</sub>)  $k_{ti}$ ); B=(d(A<sub>1</sub>, A<sub>2</sub>,...A<sub>n</sub>)> $k_{ti}$ ); B=(d(A<sub>1</sub>, A<sub>2</sub>,...A<sub>n</sub>)< $k_{ti}$ ); B=  $(d(A_1, A_2,... A_n) k_{ti})$ ; B= $(d(A_1, A_2,... A_n) k_{ti})$ ; B= B<sub>i</sub> B<sub>i</sub>; B= B<sub>i</sub> B<sub>i</sub>; B= B<sub>i</sub>.

Использование функциональных символов  $\{+, -, *, /\}$  в формировании условий оператора выбора запрещено.

Результатом исполнения операции выбора будет множество кортежей, удовлетворяющих условию B, т.е.

 $r' = B(r) = \{ t' t' r; B, rel(r') = rel(r) \} r.$ 

При исполнении этой операции сохраняется первоначальная схема отношения.

При наличии нескольких операторов выбора, применяемых для одного отношения, допускается их композиция, т.е.

B1,B2,,Bm  $(r)$ = B1  $(r)$  B2  $(r)$  Bm  $(r)$ .

Операция селекции ассоциативна, т.е.  $B_1(P_2(P)) = B_2(P_1(P))$ .

Например, необходимо выбрать кортежи из отношения г1 по значению ключа А<sub>1</sub>=а<sub>2</sub>, т.е. r'<sub>1</sub>={t'| B=(A<sub>1</sub>=а<sub>2</sub>)}, r<sub>2</sub> - по значению атрибута A<sub>3</sub>=1, т.е. r'<sub>2</sub>={t'| B=(A<sub>3</sub>=1)}, r<sub>5</sub> – по значению атрибутов (A<sub>1</sub>=а<sub>1</sub>, A<sub>2</sub>=b<sub>1</sub>, A<sub>3</sub>=1), т.е.  $r'$ <sub>5</sub>={t'| B=(A<sub>1</sub>=a<sub>1</sub>, A<sub>2</sub>=b<sub>1</sub>, A<sub>3</sub>=1}.

Ниже приведены отношения в результате исполнения этих операций.

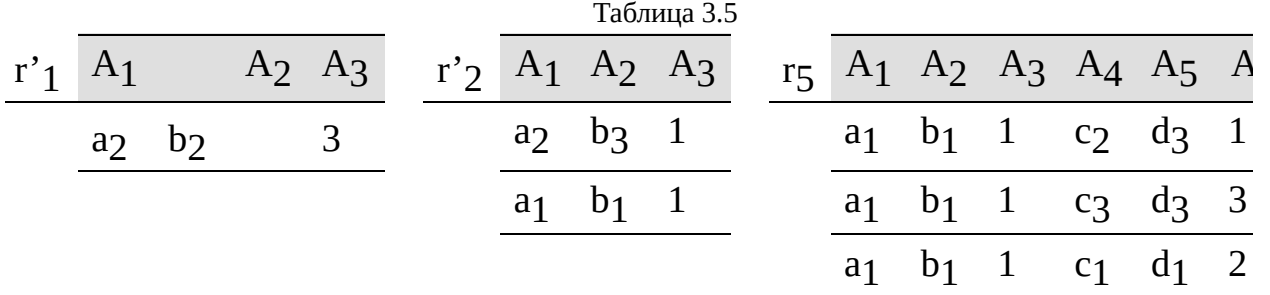

В нотации компьютерных языков операцию выбора записывают так:

r'=SELECT (отношение; УСЛОВИЯ).

Для приведенных примеров это будет описано так:

 $r'$ <sub>1</sub>=SELECT ( $r_1$ ; A<sub>1</sub>='a<sub>2</sub>');

 $r'$ <sub>2</sub>=SELECT (r<sub>2</sub>; A<sub>3</sub>='1');

 $r'$ <sub>5</sub>=SELECT (r<sub>5</sub>; A1='a<sub>1</sub>' AND A<sub>2</sub>='b<sub>1</sub>' AND A<sub>3</sub>='1')

Значения атрибутов чаще всего заключены в апострофы. Это означает, что строка символов, называемая литералом, является значением поля записи. Данное правило относится к любым одиночным символам и строкам, представляющим значение атрибута. Это делается для того, чтобы отличить от имени атрибута.

При использовании логических связок {,, }в компьютерных языках они замещаются операторами AND, OR, NOT.

Например, необходимо выбрать кортежи отношения г1 по значению атрибута A<sub>3</sub>= 3, т.е. r'<sub>1</sub>={t'| B=(A<sub>3</sub>= 3}, r<sub>2</sub> - по значению атрибутов A<sub>3</sub>=1 или A<sub>2</sub>=b<sub>1</sub>, т.е. r'<sub>2</sub>={t'| B=((A<sub>3</sub>=1) (A<sub>2</sub>=b<sub>1</sub>))}, r<sub>5</sub> – по значению атрибутов  $(A_1=a_1, A_2=b_1, A_3=1$ u  $A_4$  c<sub>2</sub>), r.e. r'<sub>5</sub>={t'| B=((A<sub>1</sub>=a<sub>1</sub>) (A<sub>2</sub>=b<sub>1</sub>) (A<sub>3</sub>=1) (A<sub>4</sub>  $\{c_2)\}$ .

Ниже приведены отношения в результате исполнения этих операций.

Таблица 3.6

| $r'_1$ A <sub>1</sub> | A <sub>2</sub> A <sub>3</sub> r' <sub>2</sub> A <sub>1</sub> A <sub>2</sub> A <sub>3</sub> r <sub>5</sub> A <sub>1</sub> A <sub>2</sub> A <sub>3</sub> A <sub>4</sub> A <sub>5</sub> A |  |  |               |               |  |  |                             |  |  |
|-----------------------|----------------------------------------------------------------------------------------------------|--|--|---------------|---------------|--|--|-----------------------------|--|--|
|                       | $a_1$ $b_1$ 1                                                                                                    |  |  |               | $a_2$ $b_3$ 1 |  |  | $a_1$ $b_1$ 1 $c_3$ $d_3$ 3 |  |  |
|                       | $a_3$ $b_3$ 2                                                                                                    |  |  | $a_1$ $b_1$ 1 |               |  |  | $a_1$ $b_1$ 1 $c_1$ $d_1$ 2 |  |  |

В нотации компьютерных языков это описывают так:

 $r'$ <sub>1</sub>=SELECT( $r_1$ ; A<sub>3</sub>=NOT'3');

$$
r'_{2}
$$
=SELECT( $r_{2}$ ; A $3$ ='1'OR A $2$ ='b $1$ ');

r'<sub>5</sub>=SELECT(r<sub>5</sub>; A<sub>1</sub>='a<sub>1</sub>'AND A<sub>2</sub>='b<sub>1</sub>'AND A<sub>3</sub>='1'AND A<sub>4</sub>=NOT'c<sub>2</sub>').

Пример. По данным табл. 3.1а определить виды учебных занятий, их объем в часах и форму отчетности для дисциплин 'информатика' и 'электроника'.

форматика' OR

```
ДИСЦИПЛИНА= 'электроника').
```

```
Таблица 3.7
```
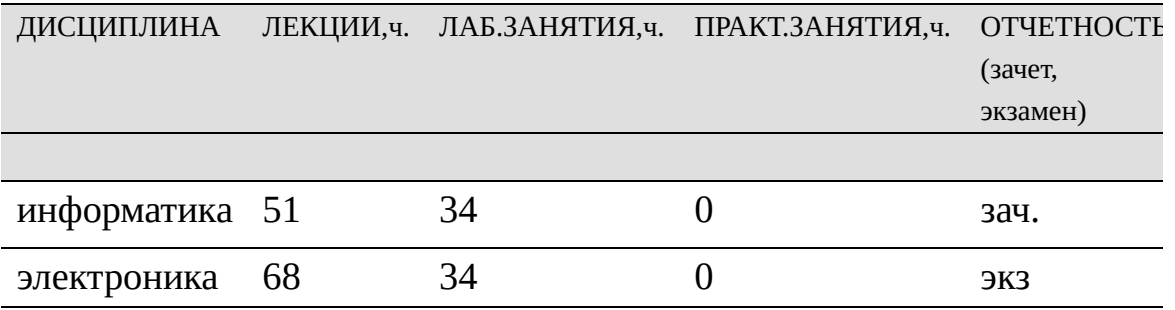

Пример. По данным табл. 3.2a определить по какой дисциплине проводит занятия Cидоров Cергей Cергеевич.

r'=SELECT(преподаватель, ФАМИЛИЯ='сидоров', ИМЯ='сергей',

ОТЧЕСТВО= 'сергеевич').

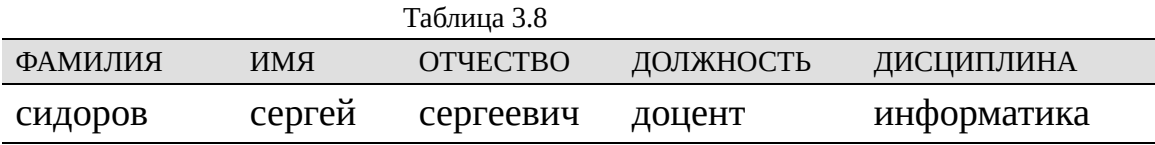

Пример. По данным табл. 3.3a определить атрибуты детали поз. 25. r'=SELECT(деталь, НОМЕР\_ПОЗИЦИИ='25')

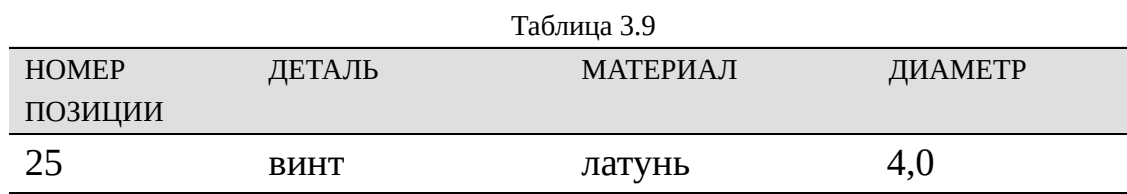

Можно отметить, что оператор выбора как бы разрезает таблицу на отдельные строки, удаляет строки, не удовлетворяющие требованиям условий и склеивает новую таблицу.

Оператор проекции rel(r) позволяет формировать из данного отношения r со схемой rel(r) = r(A<sub>1</sub>, A<sub>2</sub>, , A<sub>n</sub>) новое отношение r' со схемой rel(r')=r'(A<sub>i</sub>, A<sub>j</sub>, , A<sub>k</sub>), где 1 i, j,k n, путем удаления и (или) переупорядочения атрибутов.

Результатом выполнения этой операции будет множество кортежей:

 $r' = \text{rel}(r) = \{ t' | \text{rel}(r') | |\text{rel}(r)| \}.$ 

Число атрибутов формируемого отношения меньше или равно числу атрибутов схемы исходного отношения, т.е. |rel(r')| |rel(r)|, а число кортежей формируемого отношения равно числу кортежей исходного отношения, т.е.  $|r'|=|r|$ .

При наличии нескольких операторов проекции возможна их композиция, т.е.

rel1, rel 2, rel m(r)= rel 1 (r) rel 2 (r) rel m (r).

Например, необходимо выбрать значения ключей отношений r<sub>1,</sub> r3, т.е. rel(r'1)=(A1), rel(r'3)=(A1, A5) и значения атрибутов A1, A2, A3 отношения г<sub>5</sub>, т.е. rel(r'<sub>5</sub>)= (A<sub>1</sub>, A<sub>2</sub>, A<sub>3</sub>) (см. табл. 3.10).

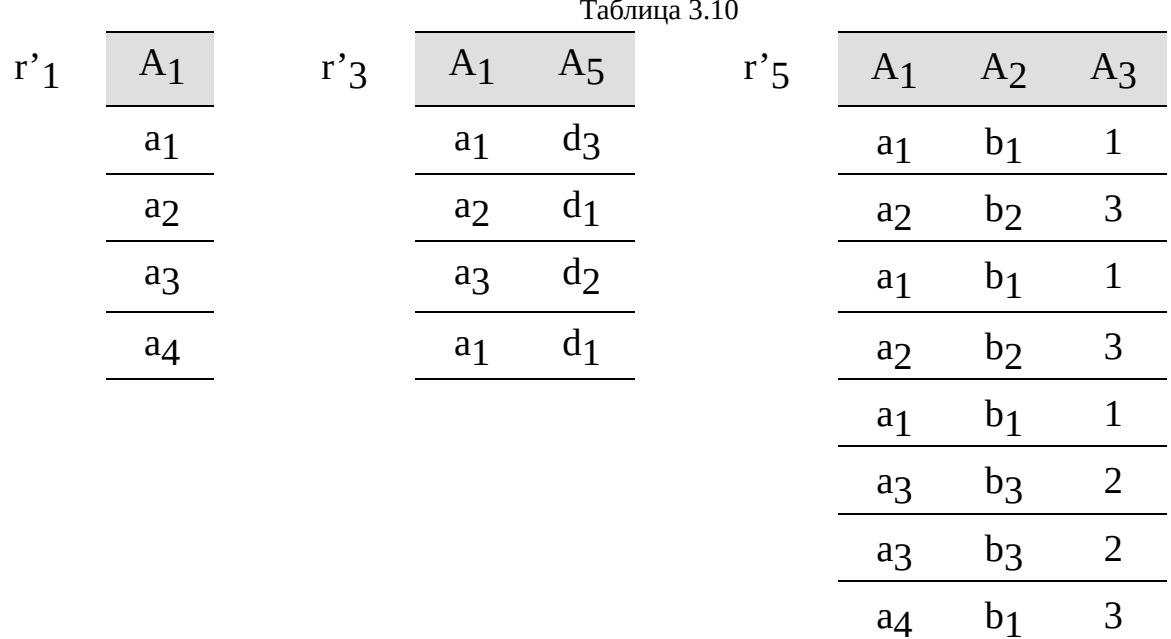

Эту операцию в нотации компьютерных языков записывают так:

r'=PROJECT (отношение, СПИСОК АТРИБУТОВ).

Атрибуты в <СПИСКЕ АТРИБУТОВ> разделены запятыми.

Для приведенных примеров имеем:

 $r'$ <sub>1</sub>=PROJECT  $(r_1; A_1);$ 

 $r'$ <sub>3</sub>=PROJECT (r<sub>3</sub>; A<sub>1</sub>, A<sub>5</sub>);

 $r'5 = PROJECT(r5; A_1, A_2, A_3).$ 

Пример. По данным табл. 3.1a определить формы отчетности по дисциплинам.

r'= PROJECT (учебный\_план\_1, ДИСЦИПЛИНА, ОТЧЕТНОСТЬ). Таблица 3.11

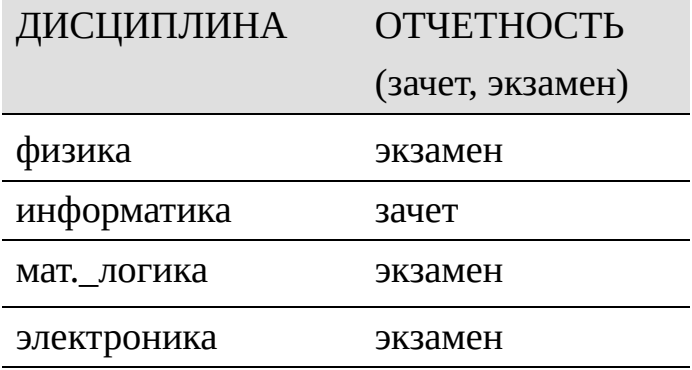

Пример. По данным табл. 3.2a определить должности всех преподавателей.

r'=PROJECT(преподаватель, ФАМИЛИЯ, ИМЯ, ОТЧЕСТВО, ДОЛЖНОСТЬ). Таблица 3.12

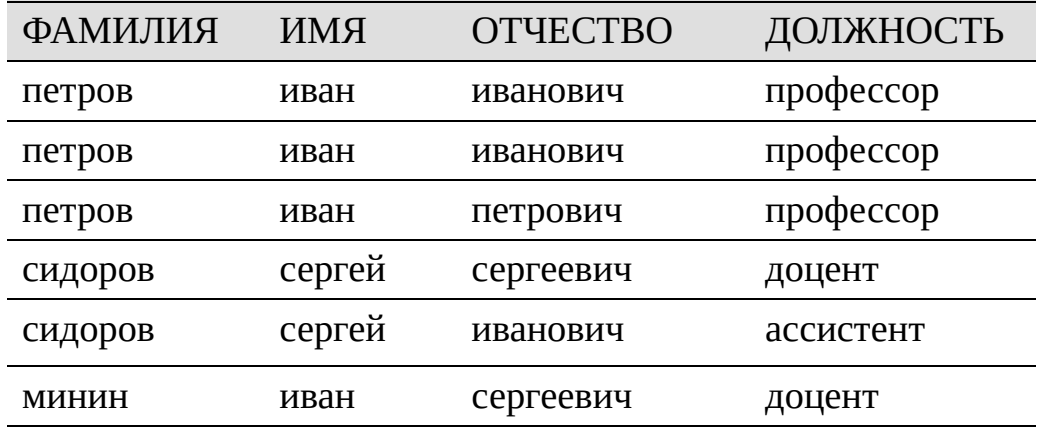

Пример. По данным табл. 3.3a определить какой материал расходуется на какие детали.

r'=PROJECT (деталь, ДЕТАЛЬ, МАТЕРИАЛ).

Таблица 3.13

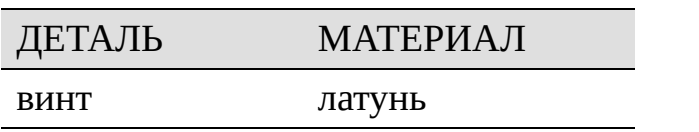

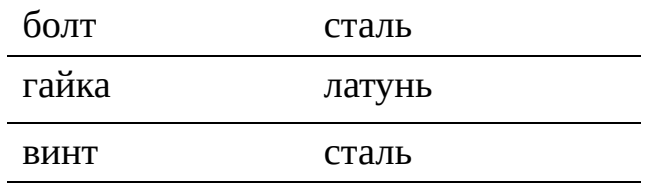

Можно отметить, что оператор проекции как бы разрезает таблицу на отдельные столбцы, удаляет столбцы, имена атрибутов которых не включены в новую схему отношения, и склеивает новую таблицу.

<u> Оператор дополнения</u> r. Для определения кортежей дополнения отношения необходимо найти dom(r) со схемой отношения  $rel(r)$  и областью определения **D.** То есть найти размещение всех возможных значений домена  $\bm{D}$  (их число равно n) на число компонент (k) схемы отношения rel(r). В этом случае мощность числа кортежей отношения dom(r) определяется по формуле:  $|dom(r)| = (n)_k = n*(n-1)*(n-2)*..., (n-k+1)$ 

Множество таких кортежей, как правило, очень большое. Если мощность хотя бы одного домена D<sub>i</sub> равна, то число кортежей dom(r) также равно бесконечности.

Например, если для гз имеем D<sub>1</sub>={a<sub>1</sub>, a<sub>2</sub>, a<sub>3</sub>}, D<sub>2</sub>={c<sub>1</sub>, c<sub>2</sub>}, D<sub>3</sub>={d<sub>1</sub>, d<sub>2</sub>, d<sub>3</sub>, ro  $|D|=|D_1|+|D_4|+|D_5|=3+2+3=8$ .

Тогда  $|dom(r_3)| = (8)$ 3= 8\*7\*6\*5\*4 = 6720.

То есть число кортежей, сформированном на домене  $D$  со схемой rel(r3) равно 6720.

Однако, если значения атрибутов принадлежат только своим доменам, т.е.  $d_i$  D<sub>i</sub>, то существует подмножество adom(r) dom(r), равное adom(r)=(D<sub>1</sub> D<sub>2</sub> ... D<sub>n</sub>), которое формирует конечную и безопасную область для определения г, как разность между отношениями adom(r) и г, т.е.

 $r = \text{adom}(r)$ :

В этом случае  $|adom(r)| = |D_1| * |D_2| * ... * |D_n|$ , а

 $|r|$  adom $(r)|$  -  $|r|$ .

Таблица 3.14

```
Например, для r3 имеем
|adom(r_3)|=3*2*3=18, a | r| (18-4).
Табл. 3.14 представлены содержание adom(r3) и r3.
Число кортежей для таблицы "Учебный план_1":
|adom(учебный_план_1)|=4*3*1*2*2=48,
для таблицы "Преподаватель_1": |adom(преподаватель_1)|=3*2*2*3*4=144,
для таблицы "Деталь_1": |adom(деталь_1)|=
4*
3*
2*
4=96.
```
Например, для r3 имеем

 $|adom(r_3)|=3*2*3=18$ , a | r|  $(18-4)$ .

Табл. 3.14 представлены содержание adom(r3) и r3.

Число кортежей для таблицы "Учебный план\_1":

 $|adom(yue6H)$ ный план 1)|=4\*3\*1\*2\*2=48,

для таблицы "Преподаватель\_1": |adom(преподаватель\_1)|=3\*2\*2\***3\***4=144, для таблицы "Деталь\_1": |adom(деталь\_1)|= 4\*3\*2\*4=96.

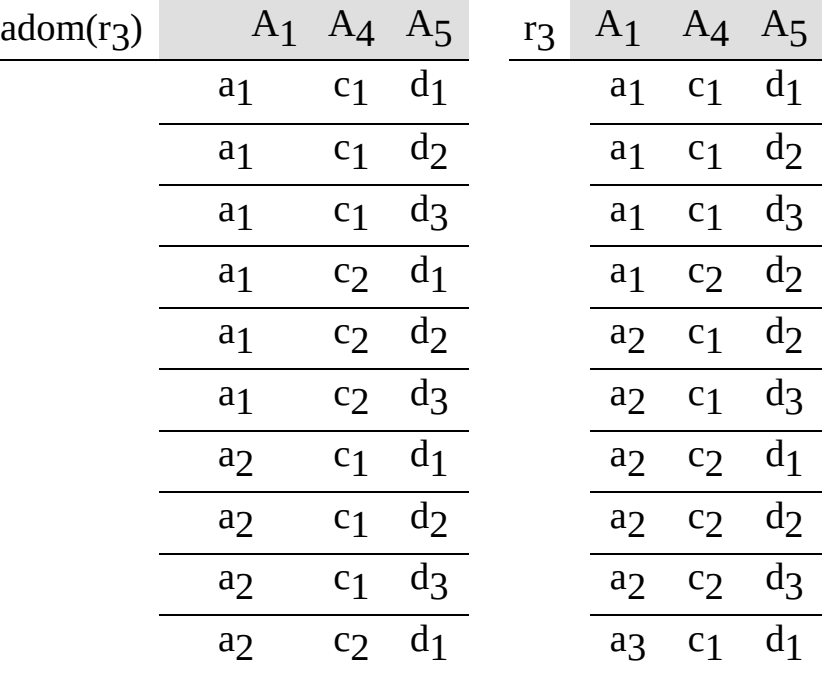

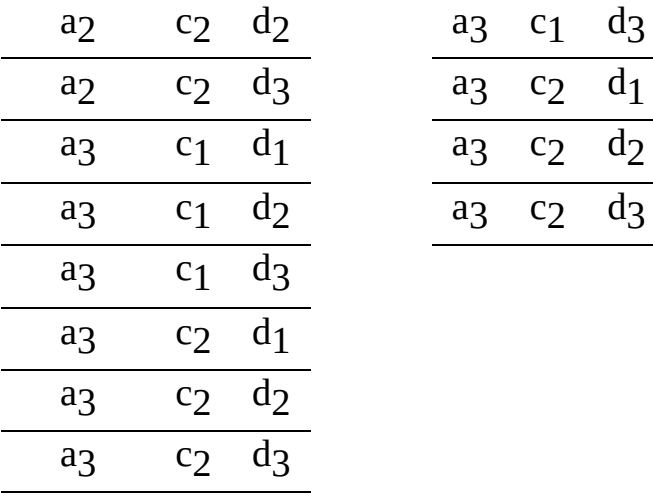

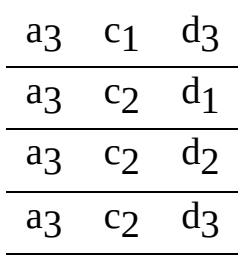

#### 3.1.1.2. Дополнительные операторы

Дополнительные унарные операторы предназначены для обновления содержимого отношения, т.е. добавления или удаления кортежей t  $i$  c заданной схемой отношения или изменения значений атрибутов в пределах заданных доменов  $\mathrm{D_{i}.}$ 

Оператор вставки ADD(r) позволяет дополнять заданное отношение новыми кортежами  $\mathfrak{t}_{\mathbf{i}}\mathsf{=}(\mathsf{d}_{1\mathbf{i}},\ \mathsf{d}_{2\mathbf{i}},\ \mathsf{d}_{\mathbf{m}\mathbf{i}})$ . Для этого должно быть указано имя отношения и значения всех компонент кортежа, который необходимо включить в отношение, т.е.

 $r' = ADD(r, A_1=d_{1i}, A_2=d_{2i}, A_{mi}=d_{mi}).$ 

В случае, когда порядок атрибутов строго фиксирован, то можно не указывать имена атрибутов, а только их значения, т.е.

 $r' = ADD(r, d_1, d_2, d_m).$ 

Например, необходимо добавить в отношение  ${\rm r}_1$  кортеж

t=(A<sub>1</sub>=a<sub>5</sub>, A<sub>2</sub>=b<sub>2</sub>, A<sub>3</sub>=2), r.e.

 $r'$ <sub>1</sub> = ADD( $r_1$ , A<sub>1</sub> = a<sub>2</sub>, A<sub>2</sub> = b<sub>2</sub>, A<sub>3</sub> = 2).

Таблица 3.15

В нотации компьютерных языков эту операцию записывают так:  $r'$ <sub>1</sub>=ADD( $r_1$ , A<sub>1</sub>=a<sub>5</sub>, A<sub>2</sub>=b<sub>2</sub>, A<sub>3</sub>=2).

В нотации компьютерных языков эту операцию записывают так:  $r'$ <sub>1</sub>=ADD( $r_1$ , A<sub>1</sub>=a<sub>5</sub>, A<sub>2</sub>=b<sub>2</sub>, A<sub>3</sub>=2).

```
r'<sub>1</sub>
r'1
```
Таблица 3.16

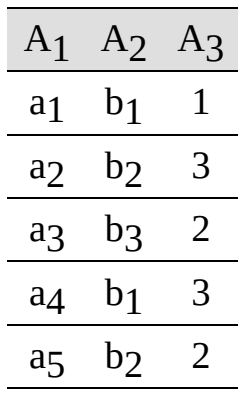

Пример. Внести в табл. 3.2a строку для описания доцента по дисциплине физика Минина Иван Иванович.

D(преподаватель, ФАМИЛИЯ='минин', ИМЯ='иван', ОТЧЕСТВО= 'иванович', ДОЛЖНОСТЬ='доцент', ДИСЦИПЛИНА='физика').

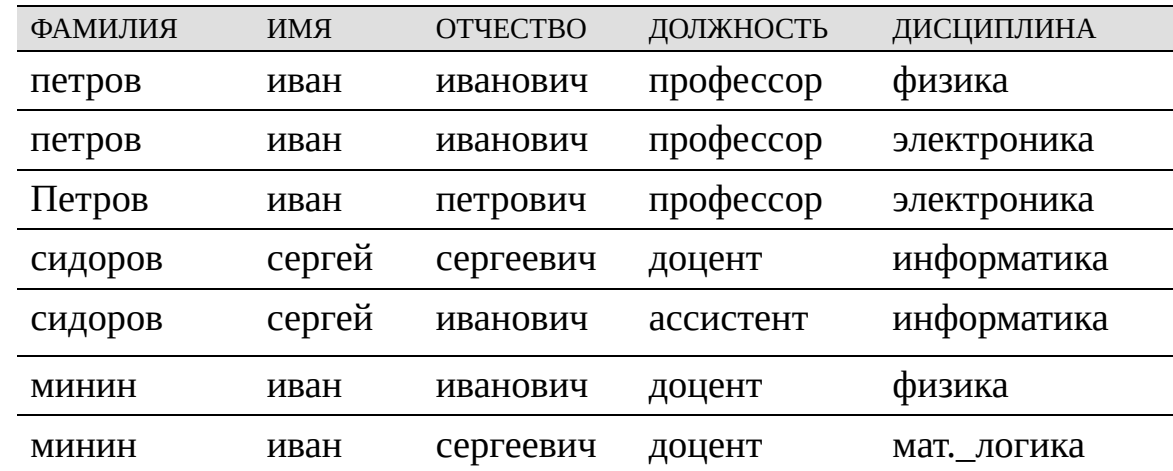

**Оператор удаления** DEL(r) позволяет удалять кортежи t<sub>i</sub> из заданного отношения. Для этого должно быть указано имя отношения и значения всех компонент кортежа или значение ключа для данного кортежа.

r'= (r, A<sub>1</sub>=d<sub>1j</sub>, A<sub>2</sub>=d<sub>2j</sub>, , A<sub>mi</sub>=d<sub>mi</sub>).

При строгом порядке атрибутов в схеме отношения также можно не указывать имена атрибутов, т.е.

 $r' = DEL(r; d_1; d_2; ; d_m).$ 

Если задан первичный ключ отношения, то достаточно указать имя отношения и значение ключа, т.е.

 $r' = DEL(r; A_i=d_i).$ 

Например, необходимо удалить в отношение г<sub>1</sub> кортеж  $t =$  $(A_1=a_1,A_2=b_1, A_3=1)$ , r.e.

 $r'$ <sub>1</sub>= DEL( $r_1$ ; A<sub>1</sub>=a<sub>1</sub>, A<sub>2</sub>=b<sub>1</sub>, A<sub>3</sub>=1).

В результате выполнения этой операции формируется множество кортежей по правилу: r'={t' t'=t<sub>1</sub> r<sub>1</sub> или t'=t<sub>2</sub> r<sub>2</sub>, rel(r')=rel(r<sub>1</sub>)=rel(r<sub>2</sub>)}.

Результаты представлены табл. 3.17.

Таблица 3.17

 $r'$ 1  $r'$ 1

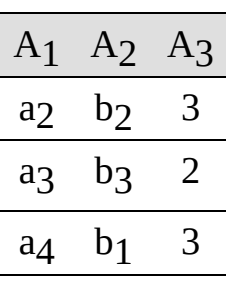

Пример. Удалить из табл. 3.1а дисциплину "Мат. логика" (см. табл.  $3.18$ ).

r'=DEL(учебный\_план, ДИСЦИПЛИНА='мат.логика').

Таблица 3.18

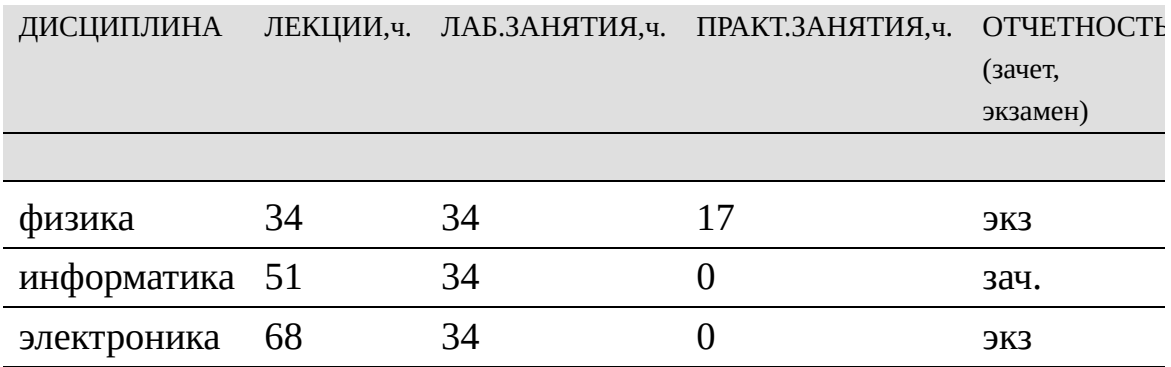

Оператор изменения СН(г) позволяет изменять значения некоторых атрибутов кортежа tj. Для этого надо указать имя отношения, значение ключа кортежа, имя атрибута и новое значения. Но наиболее полно этот оператор использует запись всей строки таблицы, с указанием всех неизменяемых и новых значений атрибутов.

г'= (г, значение ключа, A<sub>i</sub>=d<sup>n</sup><sub>i</sub>, A<sub>j</sub>=d<sup>n</sup><sub>j</sub>, , A<sub>k</sub>=d<sup>n</sup><sub>k</sub>) или

r'=(r; A<sub>1</sub>=d<sub>1i</sub>, A<sub>2</sub>=d<sub>2i</sub>, A<sub>i</sub>=d<sup>n</sup><sub>i</sub>, A<sub>j</sub>=d<sup>n</sup><sub>j</sub>, , A<sub>k</sub>=d<sup>n</sup><sub>k</sub>, , A<sub>mi</sub>=d<sub>mi</sub>), r<sub>A</sub>e d<sup>n</sup><sub>i</sub>,  $d^n$ ј,  $d^n$ <sub>k</sub>-новые значения атрибутов A<sub>i</sub>, A<sub>j</sub>, A<sub>k</sub>.

Например, необходимо в отношении г<sub>1</sub> в кортеж с ключом А<sub>1</sub>=а4 внести A<sub>2</sub>=b<sub>2</sub> вместо A<sub>2</sub>=b<sub>1</sub> (см. табл.3.19), т.е.

г' 1 = (г1;  $\Delta$ 1 = а4,  $A$ 2 = b2) или

 $r'$ <sub>1</sub> = (r<sub>1</sub>; A<sub>1</sub> = a<sub>4</sub>, A<sub>2</sub> = b<sub>2</sub>, A<sub>3</sub> = 3).

В нотации компьютерных языков эту операцию записывают так:

Таблица 3.19

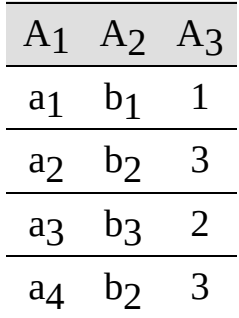

г' 1 = CH (г1,  $A_1$ =а4, А2=b2) или

r'<sub>1</sub>=CH (r<sub>1</sub>, A<sub>1</sub>=a<sub>4</sub>, A<sub>2</sub>=b<sub>2</sub>, A<sub>3</sub>=3).  $r'$ <sub>1</sub>=CH (г<sub>1</sub>, <u>А</u><sub>1</sub>=а<sub>4</sub>, А<sub>2</sub>=b<sub>2</sub>) или r'<sub>1</sub>=CH (r<sub>1</sub>, A<sub>1</sub>=a<sub>4</sub>, A<sub>2</sub>=b<sub>2</sub>, A<sub>3</sub>=3).

Пример. Изменить в табл. 3.3b в НОМЕР\_ПОЗИЦИИ=25 и 27 МАТЕРИАЛ 'латунь' на 'сталь'. , НОМЕР\_ПОЗИЦИИ=25, МАТЕРИАЛ='сталь' AND НОМЕР ПОЗИЦИИ=27, МАТЕРИАЛ='сталь').

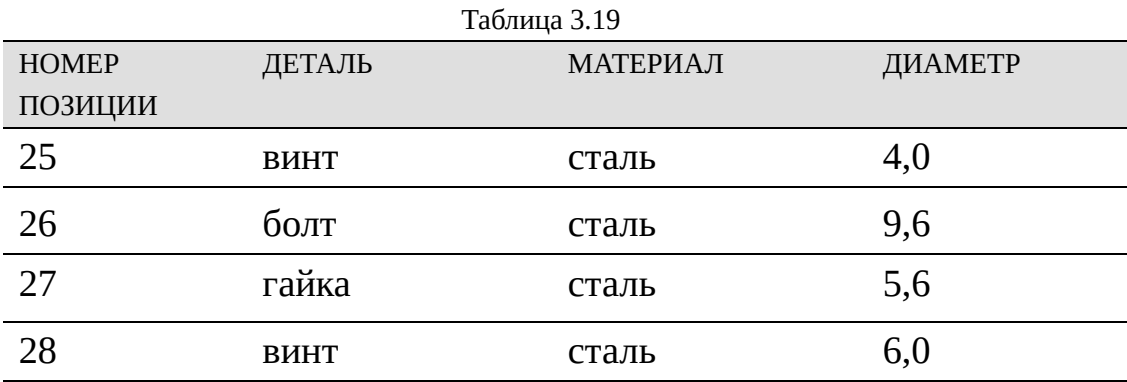

# 3.1.2. Бинарные операторы.

Все множество бинарных операторов удобно разбить на два подмножества: основные и дополнительные. Основные - это объединения, разности и прямого произведения, а дополнительные - это пересечения, соединения и деления.

# 3.1.2.1. Основные операторы

Оператор объединения (r1;r2) для двух отношений, имеющих одинаковые схемы, формирует новое отношение r', объединяя все кортежи первого и второго отношений. При этом одинаковые кортежи двух отношений замещаются одним кортежем нового отношения. При этом |r'| |r1|+|r2|. В нотации компьютерных языков оператор объединения будет записан так: r'=UNION( $r_1, r_2$ ).

#### Таблица 3.20

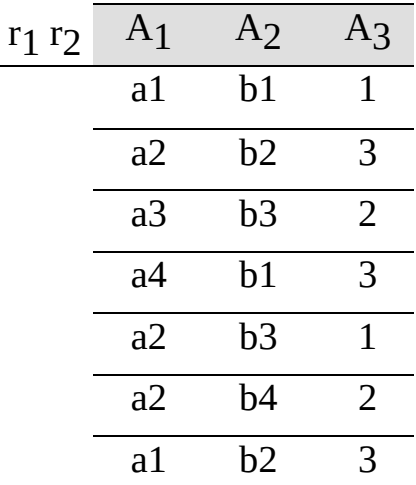

Пример. Объединить табл. 3.1а и 3.1b.

r'=UNION(учебный\_план\_1, учебный\_план\_2).

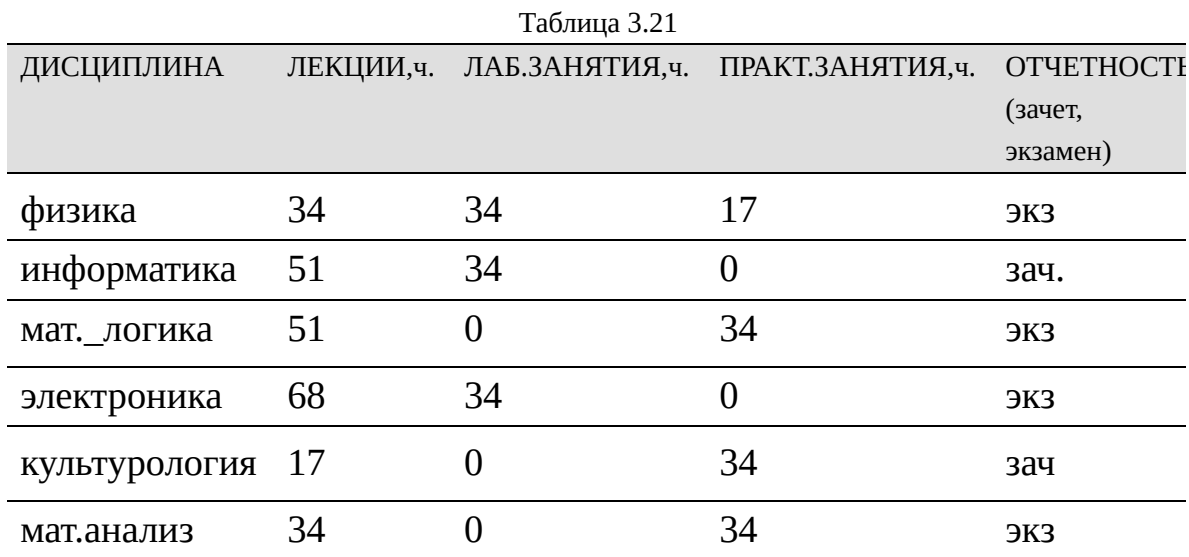

**Оператор разности** (г1;г2) для двух отношений, имеющих одинаковые схемы, формирует новое отношение г', выбирая из первого отношения только те кортежи, которых нет во втором отношении.

В результате выполнения этой операции формируется множество кортежей по правилу: r'={t' t = t<sub>1</sub> r<sub>1</sub> и t<sub>1</sub> r<sub>2</sub>, rel(r')=rel(r<sub>1</sub>)=rel(r<sub>2</sub>)}.

В нотациях компьютерных языков оператор разности может быть записан так: r'=MINUS(r1,

r2) или r'=DIFFERENCE(r1, r2). Таблица 3.22

| $r_1$          | A <sub>1</sub> | A <sub>2</sub> | $A_3$ |
|----------------|----------------|----------------|-------|
| r <sub>2</sub> |                |                |       |
|                | a2             | b2             | 3     |
|                | a <sub>3</sub> | b3             | 2     |
|                | a4             | b1             | 3     |

Пример. Найти разницу табл. 3.3а и 3.3b.

r'=MINUS (деталь\_1, деталь\_2).

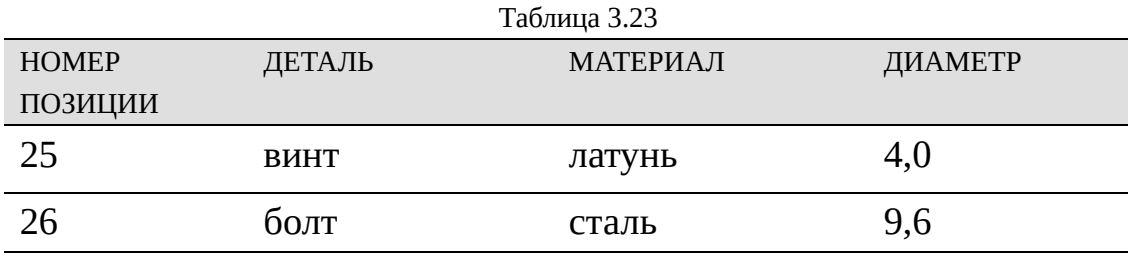

Оператор прямого произведения (г1; г2) формирует из двух отношений г1 и г2 арности n1 и n2 новое отношение г' арности  $rel(r') = \text{rel}(r_1)rel(r_2)$ >. При наличии  $(n_1+n_2)$ , r.e.  $\, {\bf B}$ отношениях одноименных атрибутов следует ввести в имя атрибута префиксом имя отношения, т.е. r<sub>i</sub>.A<sub>j</sub>.

В результате выполнения этой операции формируется множество кортежей:

r`={t`=<t<sub>1</sub> t<sub>2</sub>> t<sub>1</sub> r<sub>1</sub>; t<sub>2</sub> r<sub>2</sub>; rel(r')=<rel(r<sub>1</sub>)rel(r<sub>2</sub>)>}.

Для табл. г' число строк равно произведению числа строк табл. г1 и табл.г<sub>2</sub>, т.е.  $|r'|=|r_1|*|r_2|$ , а число столбцов равно сумме числа столбцов табл. г<sub>1</sub> и табл. г<sub>2</sub>.

В нотации компьютерных языков этот оператор записывают так:  $r' = PRODUCT(r_1, r_2).$ 

В табл. 3.24 приведены результаты прямого произведения г1 и г4, т.е  $r' = PRODUCT(r1, r4)$ .

Таблица 3.24

| r' | $A_1$          | $A_2$          | $A_3$          | $A_4$          | $A_5$          | A <sub>6</sub> |
|----|----------------|----------------|----------------|----------------|----------------|----------------|
|    | a <sub>1</sub> | $b_1$          | $\mathbf{1}$   | c <sub>2</sub> | $\mathrm{d}_3$ | $\mathbf{1}$   |
|    | a <sub>1</sub> | b <sub>1</sub> | $\mathbf{1}$   | c <sub>1</sub> | $d_1$          | $\overline{2}$ |
|    | $a_1$          | b <sub>1</sub> | $\mathbf{1}$   | c <sub>2</sub> | $d_2$          | 3              |
|    | a <sub>1</sub> | b <sub>1</sub> | $\mathbf{1}$   | $c_3$          | $d_3$          | $\overline{2}$ |
|    | a <sub>2</sub> | b <sub>2</sub> | 3              | c <sub>2</sub> | $d_3$          | $\overline{1}$ |
|    | a <sub>2</sub> | b <sub>2</sub> | 3              | c <sub>1</sub> | $\mathsf{d}_1$ | $\overline{2}$ |
|    | a <sub>2</sub> | b <sub>2</sub> | 3              | c <sub>2</sub> | $d_2$          | 3              |
|    | a <sub>2</sub> | b <sub>2</sub> | 3              | $c_3$          | $d_3$          | $\overline{2}$ |
|    | a <sub>3</sub> | p <sub>3</sub> | $\overline{2}$ | c <sub>2</sub> | $d_3$          | $\mathbf{1}$   |
|    | a <sub>3</sub> | p <sub>3</sub> | $\overline{2}$ | c <sub>1</sub> | $\mathrm{d}_1$ | $\overline{2}$ |
|    | a <sub>3</sub> | $b_3$          | $\overline{2}$ | c <sub>2</sub> | $d_2$          | 3              |
|    | a <sub>3</sub> | p <sub>3</sub> | $\overline{2}$ | $c_3$          | $d_3$          | $\overline{2}$ |
|    | a <sub>4</sub> | b <sub>1</sub> | 3              | c <sub>2</sub> | $d_3$          | $\mathbf{1}$   |
|    | a <sub>4</sub> | b <sub>1</sub> | 3              | c <sub>1</sub> | $\mathrm{d}_1$ | $\overline{2}$ |
|    | a <sub>4</sub> | b <sub>1</sub> | 3              | c <sub>2</sub> | $d_2$          | 3              |
|    | a <sub>4</sub> | b <sub>1</sub> | 3              | $c_3$          | $d_3$          | $\overline{2}$ |

Пример. Найти прямое произведение табл. 3.1b и 3.2b. r'=PRODUCT(преподаватель\_2, учебный\_план\_2).

Таблица 3.25

| ФАМИЛИЯ ИМЯ |    | ОТЧЕСТ ДОЛЖНОСТЬ преподава тель_2. учебный_ |         | ЛЕ |
|-------------|----|---------------------------------------------|---------|----|
|             | BΟ | ДИСЦИПЛИНА                                  | план 2. |    |

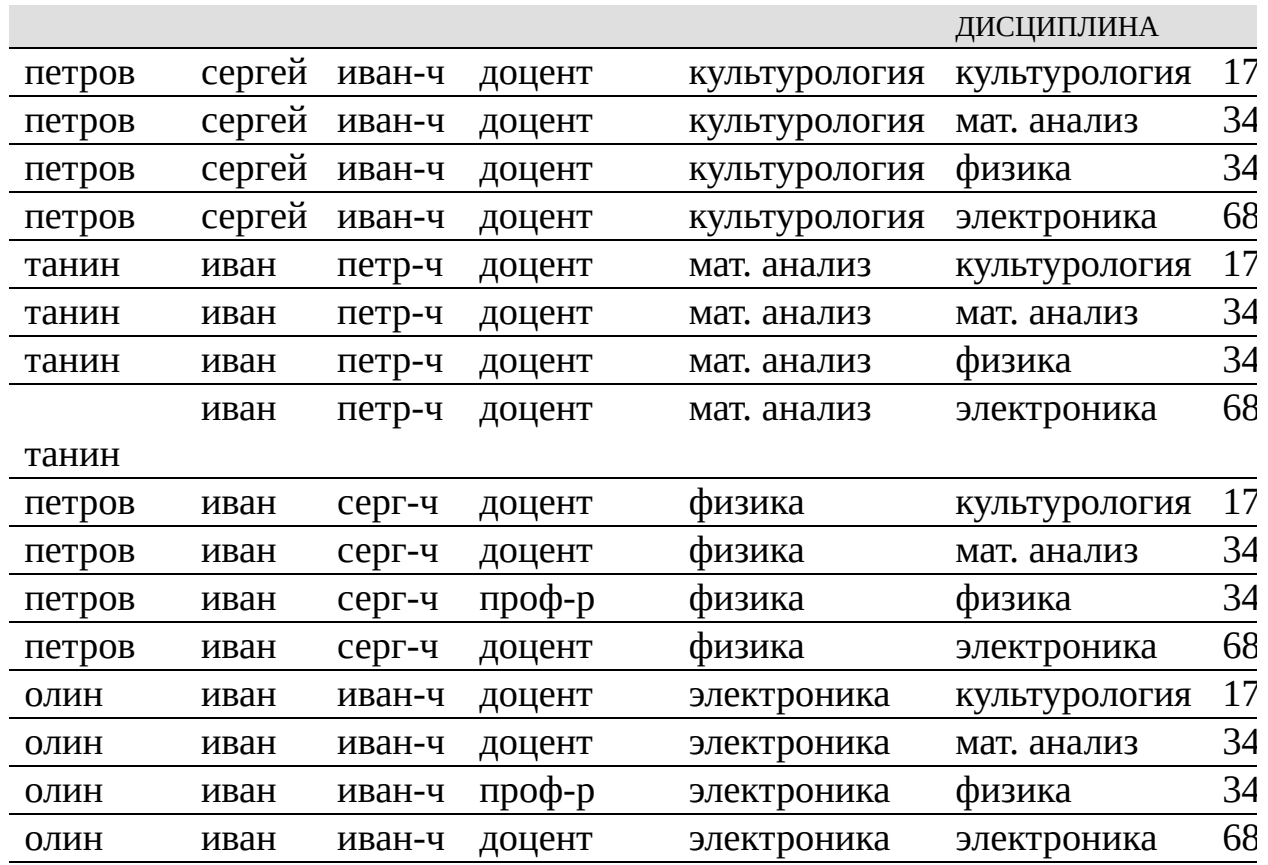

# 3.1.2.2 Дополнительные операторы

Оператор пересечения (r1, r2) двух отношений, имеющих одинаковые схемы, формирует новое отношение из кортежей первого и второго отношений, имеющих одинаковые значения всех одноименных атрибутов.

В результате выполнения этой операции формируется множество кортежей по правилу: r`= {t' t'=t<sub>1</sub> r<sub>1</sub> и t'=t<sub>2</sub> r<sub>2</sub> , rel(r')=rel(r<sub>1</sub>)=rel(r<sub>2</sub>)}.

В нотации компьютерных языков оператор пересечения записывают так: r'=INTERSECTION(r<sub>1</sub>, r<sub>2</sub>).

В табл. 3.26 приведены результаты операции пересечения (r1 r2).

Операция пересечения может быть реализована оператором разности,

т.к.  $r_1$   $r_2=r_1\{(r_1\rr)$ . В силу этого оператор разности отнесен к основным, а оператор пересечения – к дополнительным операторам.

Операция пересечения может быть реализована оператором разности, т.к.  $r_1$   $r_2=r_1\{(r_1\rr)$ . В силу этого оператор разности отнесен к основным, а оператор пересечения – к дополнительным операторам.

Табл

#### 3.26

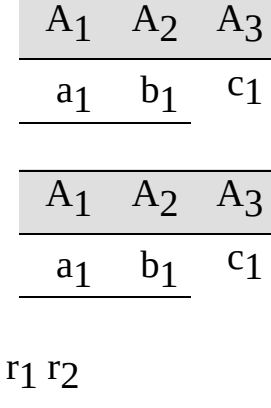

r1 r2

Пример. Найти пересечение табл. 1a и 1b. r'=INTERSECTION(учебный\_план\_1, учебный\_план\_2).

Таблица 3.27 ДИСЦИПЛИНА ЛЕКЦИИ,ч. ЛАБ.ЗАНЯТИЯ,ч. ПРАКТ.ЗАНЯТИЯ,ч. ОТЧЕТНОСТЬ (зачет, экзамен)

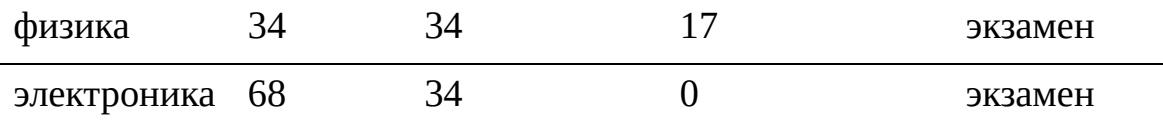

Оператор естественного соединения  $>\leq(r_1,$  $r<sub>2</sub>$ ) формирует из двух отношений г1 и г2, имеющих один или несколько одинаковых имен атрибутов, новое отношение г', схема которого есть объединение схем двух отношений, а кортежи формируются из кортежей первого отношения путем присоединения кортежей второго отношения при совпадающих значениях одноименных атрибутов.

Если два отношения не имеют одинаковых имен атрибутов, то соединение выполняется как прямое произведение двух отношений, соединяя каждый кортеж первого отношения с каждым кортежем второго отношения.

Если два отношения имеют все одинаковые имена атрибутов, то соединение выполняется как теоретико-множественное пересечение двух отношений, выбирая кортежи, принадлежащие одновременно первому и второму отношениям.

#### Алгоритм определения результатов **естественного** соединения отношений r1 и r2:

шаг 1: найти прямое произведение двух отношений г1 и г2 ; шаг 2: совместить одноименные столбцы прямого произведения; шаг 3: удалить строки, имеющие различные значения атрибутов в совмещаемых столбцах; шаг 4: оставшиеся строки формируют строки нового отношения.

Оператор естественного соединения соединяет два отношения по <u>атрибутам, имеющим одинаковое имя и значение.</u>

В результате выполнения этой операции формируется множество кортежей по правилу: r'={t'=<t<sub>1</sub>, t<sub>2</sub>> t<sub>1</sub> r<sub>1</sub>; t<sub>2</sub> r<sub>2</sub>; rel(r<sub>1</sub>) rel(r<sub>2</sub>) ; rel(r')=rel(r<sub>1</sub>)  $rel(r<sub>2</sub>)\}.$ 

ных языков оператор соединения записывают так: r'=JOIN (r1, r2).

Операция соединения симметрична, что позволяет менять местами операнды, данного оператора.

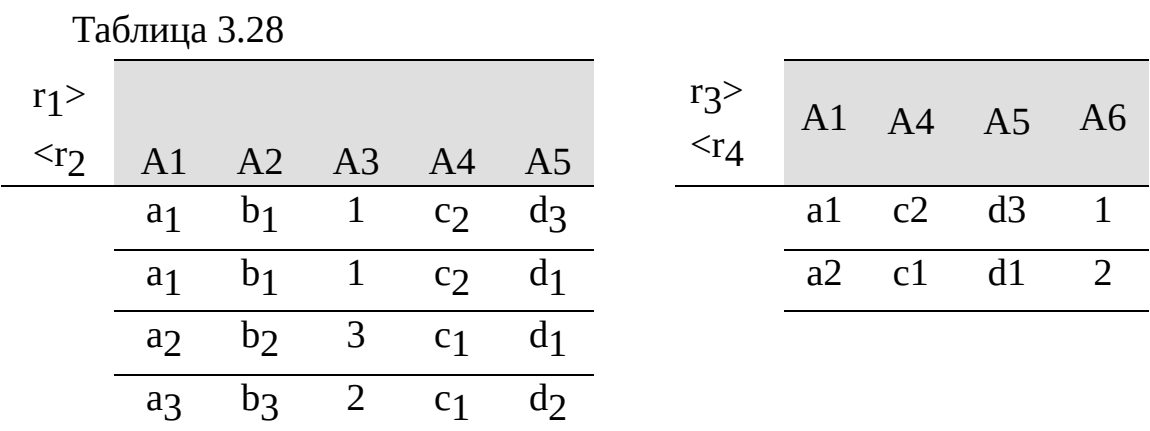

Пример. Какие занятия по документу "Учебный\_план\_2" (табл. 3.1b) проводят занятия преподаватели по документу "Преподаватель\_2"  $(\text{табл. } 3.2b)?$ 

r'=JOIN (преподаватель\_2, учебный\_план\_2").

В табл. 3.1b и 3.2b сливаются два столбца с именами ДИСЦИПЛИНА и удаляются те строки, в которых значения этих атрибутов различны.

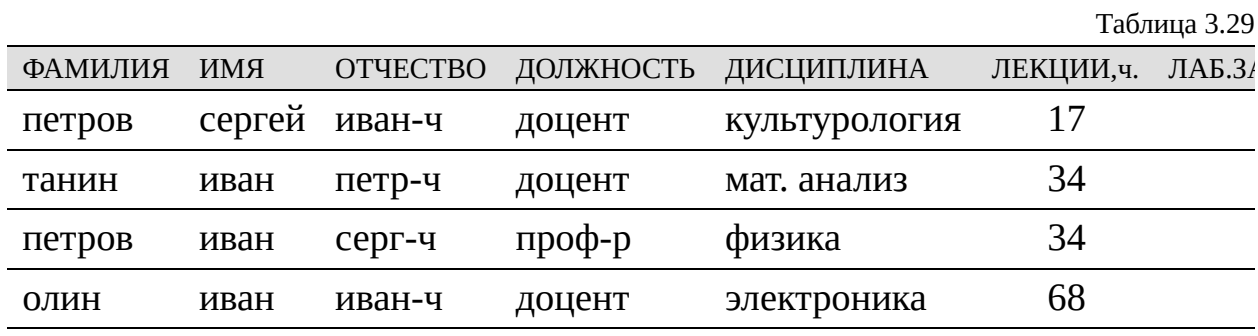

**Оператор -соединения** ><(r<sub>1</sub>, r<sub>2</sub>) формирует из двух отношений г1 и г2 арности n1 и n2 новое отношение r' арности (n<sub>1</sub>+ n<sub>2</sub>) при выполнении условия В; первые n1 компонентов кортежа нового отношения образованы кортежами, принадлежащими отношению г1, а последние по компонентов - кортежами, принадлежащими отношению го; условие В задается оператором арифметического сравнения = {=,, >,, <, } двух или нескольких разноименных атрибутов по их значениям d<sub>1i</sub> и d<sub>2i</sub>, т.е.  $B=(d_{1i} d_{2i})$ , где i, j – индексы атрибутов первого и второго отношений.

Например, при составлении маршрута перелета из пункта "а" в пункт "b" через пункт "с" можно воспользоваться расписаниями вылета из пунктов "а" и "с", в которых указано для каждого рейса время прилета из пункта "а" в пункт "с" - t<sub>пр</sub>(ас) и время вылета из пункта "с" в пункт "b"  $t_{BbIJI}(cb)$ . Соединив эти два расписания по условию B=( $t_{TID}(ac)$  < $t_{BbIJI}(cb)$ ), можно выбрать наиболее удобные рейсы для перелета из пункта "а" в пункт "с" и из пункта "с" в пункт "b". При этом имеем разные имена атрибутов, но общий домен.

Алгоритм определения результатов -соединения г1 и г2: шаг 1: найти прямое произведение двух отношений г<sub>1</sub> и г<sub>2</sub>;

шаг 2: если исполняется условие сравнения значений  $d_{1i}$  и  $d_{2i}$  i-го и j-го атрибутов первого и второго отношений, то соединить строки первой и второй табл. г1 и гэ.

В результате исполнения этой операции формируется множество кортежей по правилу:

 $r' = {t' = *t*<sub>1</sub>, *t*<sub>2</sub> > *t*<sub>1</sub>, *t*<sub>2</sub> > (*r*<sub>1</sub> *r*<sub>2</sub>), B = (*d*<sub>1i</sub> *d*<sub>2j</sub>), rel(*r'*) = *r*el(*r*<sub>1</sub>), rel(*r*<sub>2</sub>) >}.$ 

В нотации компьютерных языков этот оператор записывают так:

 $r'$ = JOIN ( $r_1, r_2$ , УСЛОВИЕ).

Например, выполним -соединение г<sub>1</sub> и г<sub>4</sub> при условии  $d(A<sub>6</sub>) > d(A<sub>3</sub>)$ , т.е. r'=JOIN (r<sub>1</sub>, r<sub>4</sub>, A<sub>6</sub>>A<sub>3</sub>).

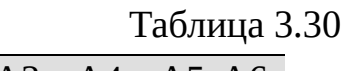

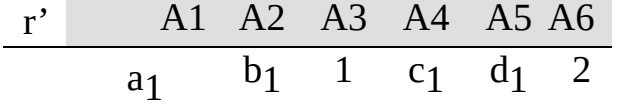

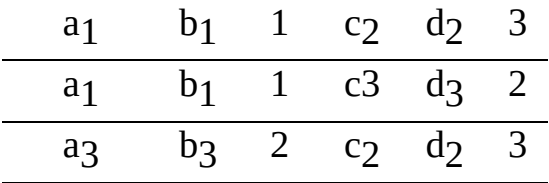

Пример. По каким дисциплинам документа "Учебный план 2" (табл. 3.1) и преподаватели по документу "Преподаватель\_2" (табл. 3.2b) имеют больше часов на ЛЕКЦИИ, чем на ПРАКТИЧЕСКИЕ ЗАНЯТИЯ?

JOIN (преподаватель\_2, учебный\_план\_2", ЛЕК 'час' ПР 'час').

Таблица 3.31

|        |           |           | ФАМИЛИЯ ИМЯ ОТЧЕСТВО ДОЛЖНОСТЬ ПРЕПОД. |                         | УЧ_ПЛАН.ДИСЦИПЛИН |
|--------|-----------|-----------|----------------------------------------|-------------------------|-------------------|
|        |           |           |                                        | ДИСЦИПЛИНА              |                   |
| петров | иван серг |           | проф                                   | физика                  | физика            |
| ОЛИН   |           | иван иван | доц                                    | электроника электроника |                   |

Оператор эквисоединения есть частный случай -соединения, когда различные атрибуты разных отношений сравнивают по их значениям, r.e.  $B=(d_1 = d_2)$ .

Например, для судов могут быть составлены таблицы, описывающие "маршрут судна" и паспортные характеристики судна. В первой таблице есть атрибут ПОРТ НАЗНАЧЕНИЯ, во второй -ПОРТ ПРИПИСКИ. Оба эти атрибута принимают значение из одного домена - порты России ('владивосток', 'мурманск', 'калининград' и др.). При решении задачи о направлении судна после окончания рейса в порт приписки необходимо соединить два таблицы по двум разным атрибутам, но имеющим общее значение.

Второй пример, при составлении маршрута перелета из пункта 'а' в пункт 'b' может быть несколько промежуточных пунктов {'c'}. В этом случае нужно воспользоваться расписаниями движения самолетов из пунктов 'а' и множества пунктов 'с', в которых указано для каждого рейса время прилета в промежуточные пункты –  $\{t_{\text{HD}}(ac)\}\;$ и время вылета из них

в пункт 'b' -  $\{t_{BhI}(\text{cb})\}$ . Соединив эти расписания по условию ('с'пр='с'<sub>выл</sub>), можно выбрать наиболее удобные рейсы и маршруты для перелета из пункта 'а' в пункт 'b'. Имена атрибутов отношений разные: АЭРОПОРТ ОТПРАВЛЕНИЯ и АЭРОПОРТ ПРИБЫТИЯ, но общий домен –ИМЯ АЭРОПОРТА.

Например, соединение г<sub>1</sub> и г<sub>4</sub> по условию  $A_6 = A_3$  есть r'=JOIN (г<sub>1</sub>, г<sub>4</sub>,  $A<sub>6</sub>=A<sub>3</sub>$ ).

Таблица 3.32

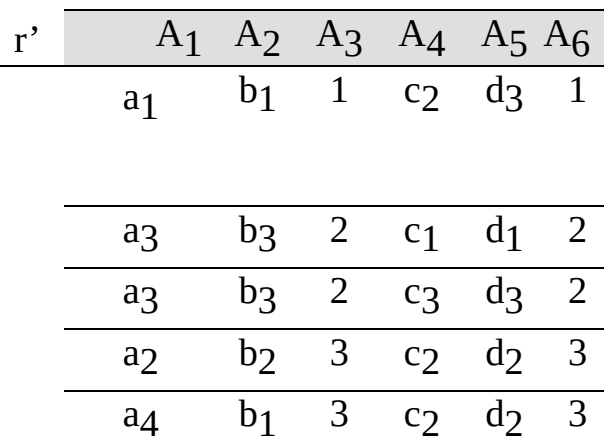

Пример. По каким дисциплинам документа "Учебный план 2" (табл. 3.1b) преподаватели документа "Преподаватель\_2" (табл. 3.2b) имеют одинаковое число часов лекций и лабораторных занятий?

JOIN (преподаватель\_2, учебный\_план\_2, ЛЕК'час' =ЛАБ'час').

Результаты обработки двух таблиц представлены табл.3.33

Таблица 3.33

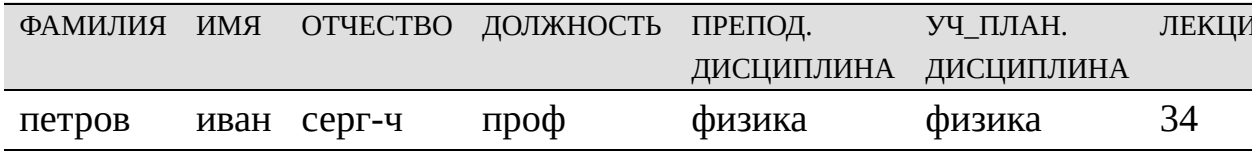

Оператор деления :(r1, r2) позволяет формировать из двух отношений г1 и г2 арности п1 и п2 соответственно новое отношение г' арности (n<sub>1</sub>-n<sub>2</sub>). При этом n<sub>1</sub> > n<sub>2</sub>. Тогда (r<sub>1</sub>: г<sub>2</sub>) есть множество кортежей t'

длины  $(n_1 - n_2)$  таких, что для всех кортежей  $t_2$  имеем кортежи  $t_1 =$ .

В результате выполнения этой операции будет сформировано множество кортежей по правилу:

r'={t' t<sub>1</sub> =<t`t<sub>2</sub>>, rel(r')=rel(r<sub>1</sub>)\rel(r<sub>2</sub>), |rel(r')|=|rel(r<sub>1</sub>)|-|rel(r<sub>2</sub>)|, rel(r<sub>2</sub>) }.

В нотации компьютерных языков этот оператор может быть записан так: r'= DIVISION $(r_1, r_2)$ .

В табл. 3.34 даны примеры: r'<sub>1</sub>=DIV(r<sub>5</sub>, r<sub>1</sub>), r'<sub>2</sub>=DIV(r<sub>5</sub>, r<sub>4</sub>), r'<sub>3</sub>=DIV(r<sub>5</sub>, r<sub>3</sub>).

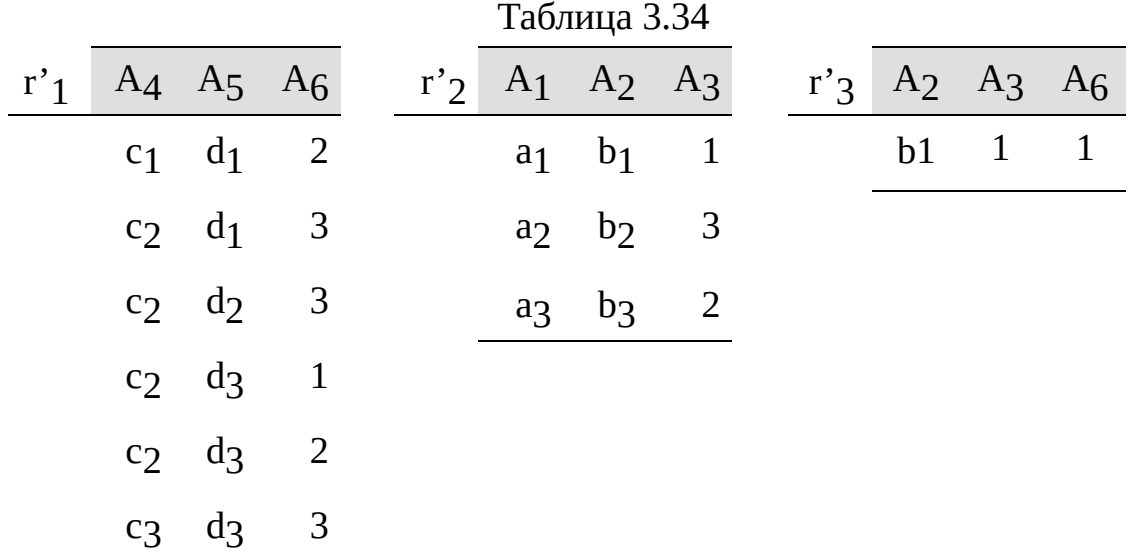

## 3.1.3 Правила реляционной алгебры

Правильно построенная формула на множестве отношений *R* с помощью операторов ; ; называется *алгебраическим выражением* . В алгебраических выражениях никакие операторы не имеют между собой преимуществ.

Так как в результате выполнения алгебраической операции всегда формируется только одно отношение, то каждое алгебраическое выражение представляет отображение множества отношений в одно, т.е.

; ; **:**. *R* r'.
Последовательность операций в формировании сложного запроса к нескольким отношениям значительно влияет на время его исполнения. Значительные успехи могут быть достигнуты путем изменения порядка выполнения этих операций. Это объясняется тем, что если в начале исполнения запроса выполнить операции селекции до исполнения операции любого соединения, то на промежуточном этапе при формировании прямого произведения будет существенно меньше число генерируемых кортежей. Поэтому при формировании алгебраических выражений следует помнить, что

- 1.  $r' = B1(B2(r)) = B2(B1(r)) -$ операция выбора коммутативна;
- 2.  $r' = p(r_1 \ r_2) = p(r_1) \ r_2(r_2) \text{one}$ рация выбора над пересечением отношений равносильна пересечению операций выбора над каждым отношением, но  $B(r_1) B(r_2)$  более рациональна, чем  $B(r_1 r_2)$ ;
- 3.  $r' = p(r_1 \ r_2) = p(r_1) \ r_2$  операция выбора над объединением отношений равносильна объединению операций выбора над каждым отношением, но  $B(r_1) B(r_2)$  более рациональна, чем  $B(r_1 r_2)$ ;
- 4.  $r' = B(r_1 \rvert r_2) = B(r_1) \rvert B(r_2) -$  операция выбора над разностью отношений равносильна разности операций выбора над каждым отношением, но  $B(r_1)$   $B(r_2)$  более рациональна, чем  $B(r_1 \rceil r_2)$ ;
- 5.  $r' = p(r_1 \ge r_2) = p(r_1) \ge r_2$  и  $r' = p(r_1 \ge r_2) = r_1 \ge r_2$  операция выбора соединением отношений равносильна соединению одного над отношения с результатом операции выбора над другим отношением, но  $B(r_1)$ ><r<sub>2</sub> или  $r_1$ ><  $B(r_2)$  более рациональна, чем  $B(r_1)$ <r/>- $r_2$ ), т. к. последняя генерирует значительно большее число кортежей;
- 6.  $r' =$  rel(r<sub>1</sub> r<sub>2</sub>) = rel(r<sub>1</sub>) rel(r<sub>2</sub>) операция проекции над пересечением отношений равносильна пересечению операций проекции над каждым отношением;
- 7.  $r'=(r_1 \times r_2)=(r_2 \times r_1)$  операция соединения коммутативна;

8.  $r'=(r_1 \times r_2) \times r_3=r_1 \times (r_2 \times r_3) - \text{операция coединения ассоцияативна.}$ 

### 2 Реляционное исчисление

Если реляционная алгебра изучает способы формирования алгебраических выражений и приемы исполнения различных операций над отношениями, то реляционное исчисление изучает логические функции на "истина" кортежей отношения. логической множестве функции подтверждает верность алгебраического выражения для формирования отношения, а "ложь" - отрицает её.

Приняты два типа исчисления: реляционное с переменными-кортежами и реляционное с переменными на доменах. Рассмотрим только одно реляционное исчисление - с переменными-кортежами.

# 3.2.1 Реляционное исчисление с переменнымикортежами

Пусть r'={t' F(t), t' {t}}, где F(t) – формула предиката. При значении  $F(t) = u$  из формулы  $F(t)$  извлекается кортеж t' r'.

Также как в исчислении предикатов были введены предметные переменные и постоянные введем в реляционном исчислении понятия переменные и постоянные кортежи. Для обозначения переменных кортежей используем символы х, у, z,..., а для обозначения постоянных символы а, b, с,... Однако, так как любой постоянный или переменный кортеж есть терм то введем общее обозначение кортежа t.

Элементарная формула или **атом** определяется правилами:

- если г имя отношения, а х -переменный-кортеж, то  $r(x)$  атом;
- если х и у кортежи и задан оператор сравнения значений двух или нескольких атрибутов  $A_i$  и  $A_j$ , то  $(x(A_i)$   $y(A_j))$  - атом;
- никаких других атомов нет.

Основными строительными блоками для формирования формулы являются атомы.

Формулы реляционного исчисления с переменными-кортежами есть:

• всякий атом есть формула, т.е.  $F = r(t)$  и

 $F = x(A_i)$  k<sub>di</sub> или  $F = x(A_i)$  y(A<sub>j</sub>);

- если  $F_1$  и  $F_2$  -формулы, то  $F_1$ ,  $F_2$ ,  $(F_1 F_2)$ ,  $(F_1 F_2)$  также формулы;
- если х переменный кортеж, F формула, включающая х, то  $_{\rm x}(F)$  и  $_{\rm x}$ (F) также формулы. Формула  $_{\rm x}$ (F) утверждает, что существует такое значение х, при подстановке которого эта формула становится истинной. Формула <sub>х</sub>(F) утверждает, что при подстановке любого кортежа подходящей арности эта формула становится истинной;
- никаких иных формул нет.

При использовании кванторов всеобщности и существования вводят понятия свободных и связных переменных-кортежей.

Переменная-кортеж является связанной, если ей предшествует квантор по этой же переменной-кортежу. В противном случае имеем свободную переменную-кортеж. Свободная переменная-кортеж подобна глобальной переменной в программировании и она формирует t' r', а связанная подобна локальной переменной в программировании и определяет значение предиката F(t)=и. Кванторы соответствуют декларациям в программировании, они связывают переменные-кортежи, находящиеся в сфере их действия и определяют тип переменной-кортежа.

Например, в формуле

 $_X(F_1(x;y)$  y(F<sub>2</sub>(x;y;z) F<sub>3</sub>(x;y)))  $_X$  <sub>W</sub>(F<sub>2</sub>(x;y;w)  $_X(F_4(x))$ ).

все вхождения переменных-кортежей х связаны, первое и последнее переменной-кортежа у свободны, остальные вхождение вхождения переменной-кортежа у связаны, все вхождения переменной-кортежа z свободны, единственное вхождение переменной-кортежа w - связано.

Если существует выражение реляционной алгебры, то существует

эквивалентное ему выражение в реляционном исчислении с переменнымикортежами.

Основное преимущество реляционной алгебры состоит в том, что она замкнута по отношению к реляционным операциям, т.е. результатом каждой операции над отношениями является также отношение, которому может быть присвоено имя и оно имеет точно такой же статус, как и исходные отношения. Никакая из операций не может создать объект, выходящий за рамки реляционной алгебры. Поскольку все промежуточные результаты формируют именованные отношения, то можно создавать запросы любой сложности и анализировать все промежуточные результаты.

 $\mathbf{B}$ противоположность этому реляционное исчисление при формировании сложных запросов позволяет формулировать выражения "BHe" исчисления языка реляционного (например, Ha языке арифметики). Так в операции выбора условием может быть результат алгебраического вычисления, который нельзя поименовать, но можно использовать при задании условия:  $k_{di} = k_i + f$ ,  $k_{di} = k_i - f$ ,  $k_{di} = k_i * f$ ,  $k_{di} = k_i / f$ , где f - функция, заданная на множестве атрибутов отношения.

Операцию выборки реляционного на языке исчисления  $\mathsf{C}$ переменными-кортежами записывают так:

 $r' = {t \choose x} (r(x) (x(A_i) k_{di}))$  $r' = {t \choose x} (r(x) (x(A_i) x(A_i)))$ .

Квантор существования используется потому, что формула  $F(t) = x(r(x) (x(A_i) x(A_i)))$  определяет условия для извлечение кортежей t' частного суждения.

Пример. Определить по табл. 3.1а формы занятий и формы отчетности "информатика" "электроника": дисциплинам  $\mathbf{M}$  $\Pi$ <sup>O</sup>  $r' = \{t'\}$  $x(y$ чебный\_план\_1(x) (х(дисциплина)='информатика'OR х(дисциплина)='электроника')}, где х -переменный-кортеж.

Сформированное отношение представлено табл. 3.35.

3.35

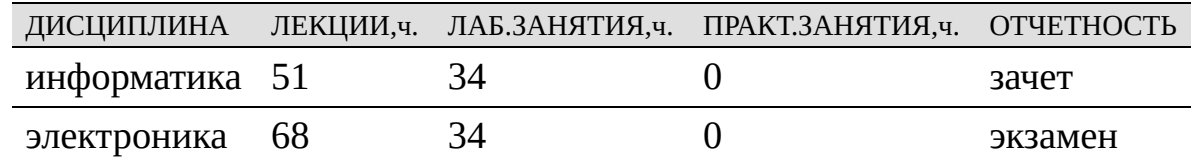

Пример. Определить по табл. 3.1а дисциплины, формы занятий и формы отчетности, для которых число часов лекций превышает число часов лабораторных занятий на 20 часов: r'={t'|  $_{\rm x}$ (учебный\_план\_1(x) (х(лекции) x((лаб.занятия)+20)}, где x –переменный-кортеж.

Сформированное отношение представлено табл. 3.36.

Таблиц

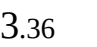

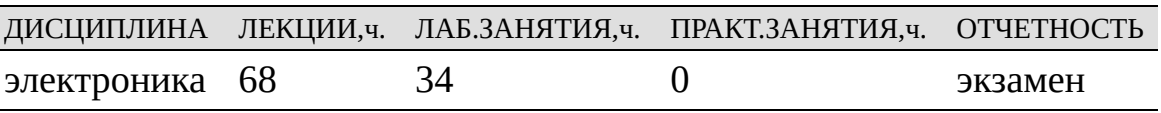

Операцию проекции на языке реляционного исчисления с переменными-кортежами записывают так:

r'={t` <sub>X</sub>(r(x) (t'[1]=x(A<sub>j</sub>)) (t'[2]=x(A<sub>j</sub>)) (t[k]=x(A<sub>n</sub>)))}, где [ ] – место атрибута  $\mathrm{A_{j},\,A_{j},\,...A_{n}}$  в кортеже t'.

Квантор всеобщности используется потому, что формула  $F(t)= x(r(x))$ (t'[1]=x(A<sub>i</sub>)) (t'[2]=x(A<sub>j</sub>)) (t[k]= x(A<sub>n</sub>))) использует все кортежи исходного отношения.

Пример. Определить по табл. 3.1аформы отчетности:

 $r' = \{t'|\nvert x(y\vee e\vec{\theta} + \vec{\theta}) = 1(x)(x(\mu\vee e\vec{\theta}) + \vec{\theta})\nvert x(\vec{\theta}) = 1(x)\nvert x(\mu\vee e\vec{\theta})$ 

Сформированное отношение представлено табл. 3.37.

Таблица 3.37

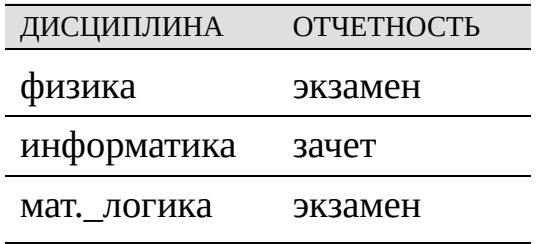

Операцию объединения на языке реляционного исчисления с переменными-кортежами записывают так:

 $r' = {t \choose x y((r_1(x) r_2(y)((t' = x)(t' = y)))}.$ 

Кванторы всеобщности используют потому, что в новое отношение следует перенести все кортежи отношений  $r_1(x)$  и г $r_2(y)$ .

Пример. Объединить два учебных плана (см. табл. 3.1а и 3.1.b):

r'={t'|  $_X$  y (учебный\_план\_1(x) учебный\_план\_2(y) ((t'=x) (t'=y)))}.

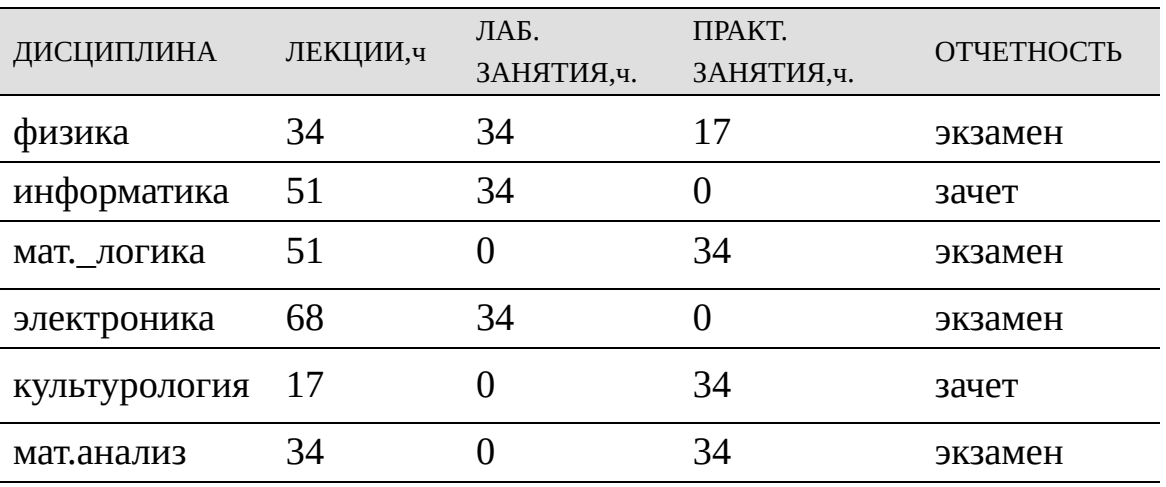

. Таблица 3.38

Операцию разности Ha языке реляционного исчисления  $\mathsf{C}$ переменными-кортежами записывают так:

 $r' = {t \choose x y} (r_1(x) r_2(y) (t' = x) NOT(t' = y))$ .

Кванторы существования используются потому, что формула  $F(t)=\frac{1}{x}y(r_1(x)r_2(y)(t'=x) NOT(t'=y))$  накладывает условия для извлечения только таких кортежей первого отношения, которых нет во втором отношении.

Пример. Определить по табл. 3.3а и 3.3b перечень деталей, отсутствующих в табл. 3.3b:

r'={t`<sub>X V</sub>(деталь\_1 (x) (деталь\_2(y) (t'=x)) NOT(t'=y)))}.

Сформированное отношение представлено табл. 3.39

| Таблица 3.39           |      |          |         |  |  |
|------------------------|------|----------|---------|--|--|
| <b>HOMEP</b><br>ДЕТАЛЬ |      | МАТЕРИАЛ | ДИАМЕТР |  |  |
| ПОЗИЦИИ                |      |          |         |  |  |
| 25                     | винт | латунь   | 4,0     |  |  |
| 26                     | болт | сталь    | 9,6     |  |  |

Операцию прямого произведения на языке реляционного исчисления с переменными-кортежами записывают так:

r'={t'<sub>X y</sub> (r<sub>1</sub>(x) r<sub>2</sub>(y) (t'[1]=x[1]) (t[2]=x[2]) (t'[n<sub>1</sub>]=x[n<sub>1</sub>]) (t'[n<sub>1</sub>+1]=y[1]) (t'[n<sub>1</sub>+2]=y[2]) (t'[n<sub>1</sub>+ n<sub>2</sub>]=y[n<sub>2</sub>]))}, где [i] – i-ое место атрибута в кортеже t', х или у.

Кванторы существования используются потому, что формула F(t)=  $_X$  y(r<sub>1</sub>(x) r<sub>2</sub>(y) (t'[1]=x[1]) (t[2]=x[2]) (t'[n<sub>1</sub>]=x[n<sub>1</sub>]) (t'[n<sub>1</sub>+1]=y[1]) (t'[n<sub>1</sub>+2]=y[2]) (t'[n<sub>1</sub>+ n<sub>2</sub>]=y[n<sub>2</sub>]) требует присоединения к каждому кортежу первого отношения каждого кортежа второго отношения. Схема формируемого отношения г' равна

rel(r')= <rel(r<sub>1</sub>) rel(r<sub>2</sub>)>= (A<sub>11</sub>, A<sub>21</sub>,...A<sub>n1</sub>, A<sub>12</sub>, A<sub>22</sub>,...A<sub>n2</sub>)

где rel(r<sub>1</sub>)=(A<sub>11</sub>, A<sub>21</sub>,...A<sub>n1</sub>), rel(r<sub>2</sub>)=(A<sub>12</sub>, A<sub>22</sub>,...A<sub>n2</sub>).

Например, один из запросов к табл. 3.1b и 3.2b может быть таким: r'={t' <sub>x y</sub> (преподаватель\_2(x) учебный\_план\_2(y) (t'[1]=x[ФАМИЛИЯ])  $(t[2]=x[M M A])$   $(t[3]=x[OTHECTBO])$   $(t[4]=x[AOJJKHOCTB])$ (t[5]=x[ДИСЦИПЛИНА]) (t'[6]=y[ДИСЦИПЛИНА])  $(t'[7]=y[JEKL[WM(uac)])$   $(t'[8]=y[JAB,3AHATWA(uac)])$ (t'[9]=y[ПРАКТ, ЗАНЯТИЯ (час)]) (t'[10]=y[ОТЧЕТНОСТЬ(зачет, экз.)]).

Операцию естественного соединения на языке реляционного исчисления с переменными-кортежами записывают так:

r'={t' <sub>x y</sub>(r<sub>1</sub>(x) r<sub>2</sub>(y) (x(A<sub>i1</sub>)=y(A<sub>i2</sub>)) (t'[1]=x[1]) (t[2]=x[2]) (t[i]=x[i]=y[j])  $(t'[n_1]=x[n_1])$   $(t'[n_1+1]=y[1])$   $(t'[n_1+2]=y[2])$   $(t'[n_1+ n_2-1]=y[n_2]))$ , где rel(r<sub>1</sub>)=(A<sub>11</sub>, A<sub>21</sub>,..A<sub>11</sub>,...A<sub>n1</sub>), rel(r<sub>2</sub>)=(A<sub>12</sub>, A<sub>22</sub>,... A<sub>12</sub>,...A<sub>n2</sub>). rel(r')= (A<sub>11</sub>, A<sub>21</sub>,..A<sub>i1</sub>,...A<sub>n1</sub>, A<sub>12</sub>, A<sub>22</sub>,... A<sub>n2</sub>).

Например, один из запросов к табл.ам 3.1b и 3.2b может быть таким: r'={t' <sub>x V</sub> (преподаватель\_2(x) учебный\_план\_2(y) (x[ДИСЦИПЛИНА]=  $V[\text{ДИСЦИПЛИНА}](t'[1]=x[\PhiAMMJWA])(t[2]=x[MM];$ (t[3]=x[ОТЧЕСТВО]) (t[4]=x[ДОЛЖНОСТЬ]) (t[5]=x[ДИСЦИПЛИНА])  $(t'[6]=y[JEKLUM(uac)]) (t'[7]=y[JAB.3AHATWA(uac)])$ (t'[8]=y[ПРАКТ.ЗАНЯТИЯ (час)]) (t'[9]=y[ОТЧЕТНОСТЬ(зачет, экз.)]).

Операцию -соединения на языке реляционного исчисления с переменными-кортежами записывают так: r'={t'  $_{X}$   $_{V}(r_1(x)$  r<sub>2</sub>(y) (x(A<sub>11</sub>)  $y(A_{i2})$ ) (t'[1]=x[1]) (t[2]=x[2]) (t'[n<sub>1</sub>]=x[n<sub>1</sub>]) (t'[n<sub>1</sub>+1]=y[1]) (t'[n<sub>1</sub>+2]=y[2])  $(t'[n_1+n_2]=y[n_2]))$ .

где rel(r<sub>1</sub>)=(A<sub>11</sub>, A<sub>21</sub>,...A<sub>n1</sub>), rel(r<sub>2</sub>)=(A<sub>12</sub>, A<sub>22</sub>,...A<sub>n2</sub>).

rel(r')=(A<sub>11</sub>, A<sub>21</sub>,...A<sub>n1</sub>, A<sub>12</sub>, A<sub>22</sub>,...A<sub>n2</sub>).

Например, один из запросов к табл. 3.1b и 3.2b может быть таким: r'={t' x v(преподаватель\_2(x) учебный\_план\_2(y) (у(ЛЕК.час) у(ПР.час)) (t'[1]=x[ФАМИЛИЯ]) (t[2]=x[ИМЯ]) (t[3]=x[ОТЧЕСТВО] (t[4]=x[ДОЛЖНОСТЬ]) (t[5]=x[ДИСЦИПЛИНА]) (t[6]=y[ДИСЦИПЛИНА])  $(t[7]=y[*J*EK,vac])$  ( $t[8]=y[*J*AB,vac])$  ( $t[9]=y[*TP*vac])$  $(t[10]=v[OTUETHOCTb]).$ 

# 3.3 Языки реляционной логики

Методы извлечения информации из реляционной базы данных, реляционной алгебры использующие или аппарат реляционного исчисления, внешне выглядят совершенно по-разному и формируют многообразие компьютерных языков для работы с отношениями.

Одним из таких языков является язык SQL (Structured Query Language), используемый в системах управления реляционными базами данных.

Синтаксическую структуру запроса на языке SQL можно представить

инструкцией:

SELECT <список атрибутов> FROM <список отношений> WHERE  $<$ предикат >, где <список атрибутов>::=<АТРИБУТ>{","<АТРИБУТ>}; <список отношений>::=<отношение>{","<отношение>}; <предикат >::=<алгебраическое выражение условия>.

Структура запроса представляет собой композиции операции выбора и проекции. Так первая строка инструкции (оператор SELECT) формирует схему ожидаемого результата rel(r'), т.е. оформляет результаты как бы операции PROJECT, вторая строка инстукции (оператор FROM) указывает список используемых отношений, а третья строка (оператор WHERE) – накладывает условия для извлечения свободных переменныхкортежей из формулы F(t).

При формировании условий могут быть использованы логические СВЯЗКИ.

Например, один из запросов к табл.е 3.1а может быть таким:

```
SELECTДИСЦИПЛИНА, ЛЕКЦИИ_ч, ЛАБ.ЗАНЯТИЯ_ч,
   ПРАКТ.ЗАНЯТИЯ_ч, ОТЧЕТНОСТЬ
   FROM учебный план 1
[ИПЛИНА= 'электроника'
```
Сформированное отношение представлено табл. 3.35 Один из запросов к табл. 3.2а может быть таким: SELECT ФАМИЛИЯ, ИМЯ, ОТЧЕСТВО FROM преподаватель 1 AND ОТЧЕСТВО= 'сергеевич'

Сформированное отношение представлено табл.ей 3.40

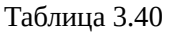

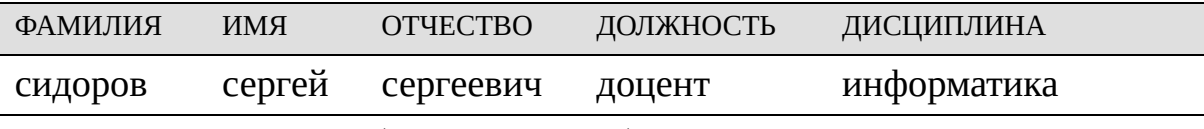

Другой запрос к табл. 3.1а может быть таким:

SELECT ДИСЦИПЛИНА, ОТЧЕТНОСТЬ

FROM учебный\_план\_1

В этом примере нет никаких условий. (оператора WHERE).

Сформированное отношение представлено табл. 3.37.

Порядок атрибутов в формируемом отношении определяется порядком в <списке атрибутов>, а упорядоченностью кортежей в формируемом отношении можно управлять с помощью оператора ORDER BY, после которого стоит имя атрибута и ключевое слово ASC (сортировка по возрастанию) или DESC (сортировка по убыванию), а именно: SELECT <список атрибутов> SELECT <список атрибутов> FROM <список отношений> FROM <список отношений>

**ORDER BY <ИМЯ АТРИБУТА> DESC.** 

SELECT  $A_1$ ,  $A_2$ ,  $A_3$  SELECT  $A_1$ ,  $A_2$ ,  $A_3$ FROM  $r_1$  FROM  $r_1$ 

ORDER BY A3 ASC. ORDER BY A3 DESC.

Таблица 3.41

|  | $r'_1$ $A_1$ $A_2$ $A_3$        |  |                | $r_1$ , $A_1$ $A_2$ $A_3$ |  |
|--|---------------------------------|--|----------------|---------------------------|--|
|  | $a_1$ $b_1$ 1                   |  |                | $a_2$ $b_2$ 3             |  |
|  | $a_3$ b3 2                      |  |                | $a_4$ $b_1$ 3             |  |
|  | a <sub>2</sub> b <sub>2</sub> 3 |  |                | $a_3$ $b_3$ 2             |  |
|  | $a_4$ $b_1$ 3                   |  | a <sub>1</sub> | $b_1$                     |  |

Чтобы в результирующем отношении не было дубликатов кортежей нужно после SELECT писать ключевое слово UNIQUE.

В табл. 3.42 приведены сравнительные результаты проекции отношения г $_3\,$  на схему  ${\rm (A_1,\,A_4)}$  с и без учета ключевого слова.

### SELECT A<sub>1</sub>, A<sub>4</sub> SELECT UNIQUE A<sub>1</sub>, A<sub>4</sub>

FROM r3 FROM r3 Таблица 3.42

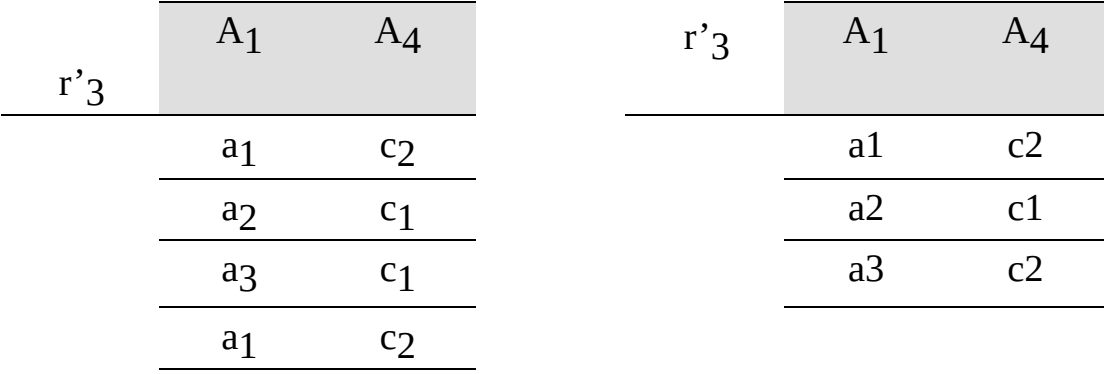

Если используется несколько отношений, то при описании атрибута нужно указывать <имя\_отношения>"."<имя\_атрибут>.

Пример. SELECT  $r_1.A_1$ ,  $r_3.A_4$ 

FROM  $r_1$ ,  $r_3$ 

WHERE <предикат>.

Синтаксическая структура бинарных операций UNION, (MINUS), (DIFFERENCE), INTERSECTION на языке SQL имеет следующий вид:

SELECT <список атрибутов> SELECT <список атрибутов>

FROM <отношение> FROM <отношение>

[WHERE  $\leq$ предикат >] [WHERE  $\leq$ предикат >]

UNION MINUS

SELECT <список атрибутов> SELECT <список атрибутов>

FROM <отношение> FROM <отношение>

[WHERE <предикат >]. [WHERE <предикат >].

Синтаксическая структура операции естественного соединения (JOIN) на языке SQL имеет следующий вид:

SELECT <список атрибутов>

FROM <отношение\_1>INNER JOIN <отношение\_2>

ON<отношение\_1>"."<атрибут><оператор\_сравнения>

<отношение\_2>"."

#### <атрибут>.

Пример. Таблица 3. 43

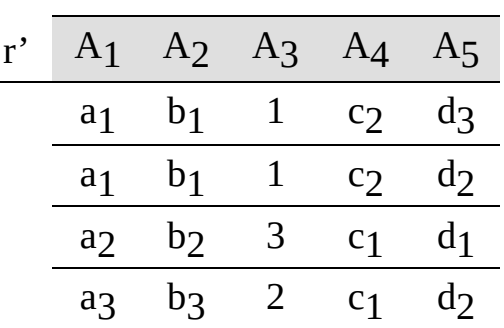

SELECT A<sub>1</sub>, A<sub>2</sub>, A<sub>3</sub>, A<sub>4</sub>, A<sub>5</sub> FROM r<sub>1</sub> INNER JOIN r3 ON  $r_1.A_1=r_2.A_1.$ SELECT A<sub>1</sub>, A<sub>2</sub>, A<sub>3</sub>, A<sub>4</sub>, A<sub>5</sub> FROM  $r_1$  INNER JOIN  $r_3$ ON  $r_1.A_1 = r_2.A_1$ .

Синтаксическая структура операции **-**соединения ( **-**JOIN) на языке SQL имеет следующий вид: SELECT <список атрибутов>

```
FROM <отношение_1>INNER JOIN <отношение_2>
```

```
ON<отношение_1>"."<атрибут><оператор_сравнения>
<отношение_2>"."
```
<атрибут>.

WHERE <предикат>.

Пример. Таблица 3.44 SELECT  $A_1$ ,  $A_2$ ,  $A_3$ ,  $A_4$ ,  $A_5$ FROM  $r_1$  INNER JOIN  $r_3$ ON  $r_1.A_1 = r_2.A_1$ 

#### WHERE  $r_1.A_3$  2.

SELECT A<sub>1</sub>, A<sub>2</sub>, A<sub>3</sub>, A<sub>4</sub>, A<sub>5</sub> FROM r<sub>1</sub> INNER JOIN r3 ON  $r_1.A_1=r_2.A_1$ WHERE  $r_1.A_3$  2.

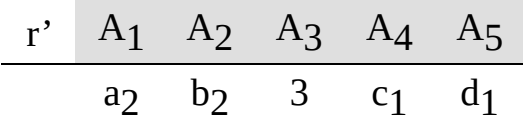

Пример.

SELECT A<sub>1</sub>, A<sub>2</sub>, A<sub>3</sub>, A<sub>4</sub>, A<sub>5</sub> FROM  $r_1$  INNER JOIN  $r_4$ WHERE  $r_1.A_3 r_2.A_6$ .

SELECT A<sub>1</sub>, A<sub>2</sub>, A<sub>3</sub>, A<sub>4</sub>, A<sub>5</sub> FROM  $r_1$  INNER JOIN  $r_4$ WHERE  $r_1.A_3 r_2.A_6$ .

Результаты представлены табл. 3.45.

Таблица 3.45

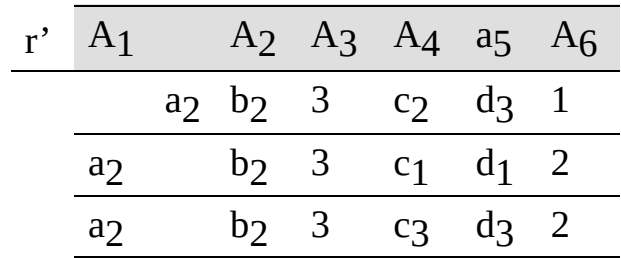

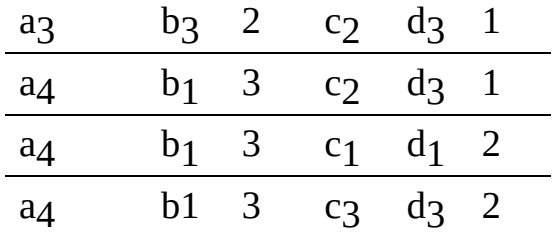

Часто используют в операторе WHERE вложенные подзапросы, которые генерируют промежуточные отношения. На это указывает оператор IN, используемый для выяснения принадлежности элемента множеству.

SELECT<список атрибутов> FROM <список отношений>

WHERE  $<$ предикат> IN

SELECT<список атрибутов> FROM<список отношений> WHERE<предикат>

Вложенный подзапрос генерирует кортежей множество непоименованного отношения, которое было динамически создано и может отличаться от любого хранимого отношения. Поскольку это отношение непоименовано, оно может использоваться только в том месте, в котором оно появляется в подзапросе; к такому отношению невозможно обратиться по имени из какого-либо другого места запроса.

Операции, которые можно применить к подзапросу, основаны на тех операциях, которые можно применить к множеству, а именно:

х IN U -х принадлежит множеству U, т.е. x U; x NOT IN U - х не принадлежит множеству U, т.е. x U;

Пример.

**SELECT ФАМИЛИЯ, ДИСЦИПЛИНА, ОТЧЕТНОСТЬ** FROM преподаватель\_1 WHERE ДИСЦИПЛИНА=электроника IN SELECT ДИСЦИПЛИНА

FROM учебный\_план\_1

WHERE учебный\_план\_1.ДИСЦИПЛИНА= преподаватель\_1.ДИСЦИПЛИНА

Таблица 3.46

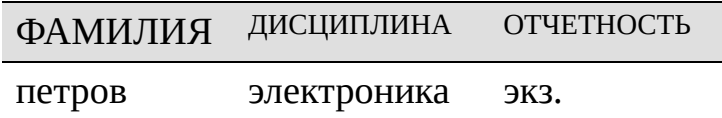

Обратите внимание, что в результирующей таблице специально допущена ошибка, когда два преподавателя Петров Иван Иванович и Петров Иван Петрович представлены одним кортежем. В список атрибутов результирующей таблицы необходимо было включить "имя" и "отчество".

При использовании оператора IN неявно применяется квантор существования. Это означает, что "WHERE x IN P" эквивалентно " $x(P(x))$ ".

Использование оператора NOT IN – эквивалентно применению квантора всеобщности. Это означает, что "WHERE x NOT IN P" эквивалентно " $_{\rm X}$ (P(x))".

Некоторые операции языка SQL основаны на арифметических действиях с целыми числами, а именно:

COUNT (U) – количество элементов множества U, т.е. |U|.

SUM(U) – сумма всех элементов множества U;

MAX(U) – максимальный элемент множества U;

MIN(U) – минимальный элемент множества U;

AVG(U)=  $SUM(U)/COUNT(U)$  – среднее значение элемента множества U.

Операции COUNT, SUM, MAX, MIN и AVG являются встроенными функциями, их результатом является число.

Синтаксическая структура этих операций на языке SQL имеет вид: JNT<arpибут>|SUM<arpибут>|MAX<arpибут>|

 $\geq$  AVG  $\leq$ атрибут $\geq$ 

FROM <список отношений>

WHERE <предикат>.

### Контрольные вопросы

**1)**В таблице "Показатели качества принтеров" (по пятибальной шкале) выбрать устройства, имеющие

а) качество печати не ниже 4 баллов и уровень акустического шума не ниже 4 баллов; б) качество печати 5 баллов или цветовые возможности 5 баллов;

в) качество цветовых вариантов более 2 баллов;

г) качество печати не ниже 4 баллов и стоимость не ниже 3 баллов.

Для каждого запроса записать выражение на языках реляционной алгебры, реляционного исчисления с переменными-кортежами и на языке SQL.

ПОКАЗАТЕЛИ КАЧЕСТВА ПРИНТЕРОВ

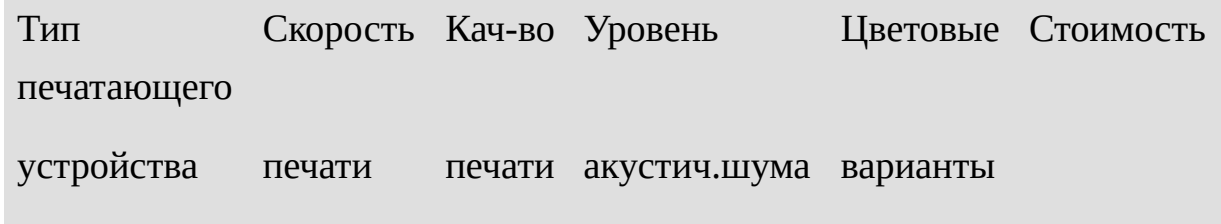

Точечно-матричный Литерный Струйный Термографический Лазерный

Точечно-матричный Литерный Струйный Термографический Лазерный

**2)**По таблицам "Расписание движения самолетов из Калининграда

(аэропорт Храброво)" – РАСПИСАНИЕ\_1 и "Расписание движения самолетов из Москвы (аэропорт Шереметьево)" - РАСПИСАНИЕ\_2 ответить на запросы таблицами:

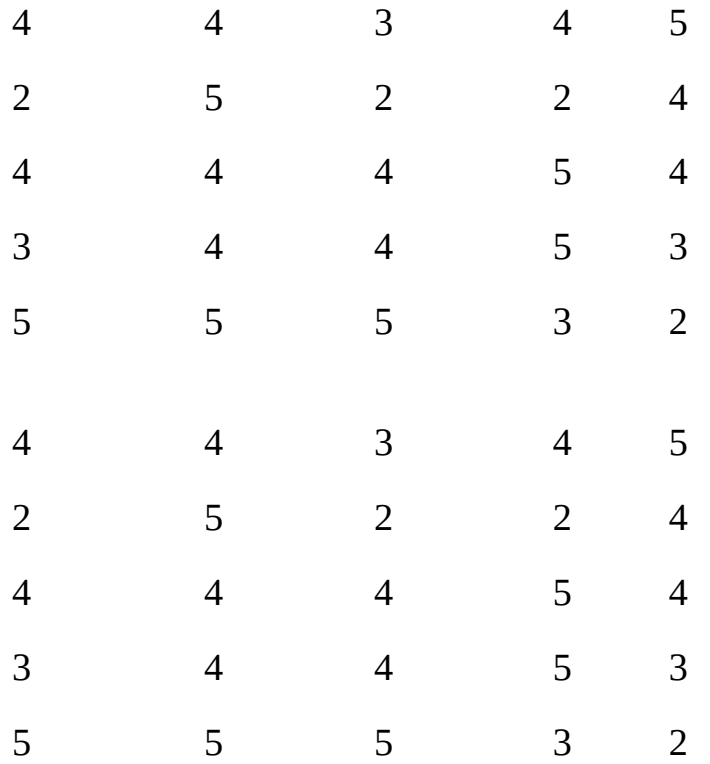

2.1) Самолеты каких РЕЙСОВ вылетают из Калининграда во вторник?

2.2) Самолеты каких РЕЙСОВ вылетают из Калининграда после 18-00;

2.3) Как организовать перелет Калининград-Москва-С.Петербург?

2.4) Как организовать перелет Калиниград-Москва-Красноярск?

2.5) Как организовать перелет Калининград-Москва-Киев?

2.6)Как организовать перелет в среду Калининград-Москва-Новосибирск?

2.7) Как организовать перелет в среду Калининград-Москва-Красноярск?

2.8) Как организовать перелет Калининград-Тель-Авив?

Для каждого запроса написать выражение на языках реляционной алгебры, реляционного исчисления с переменными-кортежами и на языке SQL, составить результирующую таблицу.

Примечание: 1) резерв времени при переезде в Москве из одного аэропорта в другой не менее 3 часов;

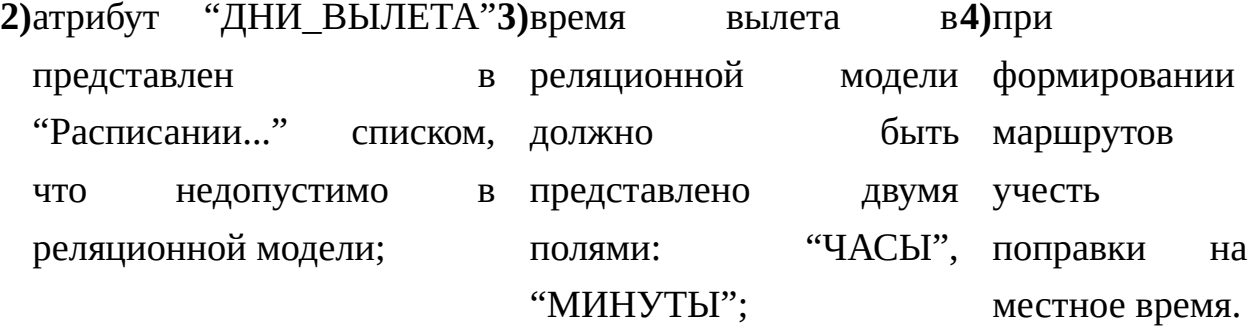

#### РАСПИСАНИЕ\_1

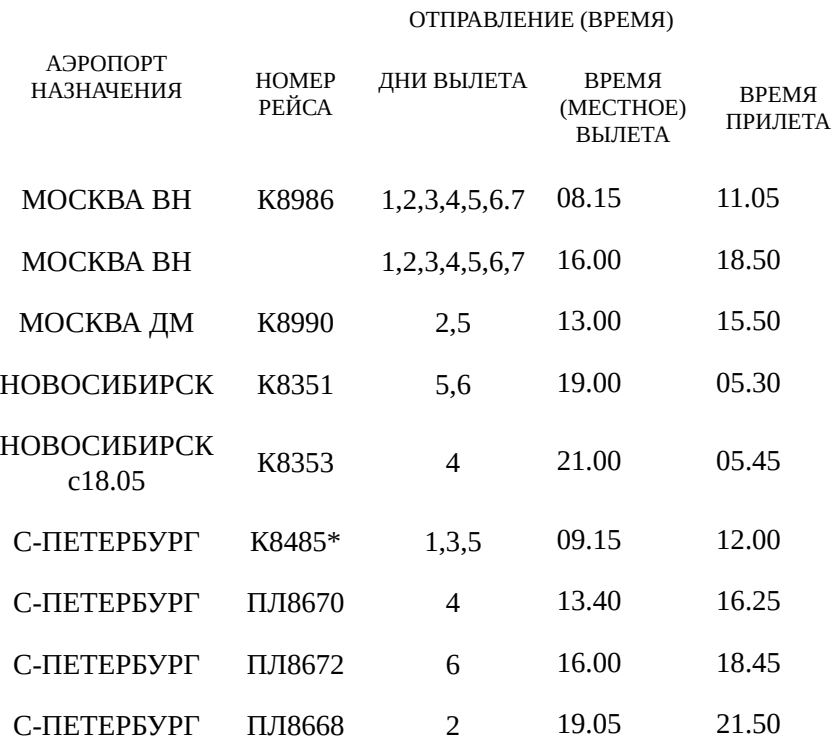

#### РАСПИСАНИЕ\_2

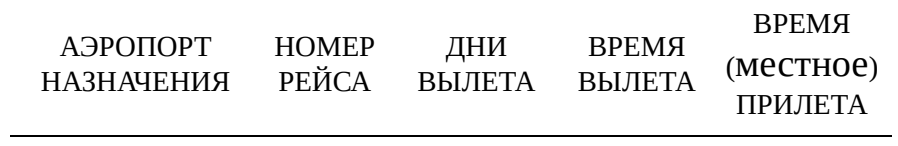

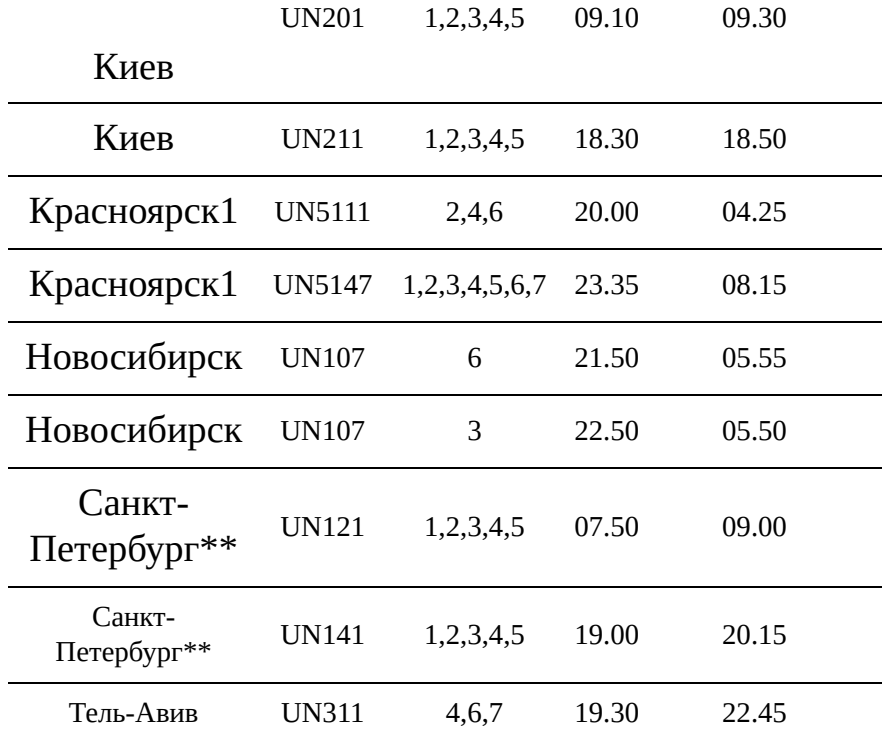

# Расчетно-графическая работа

1) По заданным отношениям  $r_1$  и  $r_2$  нарисовать таблицы, удалив согласно заданию варианта четыре пары (столбец, строка);

2) выполнить по п.п. 1, 2, 3 задания бинарные операции:  $(r_1 r_2)$ ,  $(r_1 r_2)$ ,

(r1\r2), составить результирующие таблицы r';

**3)**выполнить по п. 4 задания композицию двух операций; составить промежуточные результирующие таблицы r'; **4)**для каждой операции написать реляционной алгебры, реляционного исчисления с переменными-кортежами и запрос на языке SQL,

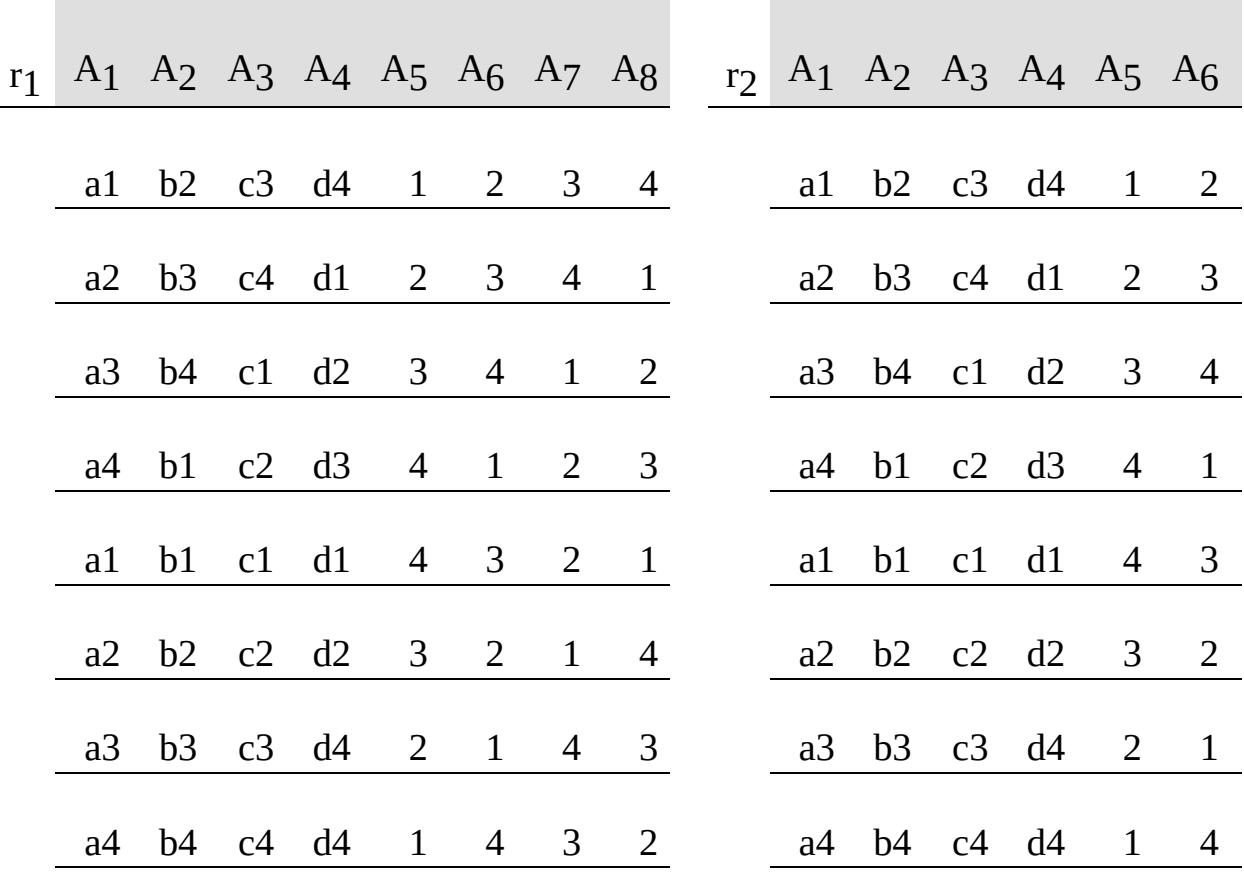

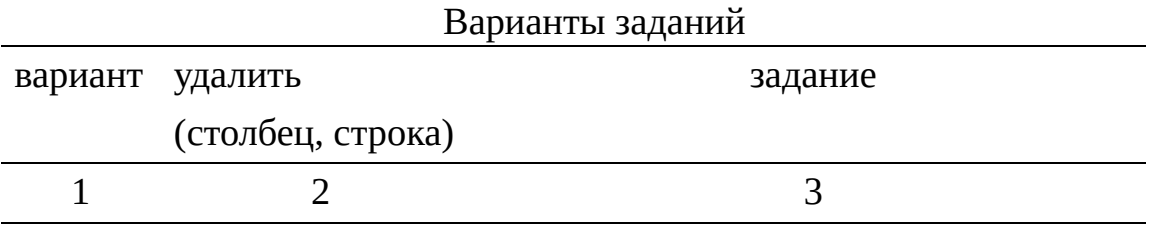

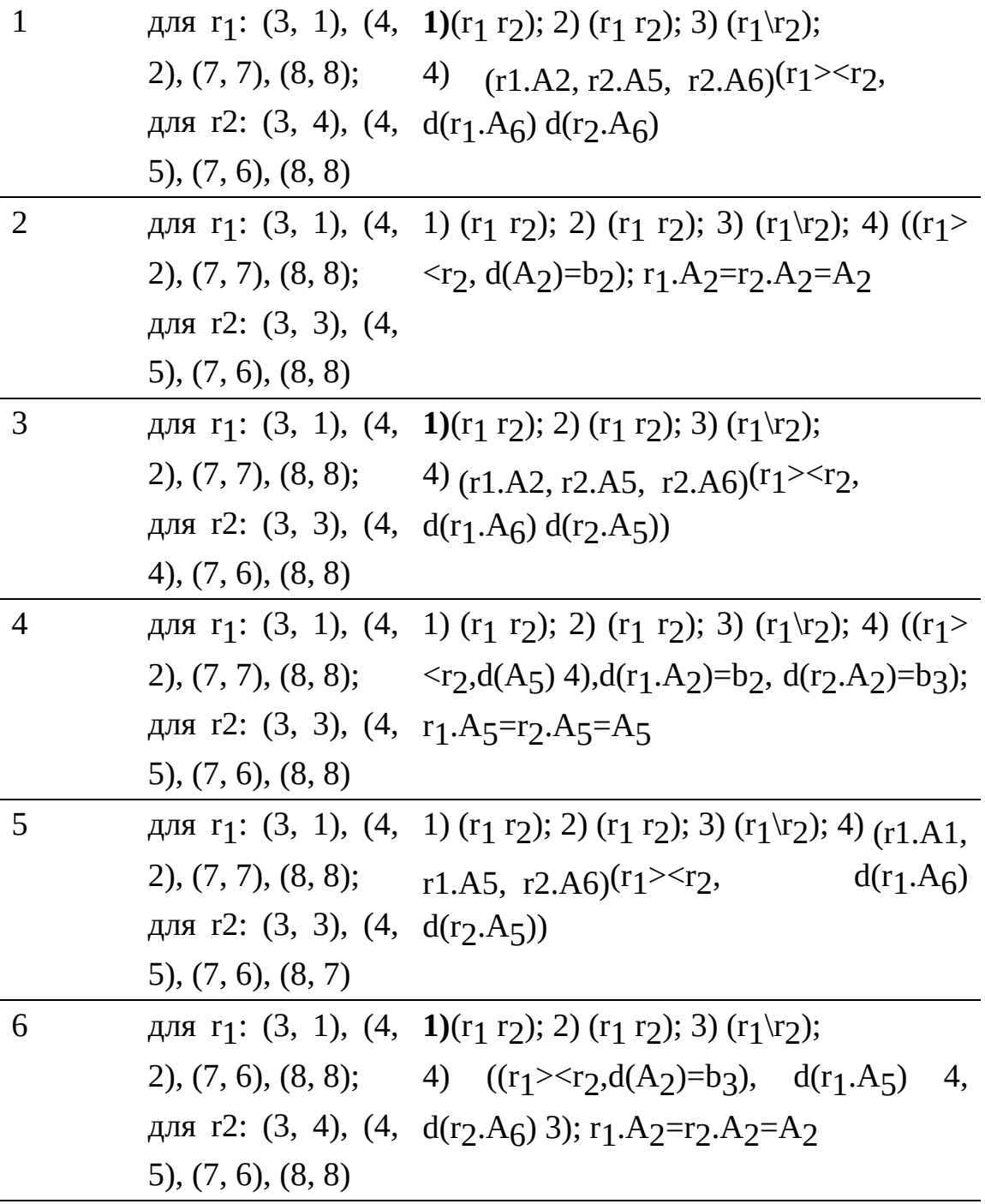

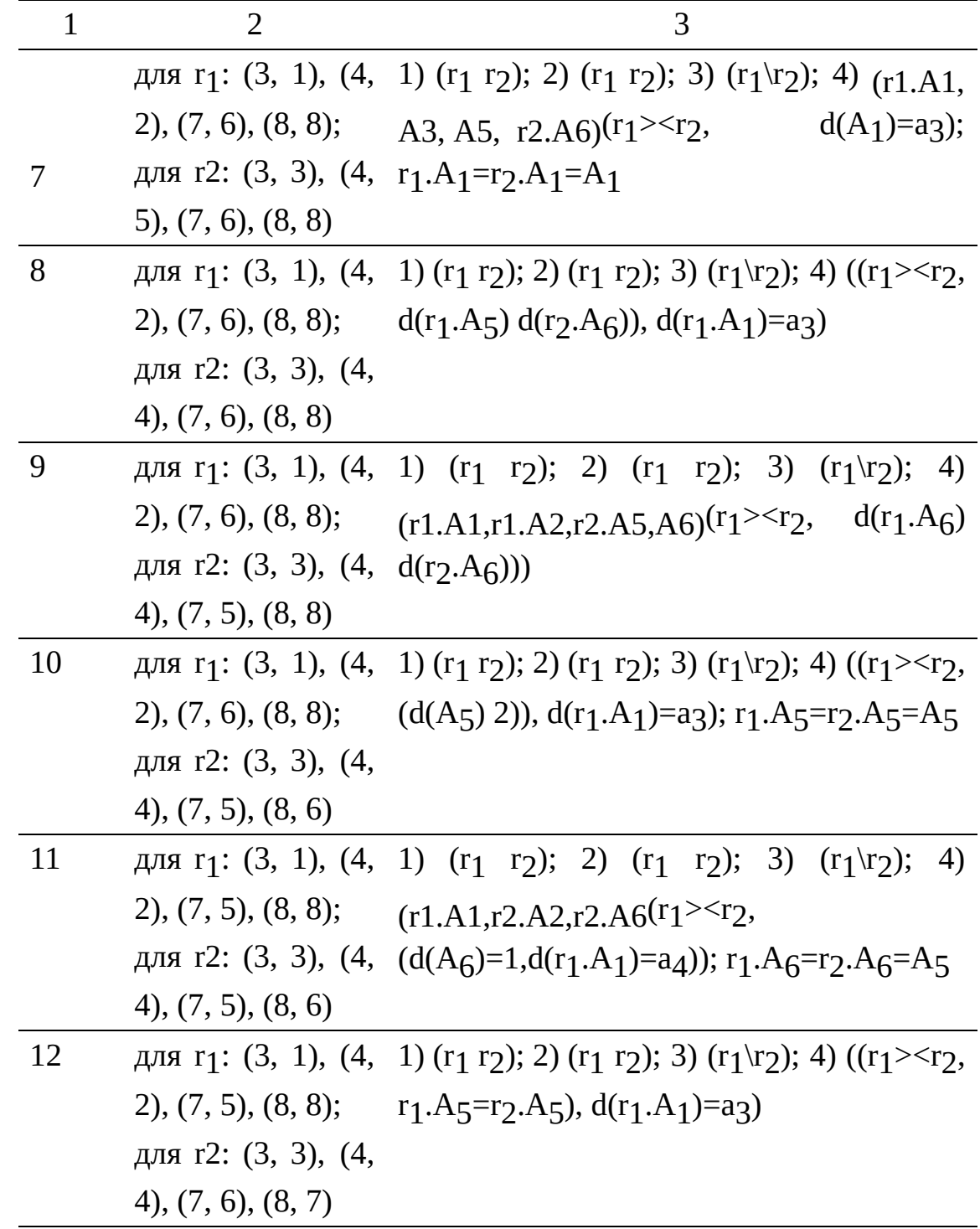

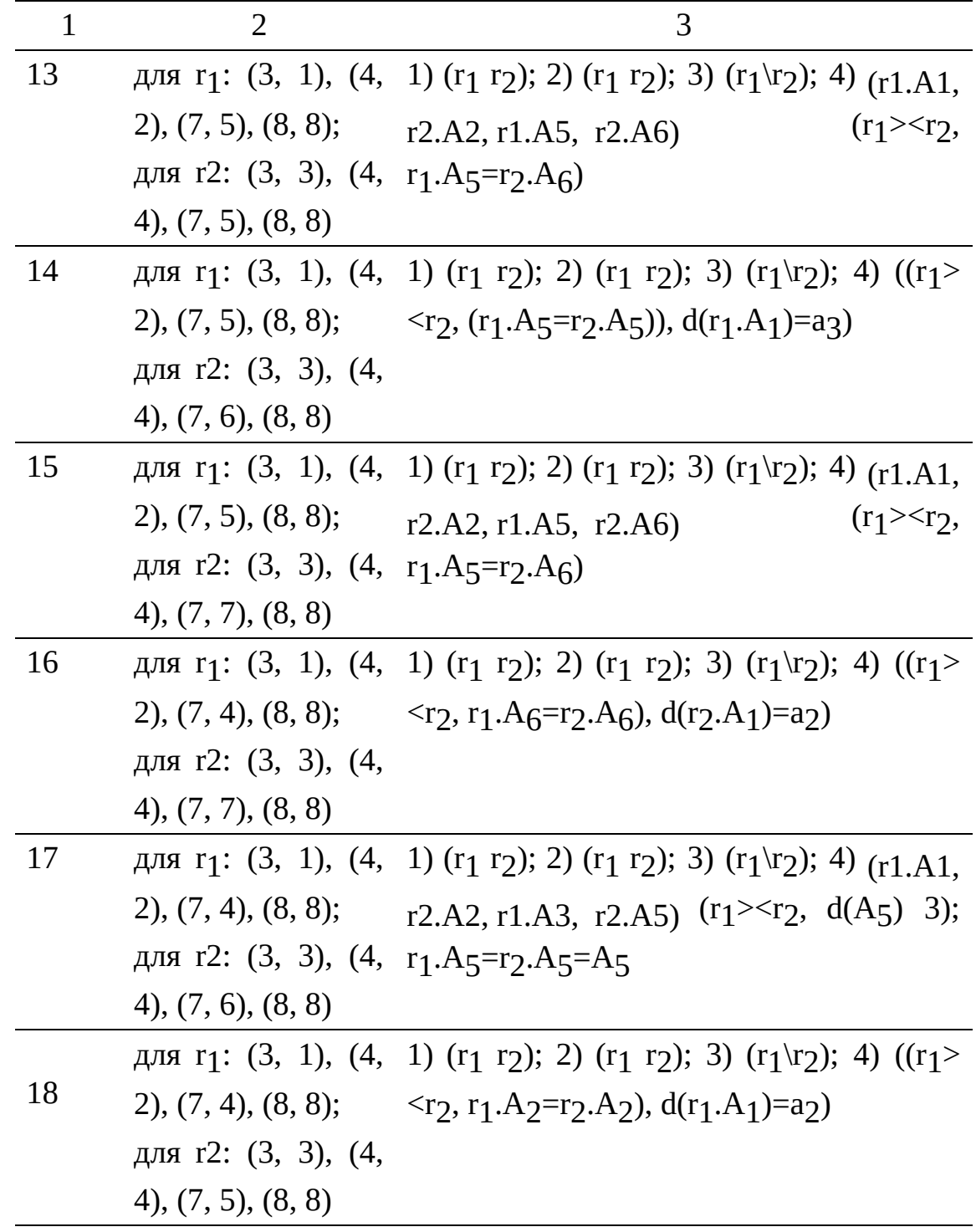

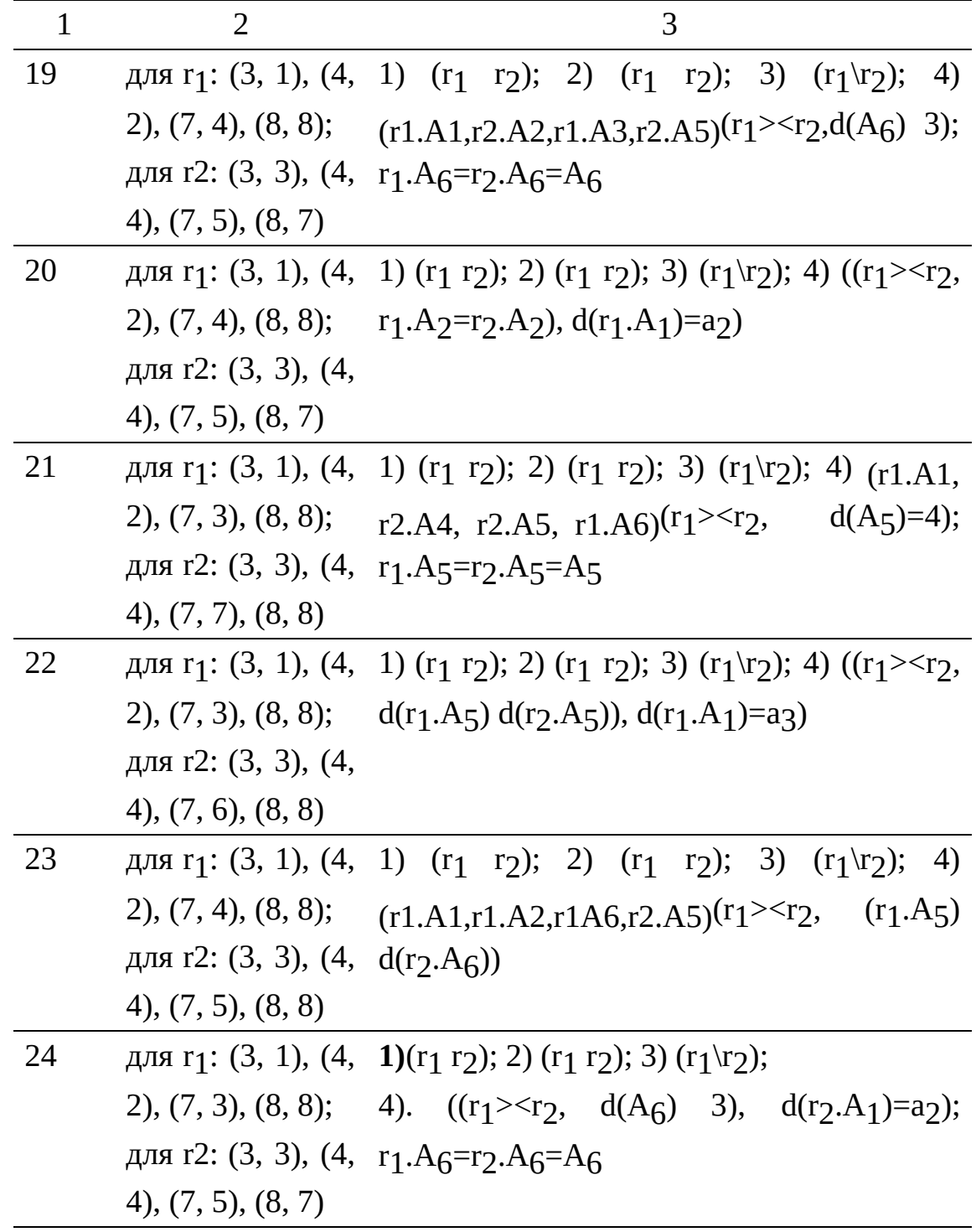

Продолжение

| $\mathbf{1}$ | 2                                                                                    | 3                                                                                                    |  |  |
|--------------|--------------------------------------------------------------------------------------|----------------------------------------------------------------------------------------------------|--|--|
| 25           | для r <sub>1</sub> : (3, 1), (4,                                                     | 1) $(r_1 \r_2)$ ; 2) $(r_1 \r_2)$ ; 3) $(r_1 \r_2)$ ; 4)                                                                                                    |  |  |
|              | (7, 3), (8, 8);                                                                      | $(r1.A1,r1.A2,r2.A5,r2.A6)(r1 \geq r2, d(r2.A5))$                                                                                                    |  |  |
|              | для r2: (3, 3), (4,                                                                  | $d(r_1.A_5)$                                                                                                    |  |  |
|              | $(7, 5)$ , $(8, 6)$                                                                  |                                                                                                    |  |  |
| 26           |                                                                                      | для $r_1$ : (3, 1), (4, 1) ( $r_1$ $r_2$ ); 2) ( $r_1$ $r_2$ ); 3) ( $r_1 \r_2$ ); 4) ( $(r_1 \r_2 \r_3$ ,                                                                               |  |  |
|              |                                                                                      | 2), (7, 3), (8, 7); $r_1.A_5=r_2.A_6$ ), $d(r_2.A_2)=b_3$ )                                                                                                    |  |  |
|              | для r2: (3, 3), (4,                                                                  |                                                                                                    |  |  |
|              | (7, 7), (8, 8)                                                                       |                                                                                                    |  |  |
| 27           |                                                                                      | для г <sub>1</sub> : (3, 1), (4, 1) (г <sub>1</sub> г <sub>2</sub> ); 2) (г <sub>1</sub> г <sub>2</sub> ); 3) (г <sub>1</sub> г <sub>2</sub> ); 4) <sub>(г1</sub> .А1,                   |  |  |
|              | $2$ , $(7, 3)$ , $(8, 7)$ ;                                                          | $(r_1 > r_2,$<br>r2.A2, r2.A5, r1.A6                                                                                                    |  |  |
|              | для r2: (3, 3), (4, r <sub>1</sub> .A <sub>5</sub> =r <sub>2</sub> .A <sub>5</sub> ) |                                                                                                    |  |  |
|              | $4$ , $(7, 6)$ , $(8, 8)$                                                            |                                                                                                    |  |  |
| 28           |                                                                                      | для r <sub>1</sub> : (3, 1), (4, 1) (r <sub>1</sub> r <sub>2</sub> ); 2) (r <sub>1</sub> r <sub>2</sub> ); 3) (r <sub>1</sub> \r <sub>2</sub> ); 4) ((r <sub>1</sub> > <r<sub>2,</r<sub> |  |  |
|              | (7, 3), (8, 7);                                                                      | $(r_1.A_6=r_2.A_6)$ , $d(r_1.A_1)=a_2$                                                                                                    |  |  |
|              | для r2: (3, 3), (4,                                                                  |                                                                                                    |  |  |
|              | (7, 5), (8, 8)                                                                       |                                                                                                    |  |  |
| 29           |                                                                                      | для г <sub>1</sub> : (3, 1), (4, 1) (г <sub>1</sub> г <sub>2</sub> ); 2) (г <sub>1</sub> г <sub>2</sub> ); 3) (г <sub>1</sub> $r_2$ ); 4) <sub>(г1</sub> , A <sub>1</sub> ,              |  |  |
|              | $2$ , $(7, 3)$ , $(8, 7)$ ;                                                          | $(r_1 \ge r_2)$ ,<br>r2.A2, r2.A5, r1.A6                                                                                                    |  |  |
|              | для r2: (3, 3), (4, r <sub>1</sub> .A <sub>5</sub> =r <sub>2</sub> .A <sub>6</sub> ) |                                                                                                    |  |  |
|              | $4$ , $(7, 5)$ , $(8, 7)$                                                            |                                                                                                    |  |  |

Продолжение

| $\mathbf{1}$ | $\overline{2}$      | 3                                                                                                    |
|--------------|---------------------|----------------------------------------------------------------------------------------------------|
| 30           |                     | для $r_1$ : (3, 1), 1) ( $r_1$ $r_2$ ); 2) ( $r_1$ $r_2$ ); 3) ( $r_1\$ $r_2$ ); 4) (( $r_1$ $\leq$ $r_2$ ,                                    |
|              |                     | $(4, 2), (7, 3), (8, d(A6) 4), d(r1.A1)=a4); r1.A6=r2.A6=A6$                                                                                   |
|              | 7);                 |                                                                                                    |
|              | для r2: (3, 3),     |                                                                                                    |
|              | (4, 4), (7, 5), (8, |                                                                                                    |
|              | 6)                  |                                                                                                    |
| 31           |                     | для r <sub>1</sub> : (3, 1), 1) (r <sub>1</sub> r <sub>2</sub> ); 2) (r <sub>1</sub> r <sub>2</sub> ); 3) (r <sub>1</sub> r <sub>2</sub> ); 4) |
|              |                     | $(4, 2), (7, 3), (8, (r1.A1,r2.A4,r2.A5,r1.A6)(r1 \geq r2,d(A5)=4);$                                                                           |
|              | 6);                 | $r_1.A_5=r_2.A_5=A_5$                                                                                                    |
|              | для r2: (3, 3),     |                                                                                                    |
|              | (4, 4), (7, 7), (8, |                                                                                                    |
|              | 8)                  |                                                                                                    |
| 32           |                     | для $r_1$ : (3, 1), 1) ( $r_1$ $r_2$ ); 2) ( $r_1$ $r_2$ ); 3) ( $r_1\$ $r_2$ ); 4) ( $(r_1$ $>r_2$ ,                                          |
|              |                     | $(4, 2), (7, 3), (8, r1.A6=r2.A6), d(r1.A1)=a3)$                                                                                               |
|              | 6);                 |                                                                                                    |
|              | для r2: (3, 3),     |                                                                                                    |
|              | (4, 4), (7, 6), (8, |                                                                                                    |
|              | 8)                  |                                                                                                    |
| 33           |                     | для $r_1$ : (3, 1), 1) ( $r_1$ $r_2$ ); 2) ( $r_1$ $r_2$ ); 3) ( $r_1\$ $r_2$ ); 4) ( $r_1.A1$ ,                                               |
|              |                     | $(4, 2), (7, 3), (8, r2.A2, r1.A3, r2.A4)$ $(r1 \geq r2, d(A_6)$ 3);                                                                           |
|              | 6);                 | $r_1.A_6=r_2.A_6=A_6$                                                                                                    |
|              | для r2: (3, 3),     |                                                                                                    |
|              | (4, 4), (7, 5), (8, |                                                                                                    |
|              | 8)                  |                                                                                                    |
| 34           |                     | для $r_1$ : (3, 1), 1) ( $r_1$ $r_2$ ); 2) ( $r_1$ $r_2$ ); 3) ( $r_1 \r_2$ ); 4) ( $(r_1 \r_2 \r_3$ ,                                         |
|              |                     | $(4, 2), (7, 3), (8, (r1.A5=r2.A5)), d(r1.A1)=a3)$                                                                                             |
|              | 6);                 |                                                                                                    |

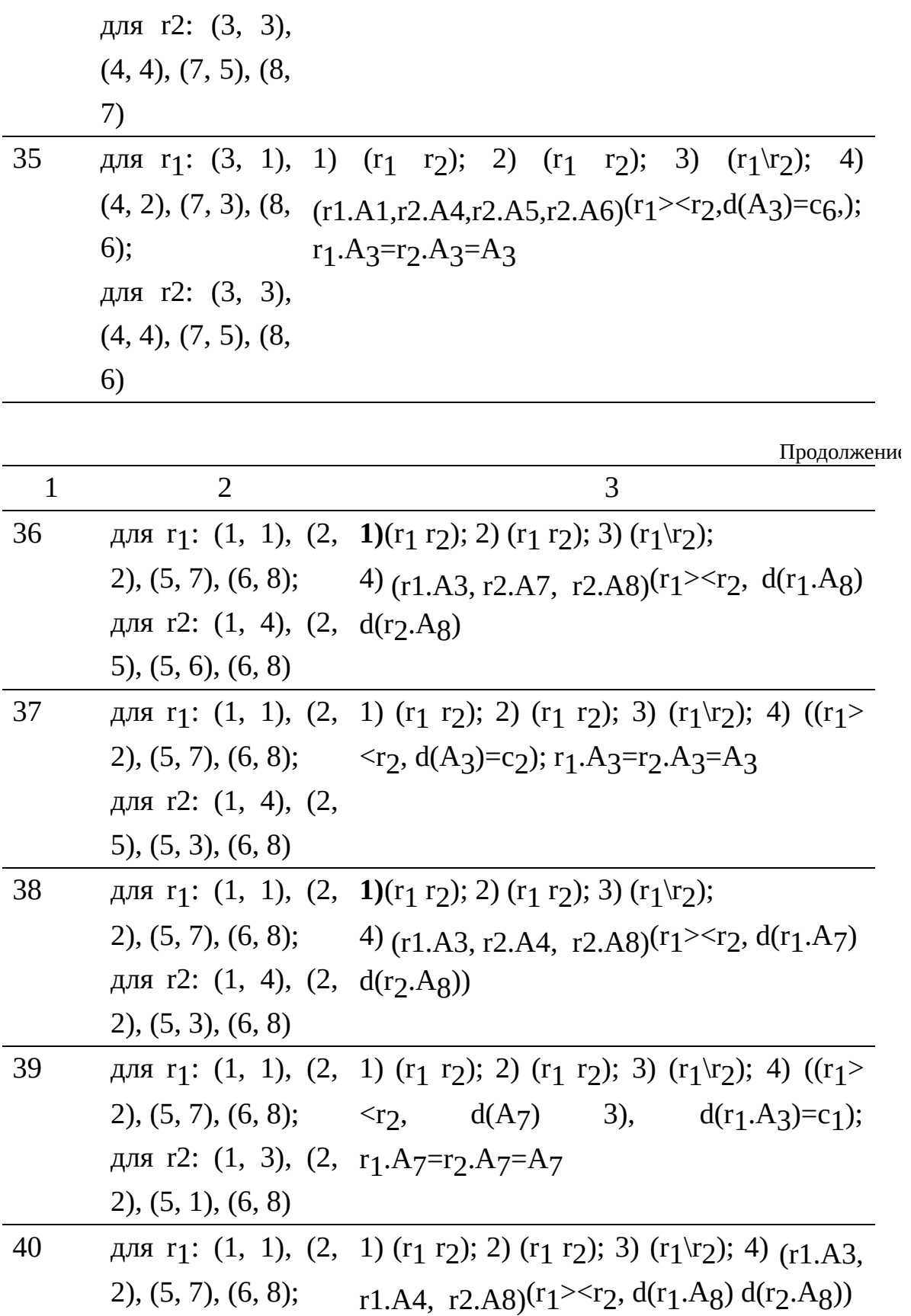

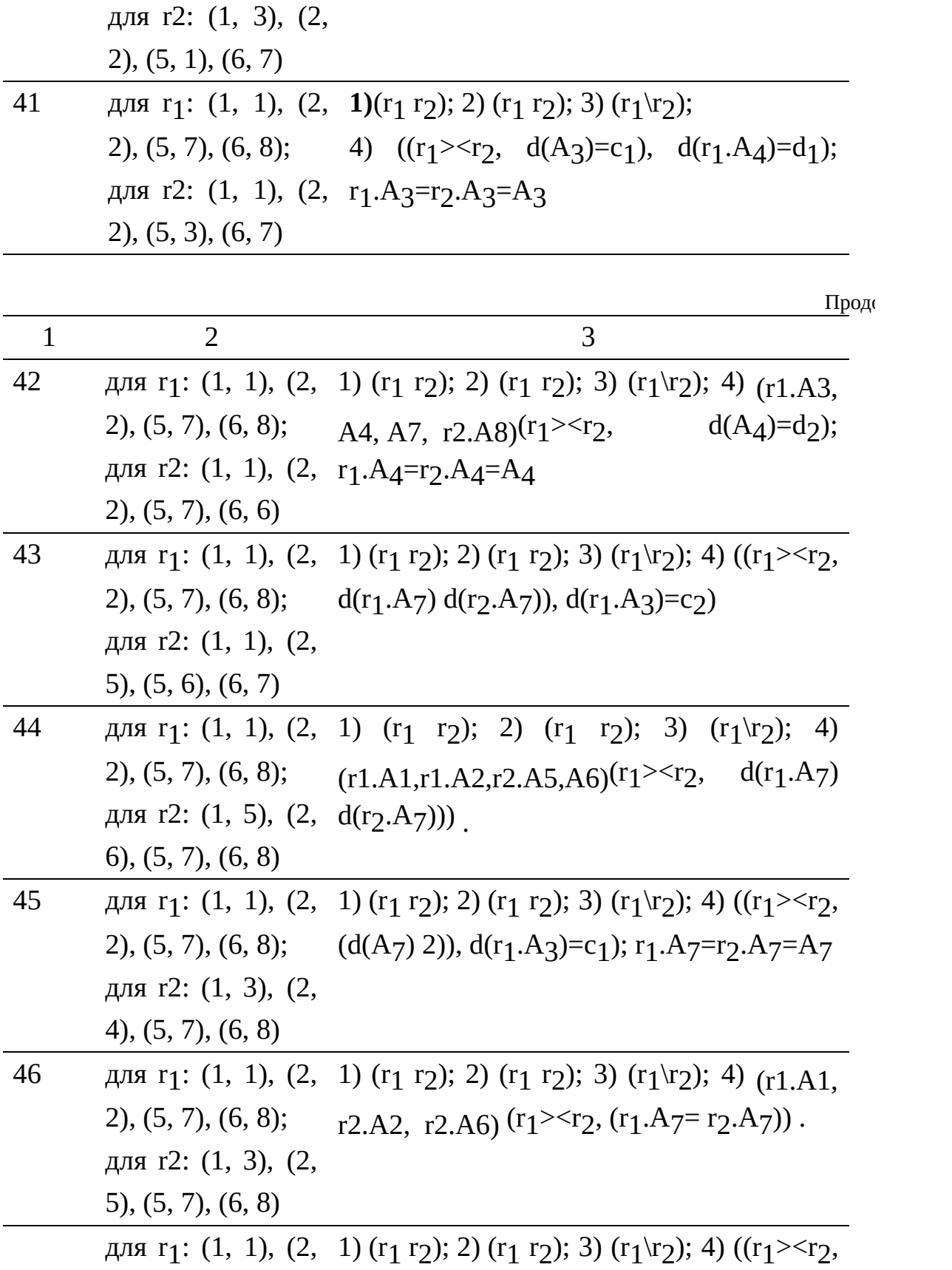

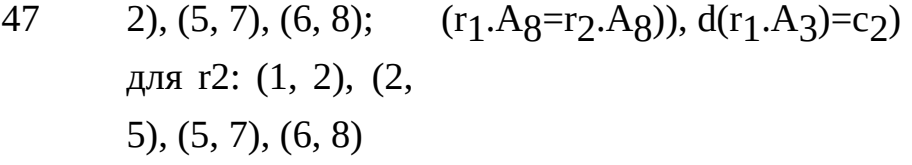

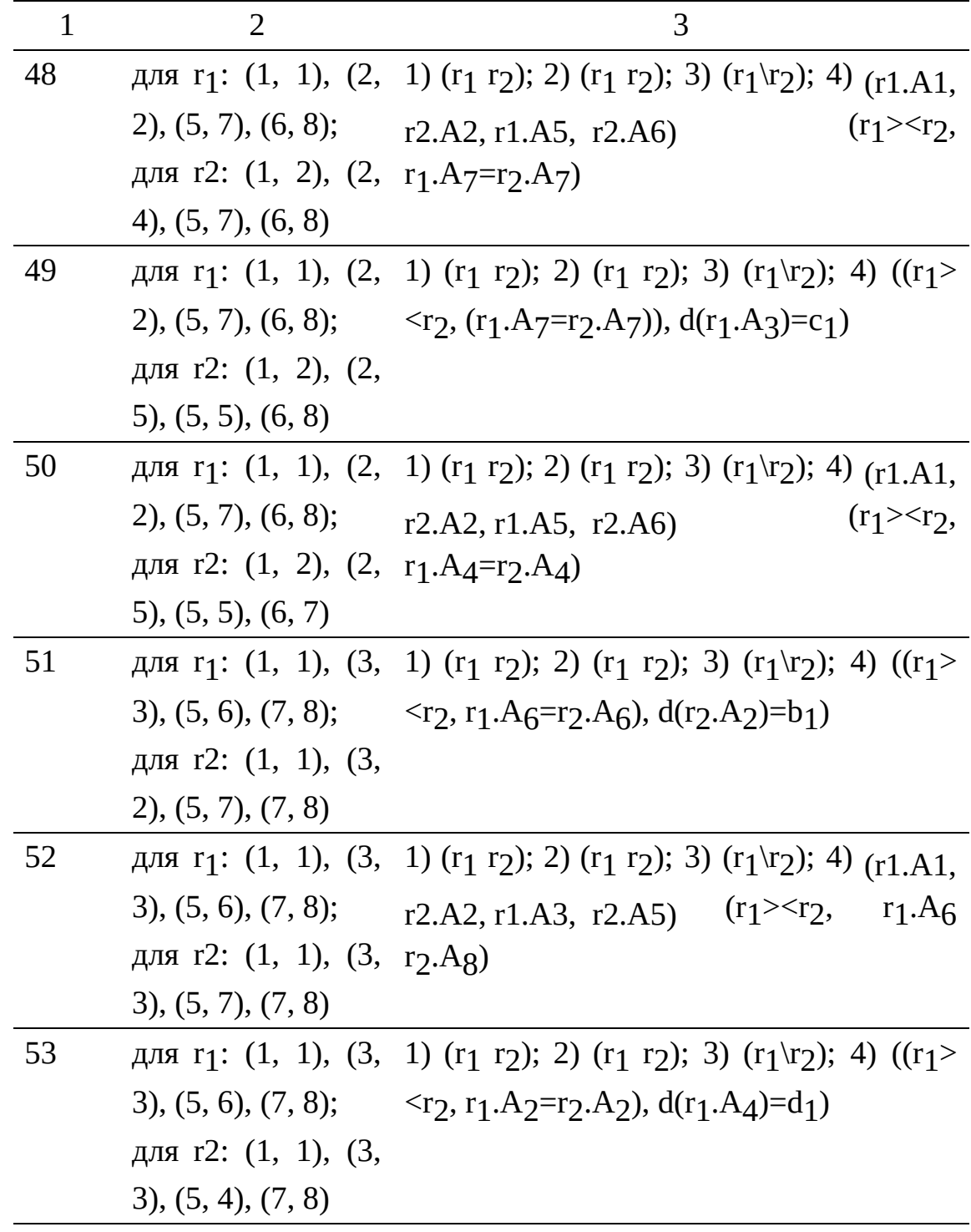

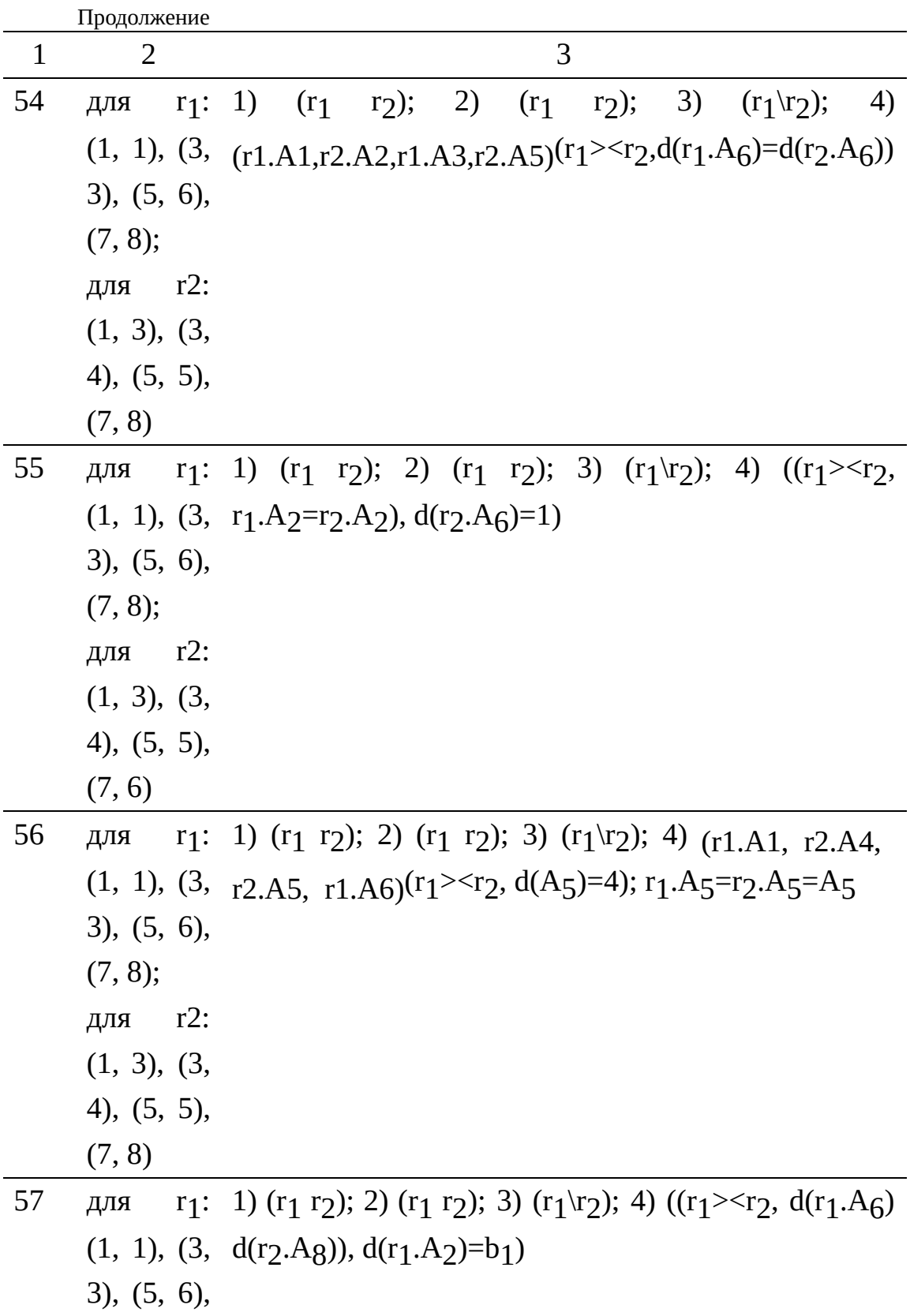

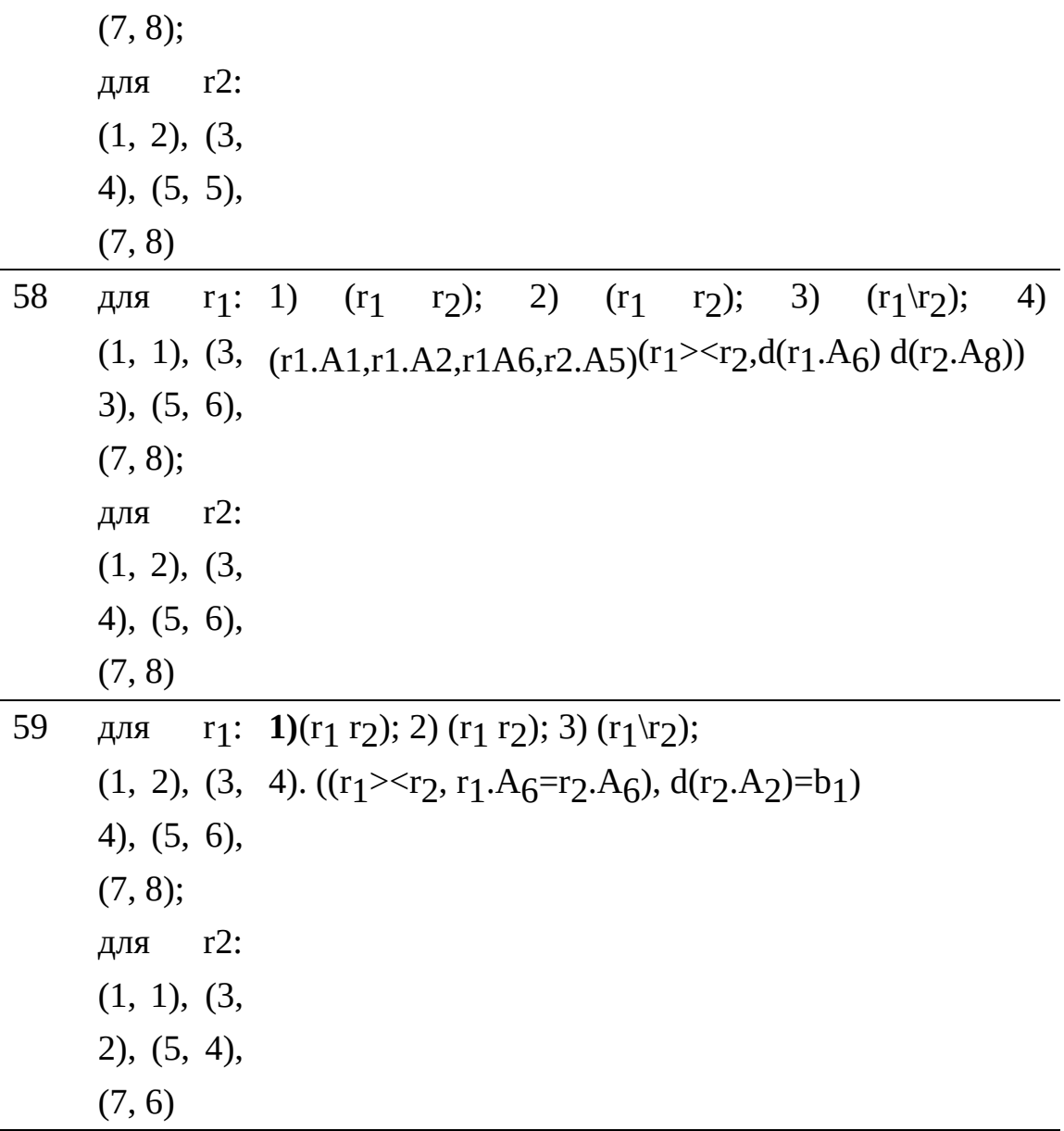

### 4. Логика нечетких множеств и отношений

Часто нужно принимать решение при неполном описании объектов или связей между ними. Например, такие понятия, как "большое входное сопротивление осциллографа", "малое напряжение на базе транзистора", "постоянное число оборотов двигателя" дают лишь качественную оценку атрибутов объектов или такие высказывания, как "судно стоит у причала",

"самолет находится в аэропорту", "рыбопродукция загружена в дефростер" дают лишь качественное описание связей между объектами, такие суждения, как "если идет дождь, то закрыть все люки", "если продукты вывезены из Африки, то направить их на карантин", "если температура тела 40<sup>0</sup>С, то человек болен" дают качественное описание логики принятия решений.

Задачи качественного описания возникают при проектировании больших систем, распознавании образов, принятии решений в управлении и т.п. Впервые эту проблему поднял Заде в работах [11] и [12].

Неполное описание элемента или ситуации не позволяет оценить меру их принадлежности к определенному классу объектов и с уверенностью дать оценку правильности принимаемого решения.

Для решения подобного класса задач разработана нечеткая логика (fuzzi logic), объектом исследования которой являются нечеткие множества (fuzzi set), нечеткие отношения (fuzzi relation), нечеткие алгебраические операции и нечеткое исчисление (fuzzi calculus).

Наиболее полное описание проблем и методов решения задач нечеткой логики изложены в [5].

## 4.1 Нечеткие множества

Пусть дано произвольное множество U. Назовем его базовым множеством.

Если на этом множестве задать нечетко некоторое подмноджество Х', то степень принадлежности любого элемента и U множеству X' может быть оценена с помощью функции принадлежности:  $x'(u)U[0;1]$ .

Функция принадлежности - это некоторое субъективное измерение нечеткой принадлежности элемента заданному множеству и это измерение отличается от вероятностной меры. Под субъективной мерой, как правило, понимается степень принадлежности элемента и нечеткому множеству Х',

определенная опросом одного или нескольких экспертов. Вероятностная мера, по закону больших чисел, подразумевает знание аналитических зависимостей этой принадлежности.

Значение функции принадлежит замкнутому интервалу [0;1]. Для каждого конкретного элемента и U величина  $x(u)$  принимает конкретное значение на этом интервале. Это значение функции и называют степенью принадлежности элемента и U нечеткому множеству X'.

Нечеткое множество Х' записывают так:

 $X' = \{x'(u_1)/u_1, x'(u_2)/u_2, \ldots, x'(u_n)/u_n\}$ , rge  $u_i$  U,  $x'(u_n)$  [0;1], где <sub>х</sub><sup></sup>(u<sub>i</sub>) - значение функции принадлежности элемента базового множества  $u_i$  U нечеткому множеству X', или степень принадлежности.

**Носителем** нечеткого множества  $X'$ "четкое" является подмножество X={u1, u2,...u<sub>n</sub>} U. Носитель нечеткого множества содержит только те элементы U, для которых значение функции принадлежности больше нуля.

Если для некоторого  $u_i$  U имеем  $x'(u_i)=1$ , то элемент "четко" принадлежит множеству Х'.

Если все элементы носителя X имеют значение  $x'(u_i)=1$ , то задано "четкое" подмножество множества U, т.е. X U.

Если для некоторого  $u_i$  U имеем  $x'(u_i)=0$ , то элемент "четко" не принадлежит множеству Х'.

Если все элементы носителя X имеют значение  $x'(u_i)=0$ , то задано "четкое" пустое множество, т. е.  $X' =$ .

Пример. Пусть дано 10 шаров. Множество всех подмножеств множества шаров содержит пустое множество, одно-, двух-трех- и т.д. до десятиэлементного подмножества Пусть множество этих подмножеств есть 8, 9, 10}. Необходимо оценить степень принадлежности любого из этих подмножеств нечеткому множеству, заданному понятием "несколько шаров".

Для подмножеств, содержащих нуль, один, два, половину или все шары, эксперт определил значение функции принадлежности понятию "несколько шаров" равным нулю, так как можно было бы сказать конкретно: "взять половину шаров", "взять два шара" и т.п.. Для подмножеств, содержащих три, восемь или девять шаров, эксперт определил значение функции принадлежности равным 0, 6, а для подмножеств, содержащих четыре, шесть или семь шаров, - равным 0, 8.

Следовательно, эксперт выполнил поставленную задачу так:

 $X' = \{0.6/3; 0.8/4; 0.05; 0.8/6; 0.8/7; 0.6/8; 0.6/9\}$ 

Носителем этого нечеткого подмножества X' является X={3, 4, 6, 7, 8, 9}.

Такова была субъективная мера степени принадлежности каждого подмножества универсального множества нечеткому подмножеству "несколько шаров".

Пример. Пусть дано множество легковых автомашин, изготавливаемых в России U={"волга", "жигули", "москвич"}. Определить их принадлежность классу "хорошая машина".

Эксперт выполнил эту задачу так:

 $X' = \{0, 6''$ волга"; 0,8/"жигули"; 0,4/"москвич"}.

Это – субъективная оценка эксперта.

Пример. Пусть дан электрический двигатель и эксперт должен отнести значения токов и скорости вращения работающего двигателя в четыре класса:  $X$ ' $_1$ ("нулевой"),  $X$ ' $_2$ ("малый"),  $X$ ' $_3$ ("средний") и  $X$ ' $_4$ ("большой"). Пусть величина тока изменяется в пределах от 0 до 21А (базовая шкала), скорость вращения двигателя – от 0 до 3150об/мин.(базовая шкала).

Так как понятия "нулевой", "малый", "средний", "большой" не определены, то для эксперта заданными являются терм-множества:  $T_1$ ("величина тока")={"нулевая", "малая", "средняя", "большая"}; T2("величина скорости вращения")={"нулевая", "малая", "средняя", "большая"}, где "нулевая", "малая", "средняя" и "большая" являются лингвистическими переменными.

Пусть эксперт весь диапазон изменения тока и скорости вращения двигателя разбил на восемь поддиапазонов и установил два уровня степени принадлежности классу "нулевой", "малый", "средний", "большой": 0,33 и 1,00.

Степень принадлежности, по мнению эксперта, величины тока классу "нулевой", "малый", "средний" или "большой" представлены таблицей.

| <b>TOK</b> | степень принадлежности |      |                     |      |
|------------|------------------------|------|---------------------|------|
| (A)        | "Нулевой" "Малый"      |      | "Средний" "Большой" |      |
| 0          |                        |      | $\left( \right)$    | O    |
| 3          | 0,33                   | 0,33 | $\mathbf{0}$        | 0    |
| 6          | 0                      | 1    | $\left( \right)$    | 0    |
| 9          |                        | 0,33 | 0,33                | 0    |
| 12         |                        | O    | $\mathbf{1}$        | 0    |
| 15         |                        | 0    | 0,33                | 0,33 |
| 16         |                        | N    | $\left( \right)$    | 1    |
| 21         |                        |      |                     |      |

Таблица 4.14
В этом случае нечеткие множества предметной переменной описаны так:

 $X'$ 11 ("нулевой" ток) = {I/0; 0,33/3};

 $X'$ 12 ("малый" ток ) = {0,33/3; 1/6; 0,33/9};

 $X'_{13}$  ("средний" ток) = {0,33/9; 1/12; 0,33/15};

 $X'_{14}$  ("большой" ток) = {0,33/15; 1/18; 1/21}.

Степень принадлежности скоростей вращения двигателя классу "нулевая", "малая", "средняя" или "большая" представлена табл. 4.15.

Таблица

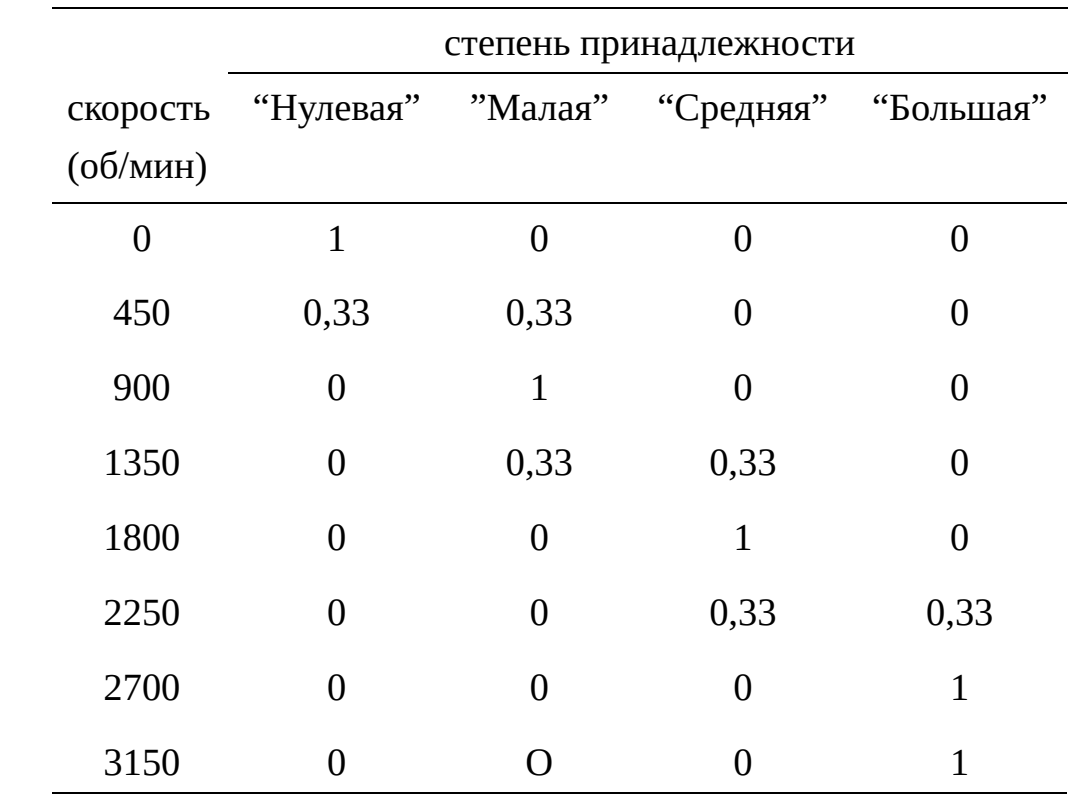

В этом случае нечеткие множества предметной переменной описаны так:

 $X_{21}$  ("нулевая" скорость вращения) = {I/0; 0,33/450};

 $X_{22}$  ("малая"скорость вращения = {0,33/450; 1/900; 0,33/1350};

4.15

 $X_{23}$  ("средняя" скорость вращения) = {0,33/1350; 1/1800; 0,33/2250};  $X_{24}$  ("большая"скорость вращения) = {0,33/2250; 1/2700; 1/3150}.

Для того, чтобы согласовывать мнения различных экспертов, удобно построить "гладкий" график функции принадлежности на *базовой шкале* области определения. Это позволит для каждого конкретного факта или события заданной области определения лучше оценивать принадлежность заданному классу. Построение "гладкой" функции по известному набору значений степени принадлежности в некоторых точках базовой шкалы, или на носителе нечеткого множества, требует использования классических методов аппроксимации. Так метод наименьших квадратов позволяет получить достаточно гладкую функцию (u) , которая равномерно приближается в смысле среднего квадратического отклонения к заданному набору точек.

(u)=  $\mu$  = 1 m Ci i (u), где i (u) –аппроксимирующие

функции, а коэффициенты с $_{\rm i}$  определяются по условию $_{\rm j\bar j = .1}^{\rm n}$ i $_{\rm \bar{i} + .1}^{\rm m}$ (C $_{\rm i\,i}$   $_{\rm (uj)}$ - $(u<sub>i</sub>))<sup>2</sup>$  min.

На рис. показана возможная "гладкая" функция, построенная по четырем элементам носителя нечеткого множества.

- $(u_3)$
- $\left(\frac{u}{2}\right)$
- $(ud)$
- $(u_1)$

u<sub>1</sub> u<sub>2</sub> u<sub>4</sub>

Рис. 4.1 Возможная "гладкая" функции принадлежности.

## 4.1.1 Определение степени принадлежности

Существует два класса методов определения функции принадлежности  $x(u)$ : прямые и косвенные.

Прямыми методами называют такие, в которых степень принадлежности представленного экземпляра базового множества нечеткому множеству непосредственно задается экспертом или группой экспертов. Прямые методы для одного эксперта отражают его субъективную оценку, а для группы экспертов предполагают некоторую интеграцию мнений экспертов с учетом степени их компетентности. Например, если каждому эксперту придать некоторые весовые коэффициенты  $a$  [0;1], отражающие степень ИX компетенции, **TO** интегрированная оценка функции принадлежности может быть определена по формуле (u)=  $\frac{1}{1}(u)di/m$ , где m- число экспертов,  $\frac{1}{1}(u)$ =1, если i-ый эксперт положительно отвечает на вопрос о принадлежности элемента и нечеткому множеству, и <sub>i</sub>(u)=0 в противном случае.

Косвенные методы разбивают общую задачу определения степени принадлежности на ряд более простых подзадач. Одним из таких методов является метод попарного сравнения принадлежности элементов множеству Х'.

Пусть дан носитель нечеткого множества  $X = \{u_1, u_2, u_3, ... u_n\}$  и известны функции принадлежности для каждого элемента нечеткого множества

 $\{X'(u_1), X'(u_2), X'(u_3), \ldots X'(u_n)\}.$ 

Если составить матрицу смежности  $\mathbf{M}$  из элементов носителя нечеткого множества Х, а позициями представить сравнительные оценки **принадлежности нечеткому множеству**, т.е.  $X'(u_i)/X'(u_j)$ , то уравнение

 **x<sup>2</sup>(u)=E<sup>\*</sup> x<sup>2</sup>(u), где E -собственное** значение матрицы  $M$  при условии, что  $X'(u_i)=1$ имеет единственное решение  $x'(u) = (x'(u_1); x'(u_2); x'(u_3); \ldots, x'(u_n)),$ 

соответствующее максимальному собственному значению матрицей смежности М (см. табл. 4.1).

Если матрица сравнительной оценки построена неточно, т. е.

 $_{ax}$ \*  $_{x}$ '(u)≠ $E$ \*  $_{x}$ '(u), то отклонение  $\lambda_{max}$  от  $E$  можно использовать для оценки точности решения уравнения на данном итерационном шаге

Для улучшения согласования решений полагают на главной диагонали матрицы  $X'(u_i)/X'(u_i)=1$ , а для элементов, симметричных относительно главной диагонали, -  $X'(u_i)/X'(u_i)=1/X'(u_i)/X'(u_i)$ .

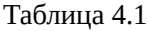

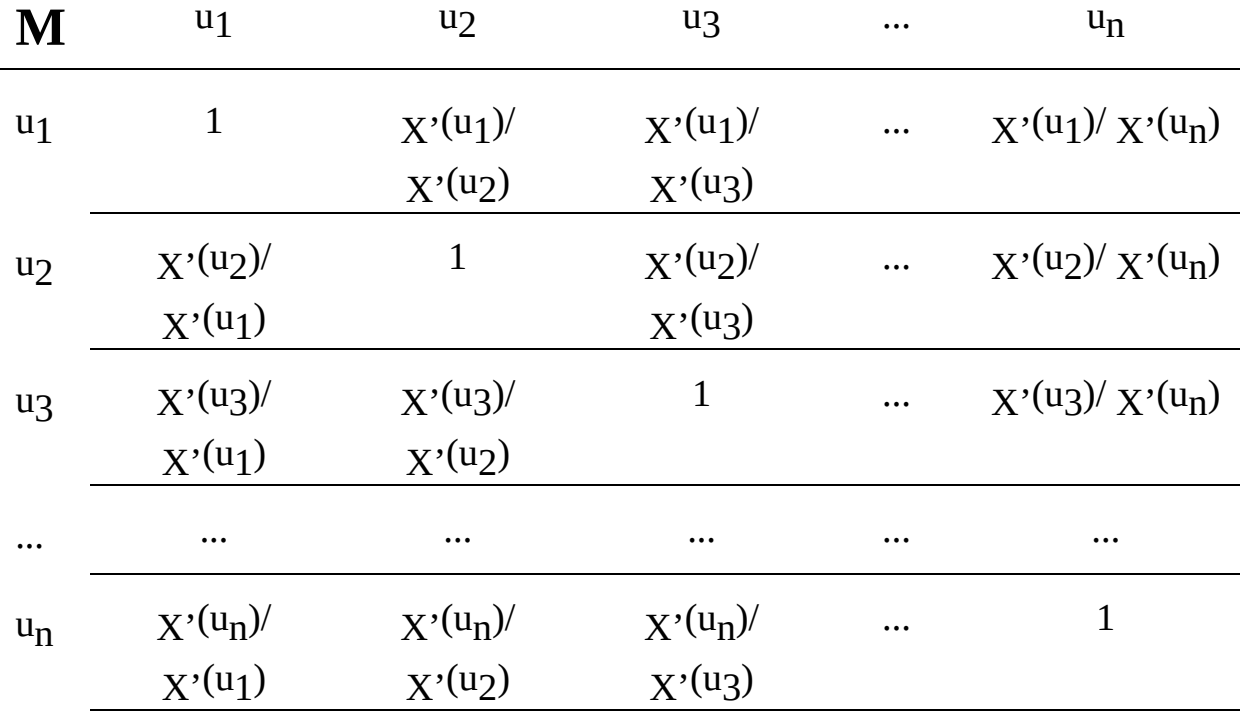

Опрос экспертов о том, насколько элемент и; более значим, чем элемент и; проводится по специальной таблице (см. табл. 4.2), где на естественном языке дана интерпретация сравнительной оценки значимости элементов х<sub>і</sub> и х<sub>і</sub> на базовой шкале [0; 9].

По этим оценкам можно составить матрицу смежности сравнительных оценок  $\mathbf{M}'$ (см. табл. 4.3), где r<sub>ij</sub>=  $\chi'(u_i)/\chi'(u_i)$ .

Если вычислить сумму ј-го столбца матрицы (см. табл. 4.3), т.е.

 $r_{ij}$  = j, то при условии  $X'(u_i)=1$  имеем  $r_{ij} = (X'(u_i)/X'(u_j)) = (X'(u_i))/X'(u_j)$  $X'(u_j)=1/X'(u_j)=j$ .

Или  $X'(u_j)=1/j$ .

Tак можно вычислить значения каждой компоненты вектора x'(u)=(  $X'(u_1); X'(u_2); X'(u_3);... X'(u_n)$ ).

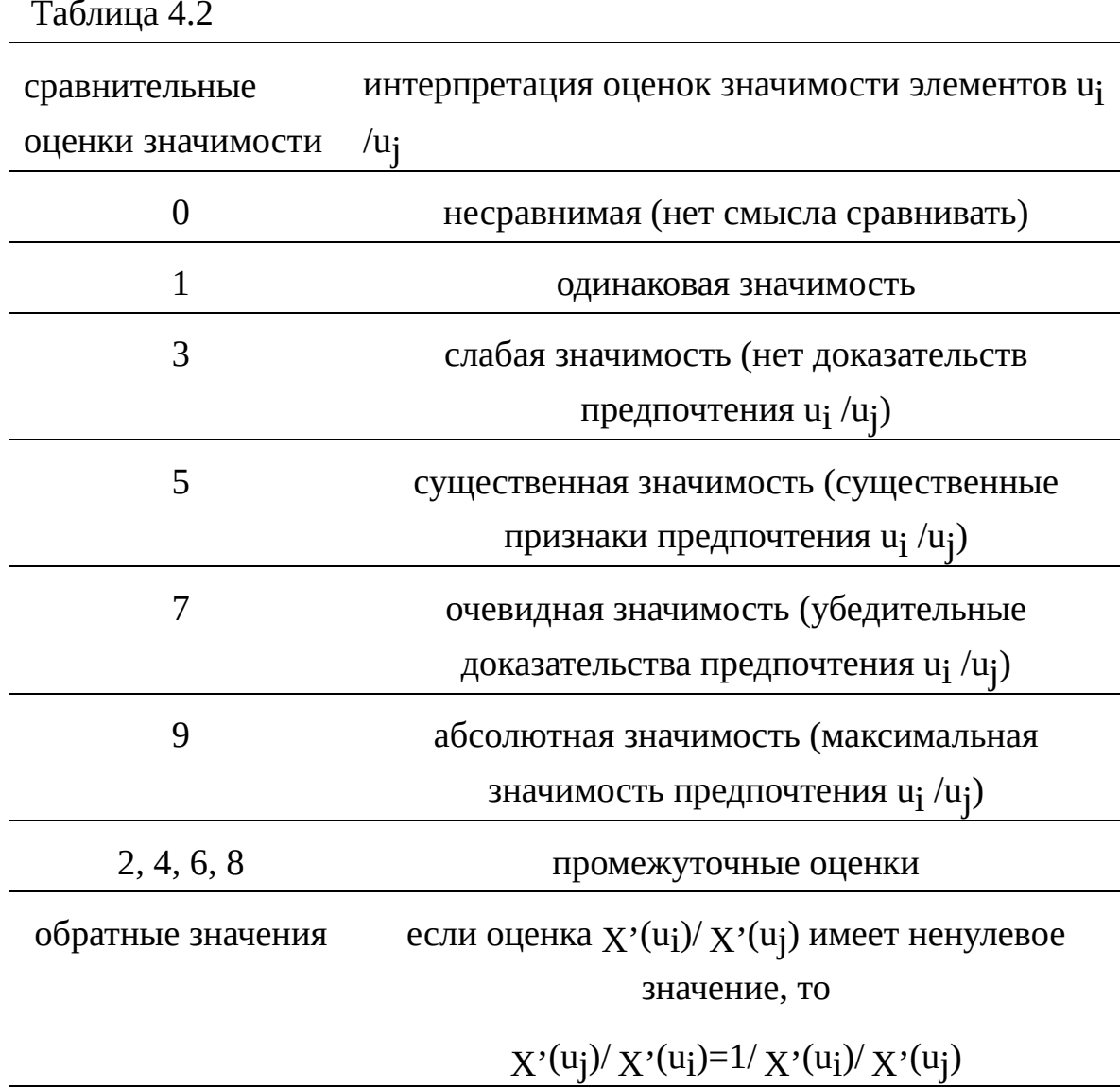

Таблица 4.3

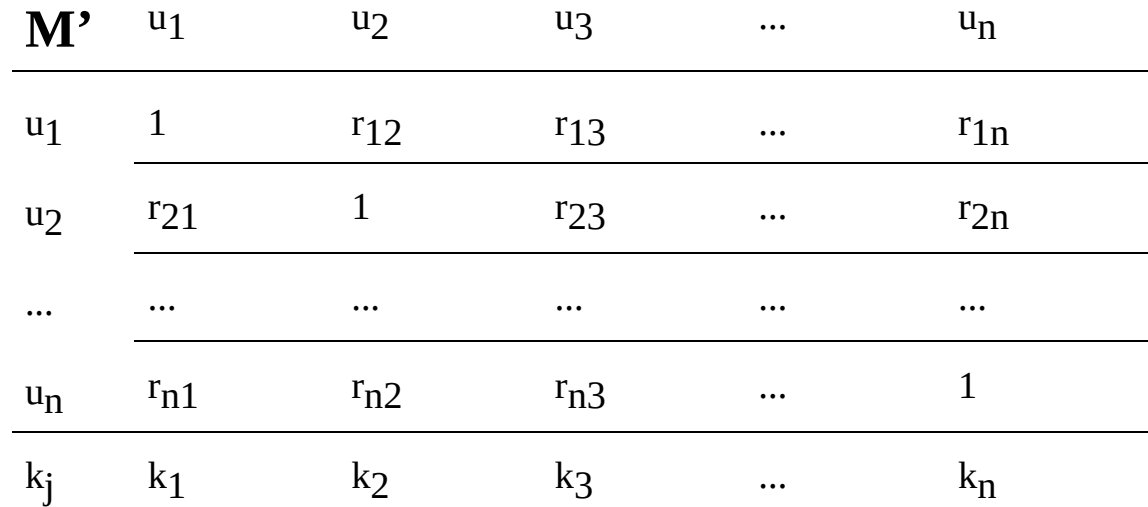

Пример. Пусть для оценки плотности автомобилей на регулируемом перекрестке используется в качестве базового множества числo автомобилей в единицу времени U={0, 5, 10, 15, 20, 25, 30, 35, 40}. Необходимо определить степени принадлежности элементов этого множества нечеткому подмножеству "средняя плотность". Опросом экспертов по табл. 4.2 получена матрица парных сравнений (см. табл. 4.4 ), которая после перехода от простых дробей к десятичным представлена табл. 4.5 .

Таблица 4.4

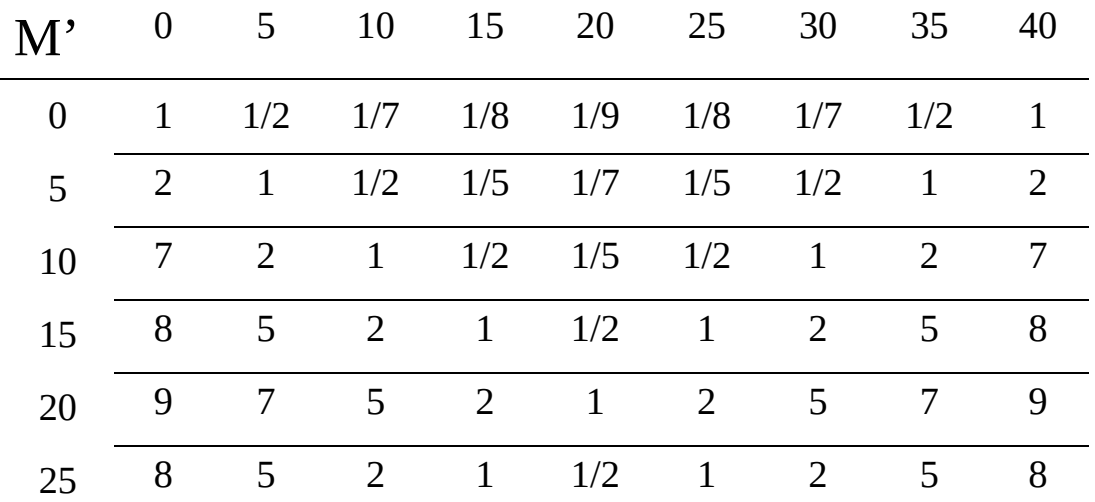

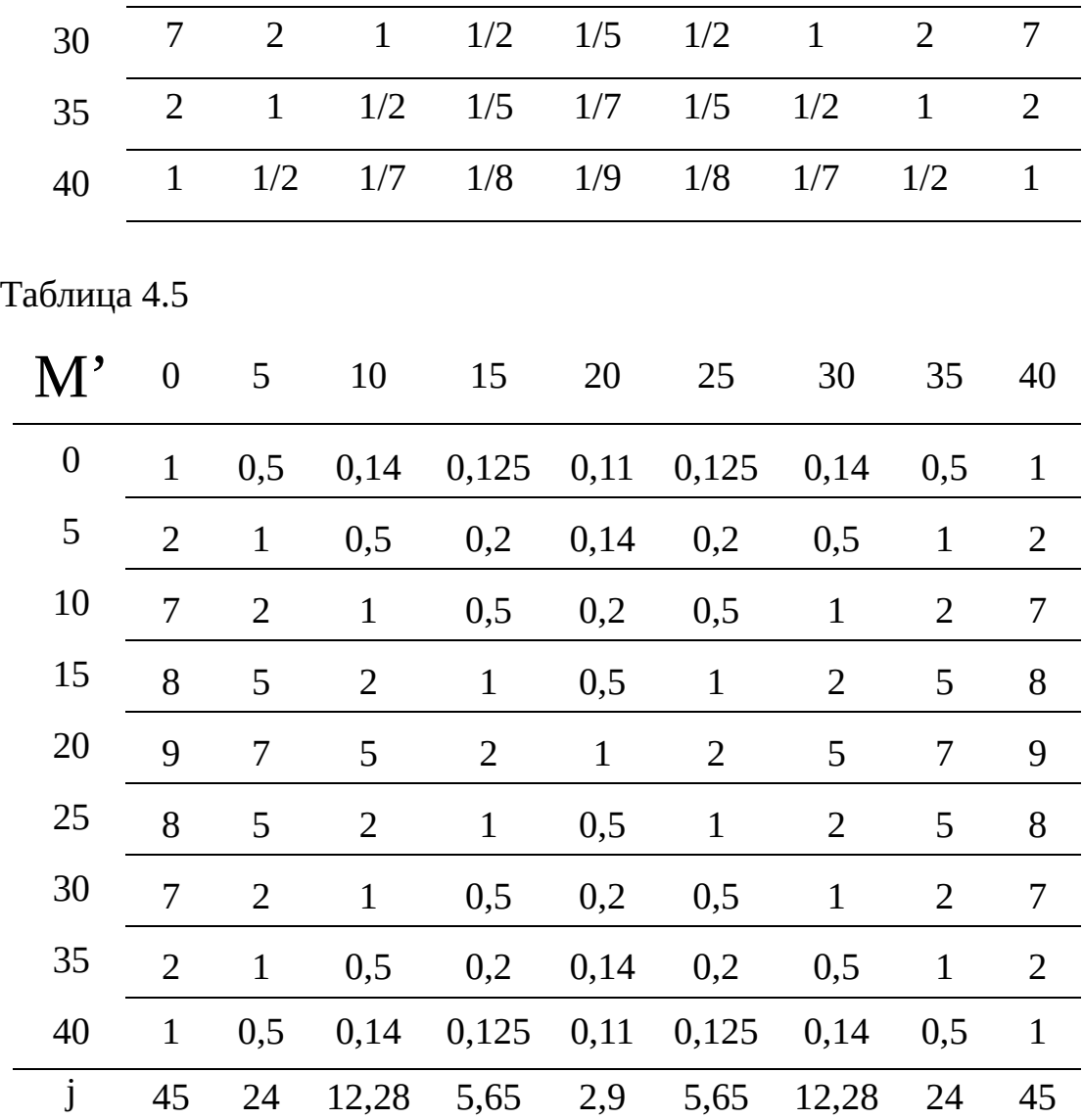

Для определения  $\chi$ '(uj) воспользуемся формулой  $\chi$ '(uj)=1/ $_j$ .

Тогда X'={0,02/0; 0,04/5; 0,08/10; 0,18/15; 0,34/20; 018/25; 0,08/30; 0,04/35; 0,02/40}.

Для проверки точности решения задачи умножим матрицу  $\mathbf{M}^\text{,}$ на вектор r=(0,02; 0,04; 0,08; 0,18; 0,34; 018; 0,08; 0,04; 0,02}. В результате получим вектор чисел (0,18; 0,36; 0,85; 1,57; 2,96; 1,57; 0,85; 0,36; 0,18).

Поделим поэлементно значения вектора чисел на значения вектора r. Получим вектор (9; 9; 10,6; 8,7; 8,7; 8,7; 10,6; 9; 9), в котором i-ый элемент есть значение  $\lambda_{\text{max}}$ , соответствующее элементу  $_{X'}(u_i)$ . Среднее значение  $\lambda_{\text{max}}$  равно 9,25. Следовательно, наибольшее отклонение  $\lambda_{\text{max}}$  от  $E$  равно 0,25. Следовательно точность решения уравнения равна 0,25/9=0,03. Такая точность достаточна.

Для нормализации нечеткого множества примем, что понятию "средняя плотность" в наибольшей степени соответствует 20 автомобилей в единицу времени. Поэтому степени принадлежности каждого элемента нечеткого множества поделим на степень принадлежности для 20 автомобилей, т.е.

 $X' = \{0,06/0; 0,12/5; 0,24/10; 0,53/15; 1/20; 0,53/25; 0,24/30; 0,12/35;$  $0,06/40$ .

Для снижения числа элементов нечеткого множества часто отбрасывают те элементы, степень принадлежности которых достаточно мала. Для этого введем понятие степень разделения - . и сравним степень принадлежности каждого элемента множества с заданным значением. Если для множества "средняя плотность" принять =0,5, то в нечеткое множество войдут только три группы машин:  $X' = \{0.53/15; 1/20; 0.53/25\}.$ 

# 4.1.2 Операции над нечеткими множествами

Над нечеткими множествами можно исполнить такие же операции, как И над четкими. Отличие заключается  $\, {\bf B}$ определении степени принадлежности результата этой операции на интервале [0; 1].

Пусть дано базовое множество U = {u<sub>1</sub>, u<sub>2</sub>, u<sub>3</sub>, u<sub>4</sub>, u<sub>5</sub>, u<sub>6</sub>, u<sub>7</sub>, u<sub>8</sub>, u<sub>9</sub>} на основе которого сформированы два нечетких множества:  $A' = \{0, 6/ u_1, 0, 4/$  $u_2$ , 0,8/  $u_3$ , 0,2/  $u_4$ , 1,0/  $u_5$ , 0,3/  $u_6$ }; B'={0,9/  $u_1$ , 0,4/  $u_2$ , 1,0/  $u_3$ , 0,7/  $u_7$ , 0,3/  $\{u_8, 0.5/\mu\}$ .

Рассмотрим исполнение различных теоретико-множественных операций над этими множествами.

**Объединение** нечетких множеств А' и В' есть множество С', состоящее из всех тех элементов множества U , которые принадлежат хотя бы одному нечеткому множеству А' или В'.

 $C' = (A' B')$ .

Степень принадлежности элемента базового множества нечеткому множеству C' равна максимальному значению функции принадлежности для нечетких множеств А' и В', т.е.

 $C'(u) = A(u) B(u) = \max\{A(u); B(u)\}.$ 

Для заданных множеств имеем:

 $C'=(A' \ B') = \{0,9/u_1, 0,4/u_2, 1,0/u_3, 0,2/u_4, 1,0/u_5, 0,3/u_6, 0,7/u_7, 0,3/u_8,$ 0,5/u9 }.

**Пересечение** нечетких множеств А' и В' есть множество С', состоящее из всех тех элементов базового множества U, которые принад-<u>лежат и нечеткому множеству А' и нечеткому множеству В'</u>.

 $C' = (A' B')$ .

Степень принадлежности элемента базового множества нечеткому множеству C' равна минимальному значению функции принадлежности для нечетких множеств А' и В', т.е.

 $C'(u)=A'(u)B'(u)=min(A'(u);B'(u)).$ 

Для заданных множеств имеем:

C'=(A B)={ $0.6/u_1$ ,  $0.4/u_2$ ,  $0.8/u_3$ }.

**Дополнение** нечеткого множества A' есть нечеткое множество A', состоящее из всех элементов универсального множества *U ,* которые не принадлежат нечеткому множеству А'.

Степень принадлежности элемента нечеткому множеству A' равна дополнению до значения степени принадлежности базовому множеству U,  $A'(u)=1 - A'(u)$ .

Для заданных множеств имеем:

 $B' = \{0, 1/u_1, 0, 6/u_2, 1, 0/u_4, 1, 0/u_5, 1, 0/u_6, 0, 3/u_7, 0, 7/u_8, 0, 5/u_9\}; A' = \{0, 4/u_1,$ 0,6/u<sub>2</sub>, 0,2/u<sub>3</sub>, 0,8/u<sub>4</sub>, 0,7/u<sub>6</sub>, 1,0/u<sub>7</sub>, 1,0/u<sub>8</sub>, 1,0/u<sub>9</sub>}.

**Разность** нечетких множеств А' и В' есть множество С', состоящее из тех элементов универсального множества U , которые принадлежат нечеткому множеству А' и не принадлежат нечеткому множеству В'.

 $C' = A' \setminus B' = A' \setminus B'$ .

Степень принадлежности элемента базового множества нечеткому множеству C' равна минимальному значению функции принадлежности для нечетких множеств А' и В', т.е.

 $C'(u) = A'(u) (1 - B'(u)) = min\{A'(u); (1 - B'(u))\}.$ 

Для заданных множеств имеем:

 $C'=A'\setminus B'={0,1/u_1, 0,4/u_2, 0,2/u_4, 1,0/u_5, 0,3/u_6}.$ 

**Симметрическая разность** нечетких множеств А' и В' есть множество С', состоящее из всех тех элементов универсального множества U, которые принадлежат нечеткое множеству А' и не принадлежат нечеткому множеству В' или принадлежат нечеткому множеству В' и не принадлежат нечеткому множеству А'.

 $C'=A' B'=(A' B') (B' A').$ 

Степень принадлежности элемента базового множества нечеткому множеству C' равна максимальному значению двух минимальных значений

т.е.

для множеств  $(A' B')$  и  $(B' A')$ , т.е.

C'(u)=( $A'(u) B'(u)$ ) ( $B'(u) A'(u)$ )=

max{min{  $A'(u)$ ;  $B'(u)$ };min{  $B'(u)$ ;  $A'(u_i)$ }}.

Для заданных множеств имеем:

 $C'=A'$  B'= {10,4/u<sub>1</sub>, 0,4/u<sub>2</sub>, 0,2/u<sub>3</sub>, 0,2/u<sub>4</sub>, 1,0/u<sub>5</sub>, 0,3/u<sub>6</sub>, 0,3/u<sub>7</sub>, 0,3/u<sub>8</sub>,  $0,5/\text{uq}$ .

Прямое произведение нечетких множеств А' и В' есть множество С', состоящее из всех тех или только тех упорядоченных пар (u<sub>i</sub>; u<sub>j</sub>), <u>первая компонента которых принадлежит множеству А', а вторая -</u> множеству В'.

 $C'=A'B'.$ 

Степень принадлежности упорядоченной пары (u<sub>i</sub>; u<sub>i</sub>) нечеткому множеству С' равна минимальному значению функций принадлежности элементов  $u_i A' u_i B'$ , т.е

C' (u<sub>j</sub>,u<sub>j</sub>) = A' (u<sub>j</sub>) B' (u<sub>j</sub>) = min { A' (u<sub>j</sub>); B' (u<sub>j</sub>)}.

Для заданных множеств имеем матрицу смежности элементов нечетких множеств (см. табл. 4.6).

Таблица 4.6

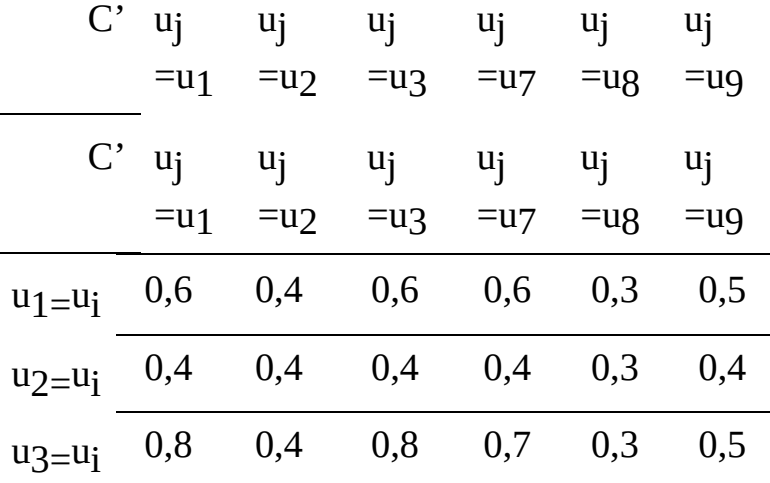

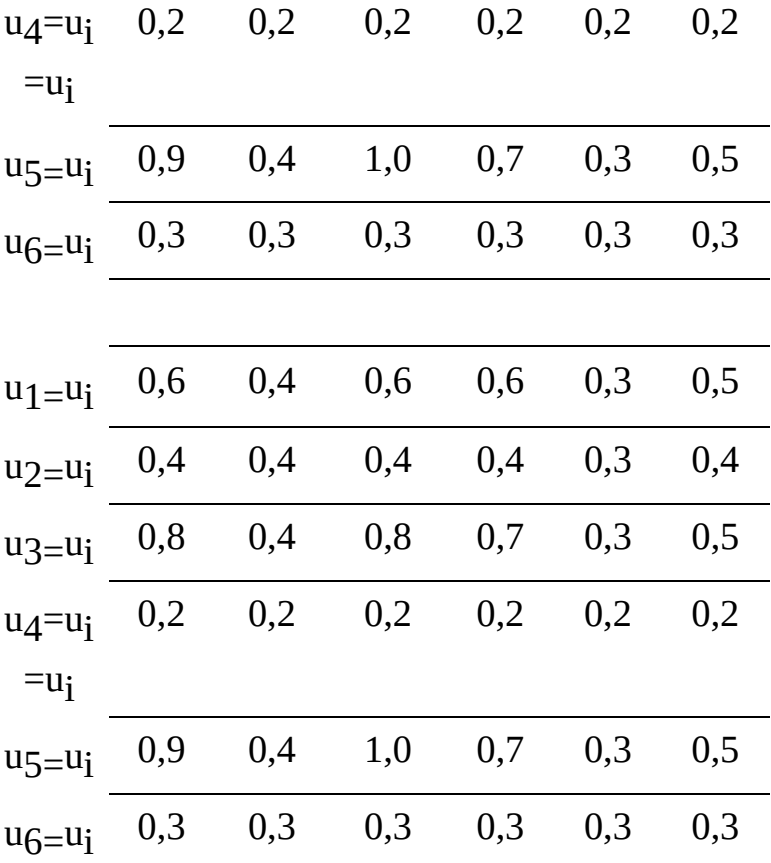

На нечетких множествах могут быть рассмотрены также операции включения одного множества в другое и их сравнения.

**ВКЛЮЧЕНИЕ** нечеткого множества А' в множество В'.

Степень включения (A', B') нечеткого множества A' в нечеткое множество B' определяется по формуле: (A', B')= (  $_{\rm A'}$  (u)  $_{\rm B'}$  (u))= (  $_{\rm A'}$  (u)  $_{\rm B'}$ (u))=min{max{(1-  $A'(u)$ );  $B'(u)$ }}.

При этом операции дополнения, дизъюнкции и конъюнкции выполняются для каждого элемента базового множества.

Если (A', B') 0,5, то множество A' нечетко включено в множество B'.

Пример. Пусть U={u<sub>1</sub>, u<sub>2</sub>, u<sub>3</sub>, u<sub>4</sub>, u<sub>5</sub>},

A'={0,3/u<sub>2</sub>; 0,6/u<sub>3</sub>; 0,4/u<sub>5</sub>}, B'={0,8/u<sub>1</sub>; 0,5/u<sub>2</sub>; 0,7/u<sub>3</sub>; 0,6/u<sub>5</sub>}.

Тогда (A', B')=min{max{1/u<sub>1</sub>; 0,8/u<sub>1</sub>}; max{0,7/u<sub>2</sub>; 0,5/u<sub>2</sub>}; max{0,4/u<sub>3</sub>;

0,7/u<sub>3</sub>; max $\{1/u_4;0/u_4\}$ ; max $\{0,6/u_5; 0,6/u_5\}$ =min $\{1/u_1; 0,7/u_2; 0,7/u_3; 1/u_4;$  $0.6/u<sub>5</sub>$ =0,6. Таким образом нечеткое множество А' нечетко включено в нечеткое множествоB'.

#### **Равенство** нечетких множеств A' и B'.

Степень равенства нечетких множеств A' и B' определяется по формуле:

 $B'(u) = ((A'(u) B'(u)) (B'(u) A'(u))) =$ (u));  $B'(u)$ }; max $\{(1 - B'(u))$ ;  $A'(u)\}\}.$ 

При этом операции дополнения, дизъюнкции и конъюнкции выполняются для каждого элемента базового множества.

Если (A', B') 0,5, то множества A' и B' нечетко равны.

<u>Пример.</u> Пусть U={u<sub>1</sub>, u<sub>2</sub>, u3, u4, u5},

A'={0,8/u<sub>2</sub>; 0,6/u<sub>3</sub>; 0,1/u<sub>5</sub>}, B'={0,3/u<sub>1</sub>; 0,6/u<sub>2</sub>; 0,7/u<sub>3</sub>; 0,2/u<sub>4</sub>; 0,3/u<sub>5</sub>}.

Тогда (A', B')=min{min{max{1/u1; 0,3/u1}; max{0/u1; 0,7/u1}}; min{max{0,2/u2; 0,6/u2}; max{0,8/u2; 0,4/u2}}; min{max{0,4/u3; 0,7/u3}; max $\{0,6/u_3;$  0,3/u<sub>3</sub>}}; min $\{max\{1/u_4;0,2/u_4\};$  max $\{0/u_4;0,8/u_4\}\};$ min{max{0,9/u<sub>5</sub>; 0,3/u<sub>5</sub>}; max{0,1/u<sub>5</sub>; 0,7/u<sub>5</sub>}}=min{min{1/u<sub>1</sub>; 0,7/u<sub>1</sub>}; min{0,6/u<sub>2</sub>; 0,8/u<sub>2</sub>}; min{ 0,7/u3; 0,6/u3}; min{1/u<sub>4</sub>; 0,8/u<sub>4</sub>}; min{0,9/u<sub>5</sub>;  $o$ ,7/u<sub>5</sub>}}=min{0,7/u<sub>1</sub>; 0,6/u<sub>2</sub>; 0,6/u<sub>3</sub>; 0,8/u<sub>4</sub>;0,7/u<sub>5</sub>}=0,6. Таким образом нечеткие множества A' и B' нечетко равны.

# 4.2 Нечеткие соответствия и отношения

Наряду с нечеткими множествами можно описать нечеткие соответствия и отношения, которые являются подмножествами прямого произведения двух множеств, т.е. {(x, y)} Х Y или {(x<sub>i</sub>, x<sub>j</sub>)} Х X. Следует напомнить, что соответствие есть неоднозначное отображение множества X на множество Y, когда каждому прообразу (х X) может соответствовать один или несколько образов (у Y), а каждому образу (у Y) может соответствовать один или несколько прообразов (х X), а отношение – есть неоднозначное отображение между элементами одного множества X.

Отображение удобно представить в операторной форме q: Х Y или г: X X, когда между элементами двух множеств устанавливается логическая связка импликации.

При этом принадлежность элементов множествам Х и Ү может быть определено отображение. HO нечетко Функция задана четко, принадлежности  $q'(x_i,y_j)/(x_i,y_j)$  или  $r'(x_i,x_j)/(x_i,x_j)$  позхволяет определить степень принадлежности пары элементов (x<sub>i</sub>,y<sub>j</sub>) или (x<sub>i</sub>,x<sub>j</sub>) нечетким соответствию или отношению, т.е.

 $q' = {r'(x_i,y_i)/(x_i,y_i)}; r' = {r'(x_i,x_i)/(x_i,x_i)}.$ 

Нечеткие соответствия и отношения могут быть заданы перечислением всех пар элементов с указанием значения степени принадлежности нечеткому соответствию или отношению или с помощью матриц. Строки и столбцы матриц заданы элементами х Х и у Ү или только х Х, а позиции значениями  $q'(x_i,y_j)$  или  $r'(x_i,x_j)$ . В первом случае (для  $q'(x_i,y_j)$ ) задана матрица инциденции, во втором (для  $r'1(x_i,x_i)$ ) – матрица смежности.

Если дано n-арное соответствие  $q'(x_1, x_2, x_n, y)$ :  $X<sup>n</sup>$  Y или отношение  $r'(x_1, x_2, x_n):X^{n-1}X$ , то значение функции принадлежности должно быть найдено для каждого набора (x<sub>1</sub>; x<sub>2</sub>; , x<sub>n</sub>; y<sub>i</sub>) или (x<sub>1</sub>; x<sub>2</sub>; , x<sub>ni</sub>), т.е.  $q'$  (x<sub>1</sub>, x<sub>2</sub>, ,x<sub>n</sub>, y<sub>i</sub>) или  $r'$  (x<sub>1</sub>, x<sub>2</sub>, ,x<sub>n</sub>).

Пример. Даны множество руководителей магазинов розничной торговли

 $X = \{ x_1, x_2, x_3, x_4, x_5, x_6, x_7, x_8, x_9, x_{10}, x_{11}, x_{12} \}$  и множество руководителей фирм Z = { z<sub>1</sub>, z<sub>2</sub>, z<sub>3</sub>, z<sub>4</sub> }.

Для выбора местоположения магазинов относительно местоположения фирм большое значение имеют признаки, на которые обращают внимание руководители магазинов при выборе и приобретении товаров и руководители фирм при заключении договоров. Пусть с помощью экспертов установлено, что такими признаками являются:  $y_1$  доступность магазина для фирмы; у $2 -$  высокое качество товара, уз высокий уровень обслуживания, y4 - низкие цены на товар, т.е.  ${\rm Y}$ ={y $_1$ , y $_2$ ,  $y_3, y_4$ .

Эксперты, обсуждая с руководителями магазинов и фирм значимость признаков в организации торговли, установили нечеткое их понимание значимости того или иного признака.

Нечеткое понимание может быть описано нечетким соответствием мнения руководителей магазинов и признаков в виде:

 $q'$ 1={  $q'(x_1,y_1)/(x_1,y_1)$ ,  $q'(x_2,y_1)/(x_2,y_1)$ ,...  $q'(x_1z,y_4)/(x_1z,y_4)$ } и представлено матрицей инциденции (например, табл. 4.7), а нечеткое соответствие руководителей фирм и признаков в виде:

 $q'2=\{ q'(y_1,z_1)/(y_1,z_1), q'(y_2,z_1)/(y_2,z_1), \ldots q'(y_4,z_4)/(y_4,z_4) \}$ и представлено также матрицей инциденции (например, табл. 4.8).

В табл. 4.7 элементы каждой строки выражают нечеткую степень значимости (или принадлежности) того или иного признака для конкретного руководителя магазина. Например, для  $\mathrm{x}_1$  – значима только доступность магазина (y<sub>1</sub>), или степень принадлежности равна "1", для х<sub>2</sub> – только качество товара (y2), для  $x_3$  – только уровень обслуживания (y3), для x $_{\mathtt{4}}$  – только низкие цены (y $_{\mathtt{4}}$ ), а для x $_{\mathtt{8}}$  - наибольшее значение имеют качество товара (y2 ) и уровень обслуживания (y3 ), или степень принадлежности каждого из признаков равна "0,8", для x5 *-* важны все признаки, или степень принадлежности равна "1", для х9 - все они безразличны, или степень принадлежности равна "0,5", а для x11 - все они незначимы, или степень принадлежности равна "0,1".

таблица 4.7 таблица 4.8

 $q'$  z<sub>1</sub> z<sub>2</sub> z<sub>3</sub> z<sub>4</sub>

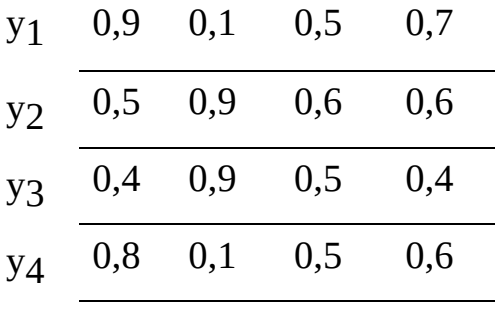

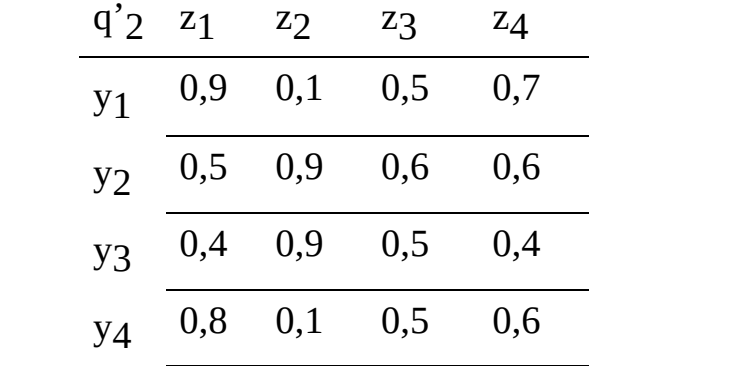

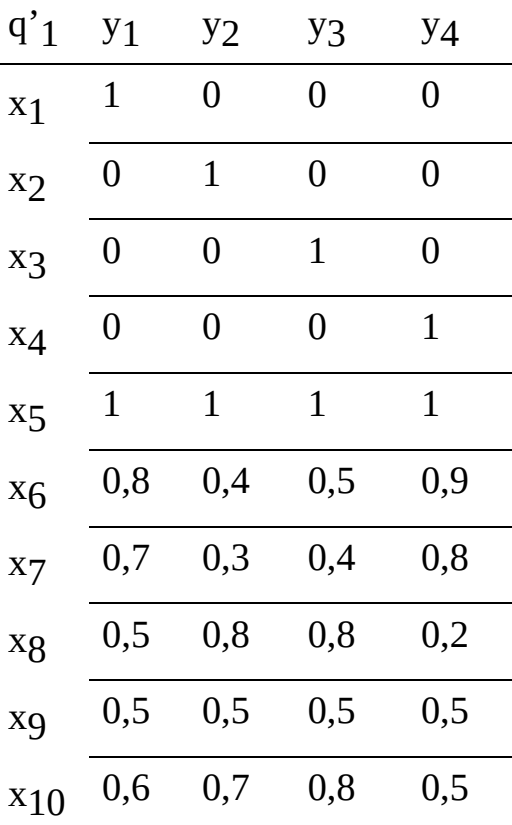

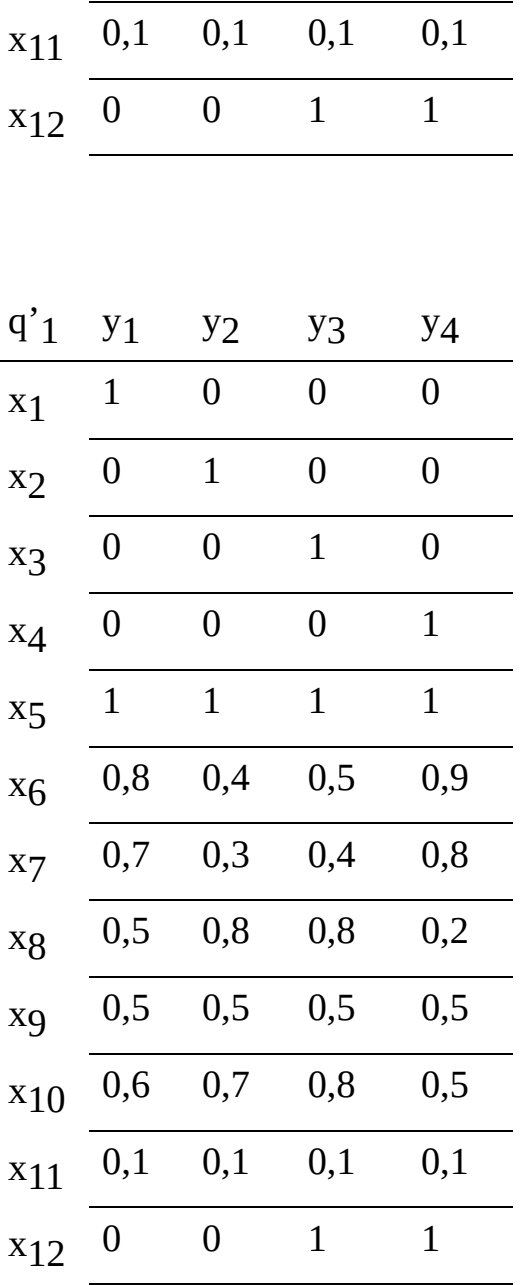

В табл. 4.8 элементы каждой строки выражают нечеткую степень принадлежности признака для руководителя фирмы. Например, для  $z_1$ наиболее значимы доступность магазина (у<sub>1</sub>) и низкие цены (у4), для  $z_2$  высокие качество товара (y2) и уровень обслуживания (y3), для z3 - все они безразличны, для z<sub>4</sub> - незначим только уровень обслуживания (уз).

Пример. Пусть в результате стихийного бедствия нарушилось транспортное сообщение между населенными пунктами x<sub>1</sub>, x<sub>2</sub>, x<sub>3</sub>, x<sub>4</sub>, x<sub>5</sub>, х<sub>6</sub>. Эксперты определили нечетко возможную связь между населенными пунктами (степень принадлежности нечеткому множеству) так, как представлено на рис.4.2. В соответствии с графом составлена нечеткая матрица смежности (см. табл. 4.9).

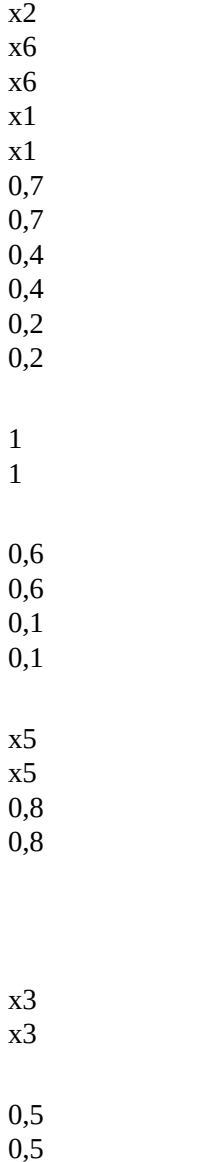

x2

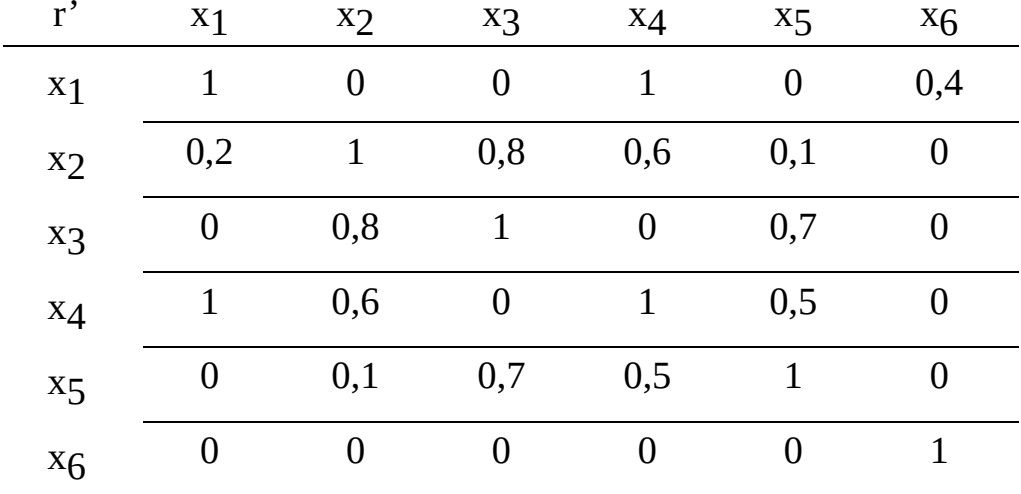

#### Рис.4.2 Граф смежности населенных пунктов

Эта таблица показывает степень принадлежности двухсторонней связи между населенными пунктами (х1,х4), (х2,х3), (х2,х4), (х2,х5), (x3,x5), (x4,x5), и односторонней связи между населенными пунктами  $(x_1,x_6)$ ,  $(x_2, x_1)$ . На главной диагонали  $(x_i,x_i)=1$ , так как каждый пункт достижим для самого себя.

# 4.2.1 Операции над нечеткими соответствиями и отношениями

Поскольку нечеткие соответствия и отношения есть множества, т.е. q'= {  $\{r'(x_i,y_j)/(x_i,y_j)\}$ и г'={  $r'(x_i,x_j)/(x_i,x_j)\}$ , то к ним применимы все теоретикомножественные операции.

Объединение нечетких соответствий  $q'$ 1={  $q'$ 1(x<sub>i</sub>,y<sub>j</sub>)/(x<sub>i</sub>,y<sub>j</sub>)} и  $q'2 = {q'2(x_i,y_j)}(x_i,y_j)$  есть нечеткое соответствие  $q'=(q'1 q'2)$ , степень

Таблица 4.9

принадлежности которому каждой пары (x<sub>i</sub>,y<sub>j</sub>) определяется формулой

$$
q'(x_i,y_j) = q'1(x_i,y_j) q'2(x_i,y_j) = max{ q'1(x_i,y_j); q'2(x_i,y_j)}.
$$

Пример.

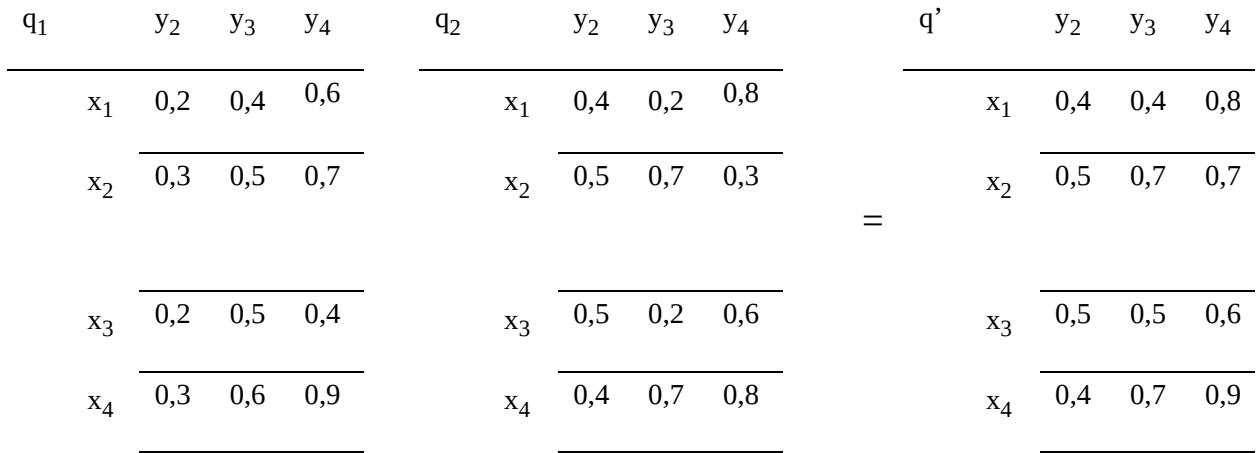

Объединение нечетких отношений r'1={  $_{\rm r}$ ·1(x<sub>i</sub>,x<sub>j</sub>)/(x<sub>i</sub>,x<sub>j</sub>)} и r'2={ r'2(x¡,xj)/(x¡,xj)} есть нечеткое отношение r'=(r'1 r'2), степень принадлежности которому каждой пары (x<sub>i</sub>,x<sub>j</sub>) определяется формулой  $r'(x_i, x_j) = r'1(x_i, x_j) r'2(x_i, x_j) = max\{ q'1(x_i, x_j); q'2(x_i, x_j) \}.$ 

Пример.

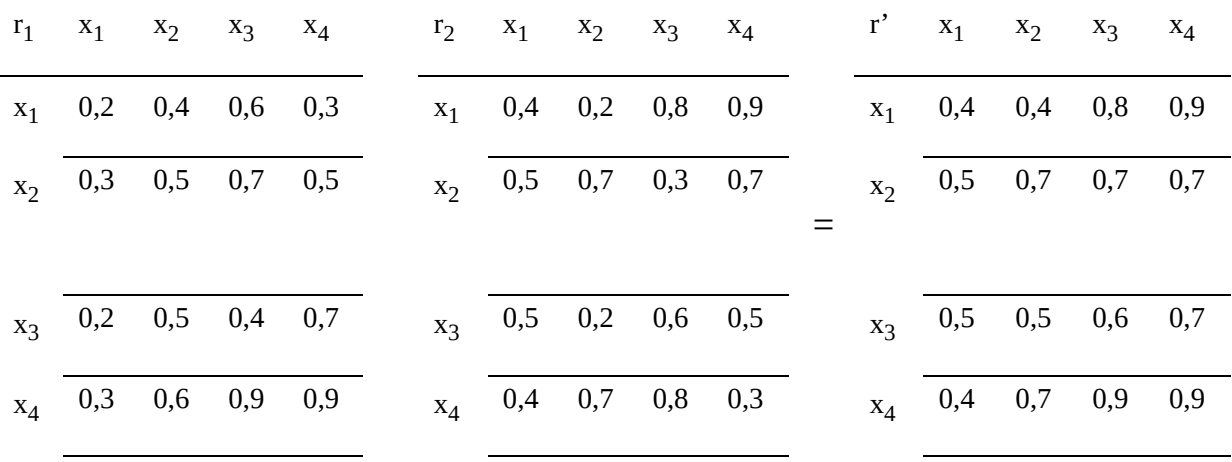

Пересечение нечетких соответствий q'<sub>1</sub>={ <sub>q'1</sub>(x<sub>i</sub>,y<sub>j</sub>)/(x<sub>i</sub>,y<sub>j</sub>)} и q'<sub>2</sub>=  $\{q'2(x_i,y_j)/(x_i,y_j)\}$  есть нечеткое соответствие  $q'$ = $(q'1 q'2)$ , степень принадлежности которому каждой пары (x<sub>i</sub>,y<sub>j</sub>) определяется формулой

|       |                | <u>II Prince</u> . |                   |  |       |       |                   |                   |     |  |               |                |                   |                   |  |
|-------|----------------|--------------------|-------------------|--|-------|-------|-------------------|-------------------|-----|--|---------------|----------------|-------------------|-------------------|--|
| $q_1$ |                |                    | $y_2$ $y_3$ $y_4$ |  | $q_2$ |       |                   | $y_2$ $y_3$ $y_4$ |     |  | $\mathbf{q}'$ |                |                   | $y_2$ $y_3$ $y_4$ |  |
|       |                |                    | $x_1$ 0,2 0,4 0,6 |  |       |       | $x_1$ 0,4 0,2 0,8 |                   |     |  |               | $X_1$          | $0,2$ $0,2$ $0,6$ |                   |  |
|       | x <sub>2</sub> |                    | $0,3$ 0,5 0,7     |  |       | $X_2$ | $0,5$ 0,7         |                   | 0,3 |  |               | x <sub>2</sub> | $0,3$ $0,5$ $0,3$ |                   |  |
|       |                |                    |                   |  |       |       |                   |                   |     |  |               |                |                   |                   |  |
|       |                |                    | $x_3$ 0,2 0,5 0,4 |  |       |       | $x_3$ 0,5 0,2 0,6 |                   |     |  |               |                | $x_3$ 0,2 0,2 0,4 |                   |  |
|       | $X_4$          |                    | $0,3$ 0,6 0,9     |  |       |       | $x_4$ 0,4 0,7 0,8 |                   |     |  |               | $X_4$          | $0,3$ $0,6$ $0,8$ |                   |  |

 $q'(x_i,y_j)=q'1(x_i,y_j) q'2(x_i,y_j)=min\{ q'1(x_i,y_j); q'2(x_i,y_j)\}.$ Пример.

Пересечение нечетких отношений r'1={ <sub>r'1</sub>(x<sub>i</sub>,x<sub>j</sub>)/(x<sub>i</sub>,x<sub>j</sub>)} и q'2={ r'2(x¡,xj)/(x¡,xj)} есть нечеткое отношение r'=(r'1 r'2), степень принадлежности которому каждой пары (x<sub>i</sub>,x<sub>j</sub>) определяется формулой r'(x<sub>i</sub>,x<sub>j</sub>)= r'1(x<sub>i</sub>,x<sub>j</sub>) r'2(x<sub>i</sub>,x<sub>j</sub>)=min{ q'1(x<sub>i</sub>,x<sub>j</sub>); q'2(x<sub>i</sub>,x<sub>j</sub>)}.

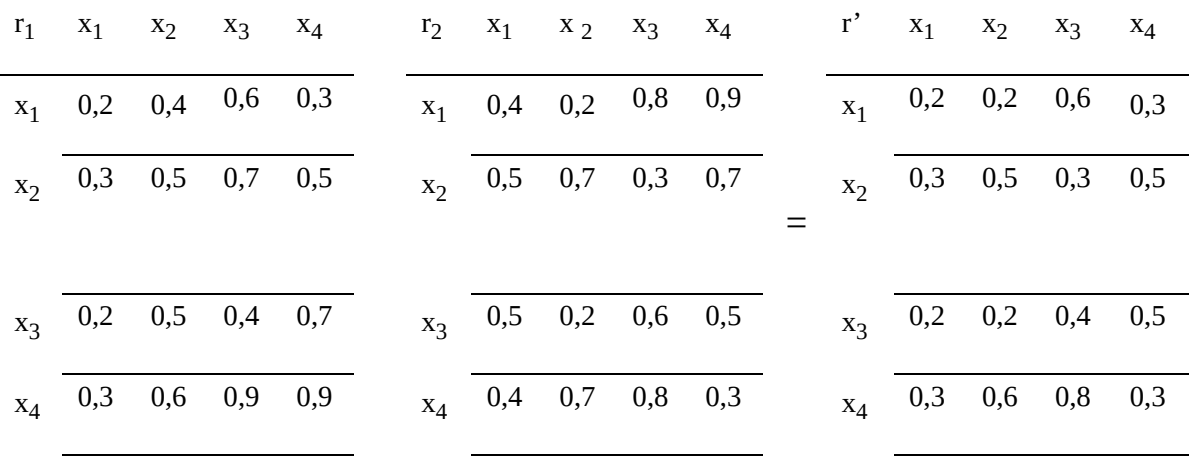

**Дополнение** нечеткого соответствия есть q', степень принадлежности которому определяется формулой:  $\rm q\text{'(}x_i\text{,}y_j\text{)}$ = $(1$  -  $\rm q\text{'(}x_i\text{,}y_j\text{)}.$ 

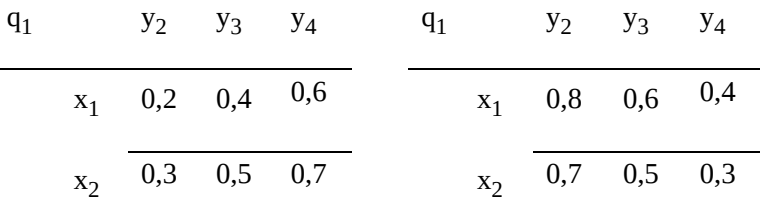

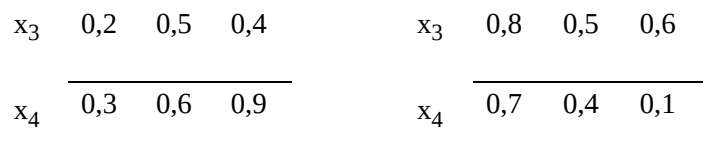

Дополнение нечеткого отношения есть r', степень принадлежности которому определяется формулой:  $_{\rm r'}$ (x<sub>i</sub>,x<sub>j</sub>)=(1 -  $_{\rm r'}$ (x<sub>i</sub>,x<sub>j</sub>).

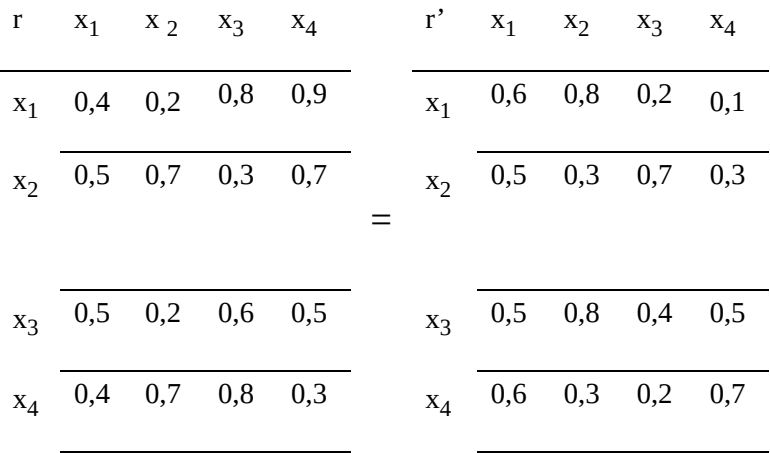

### **Композиция нечетких соответствий** q'1={

 $\rm q'\rm (x_i,y_j)/(x_i,y_j)\}$  и  $\rm q'\rm 2^{=\{~}q'\rm (y_j,z_k)/(y_j,z_k)\}$  есть нечеткое соответствие q'=(q'1 q'2)={ <sub>q</sub>'(x<sub>i</sub>,z <sub>k</sub>)/(x<sub>i</sub>,z<sub>k</sub>)}, для которого существует хотя бы один элемент yj , принадлежащий q'1 и q'2. Степень принадлежности пары  $(\mathrm{x}_{\mathbf{i}}, \mathrm{z}_{\mathbf{k}})$  определяется объединением пересечений для каждого  $1$   $\qquad$  y $\mathrm{j}$   $\qquad$  m, принадлежащего q' $_1$  и q' $_2$ , по формуле:  $_{\rm q'}(x_{\rm i}, z$   $_{\rm k})$  =  $_{\rm j=1}$   $^{\rm j=m}$ (  $_{\rm q'}$  $_1$ ( $x_{\rm i}$ ,y $_{\rm j})$  $q'2(y_j,z_k)=\max\{\min(q'1(x_i,y_j); q'2(y_j,z_k)\}.$ 

Пример. Продолжая пример по выбору местоположения магазинов (см. табл. 4.7, 4.8), можно найти композицию двух соответствий  $q' = (q' \nvert q'')$ q'2) . Эта композиция покажет нечеткое соответствие руководителей магазинов розничной и фирм по заданным показателям.

Вычислим, например, степень принадлежности для  $(x_{10};z_2)$ :  $q'(x_1_0, z_2) = \max\{\min\{(q'_{1}(x_1_0, y_1); q'_{2}(y_1, z_2)\}; \min\{(q'_{1}(x_1_0, y_2); q'_{2}(y_2, z_2)\};$ min{  $q'1(x10,y3); q'2(y3,z2)$ }; min{  $q'1(x10,y4); q'2(y4,z2)$ }}=

max{min{0,6; 0,1}; min{0,7; 0,9}; min{0,8; 0,9}; min{0,5; 0,1}= max{0,1; 0,7; 0,8; 0,1}= 0,8.

Нечеткое соответствие руководителей магазинов и фирм по заданным показателям представлено табл. 4.10.

Таблица

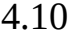

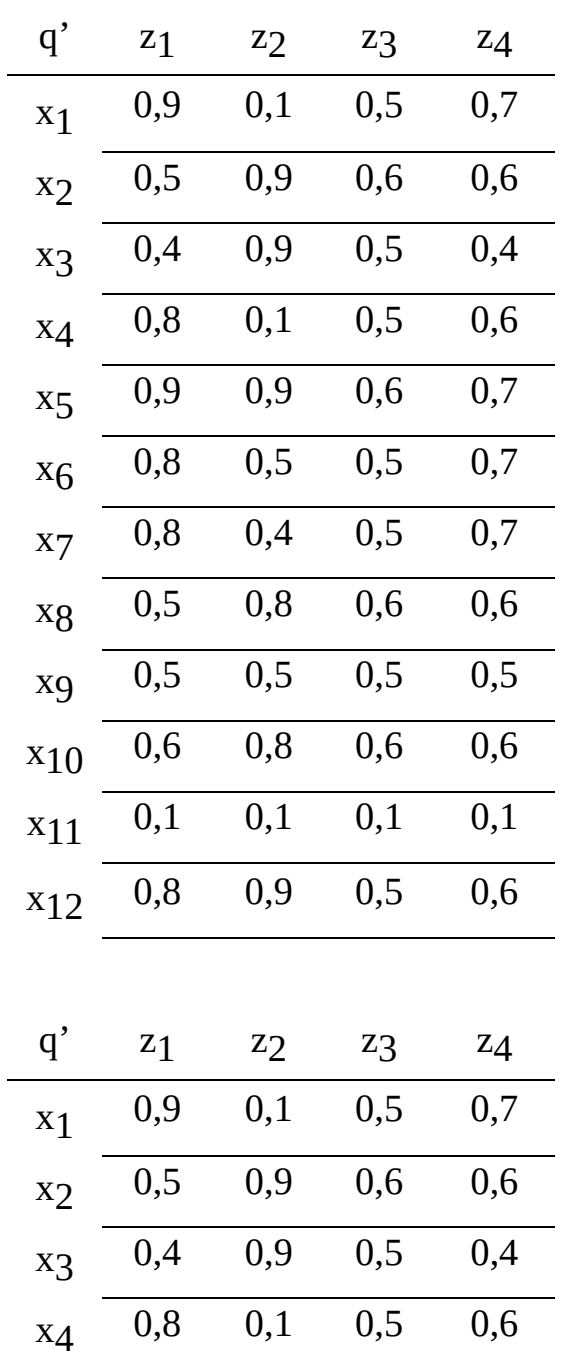

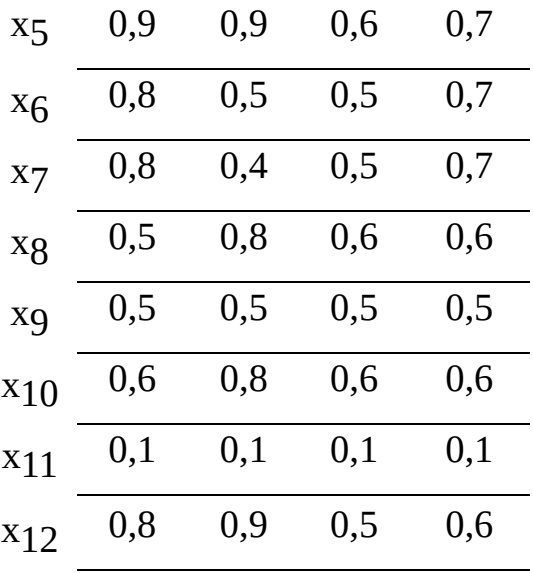

Анализ таблицы показывает, что руководители магазинов  $x_5$  и  $x_{10}$ соответствуют всем фирмам по избранным показателям, так как степень принадлежности  $(x_5,z_1)$  и  $(x_10,z_1)$  не ниже 0,6, а руководитель магазина  $x_{11}$ не соответствует всем фирмам по показателям, так как  $(x_{11},z_1)=0,1$ .

Анализ таблицы показывает, что руководители магазинов  $x_5$  и  $x_{10}$ соответствуют всем фирмам по избранным показателям, так как степень принадлежности  $(x_5, z_1)$  и  $(x_10, z_1)$  не ниже 0,6, а руководитель магазина  $x_{11}$ не соответствует всем фирмам по показателям, так как  $(x_{11},z_1)=0,1$ .

Для того, чтобы усилить сравнение тесноты связей "руководитель магазина-фирма", или выбрать предпочтительные зоны обслуживания фирмами групп магазинов, надо выполнить процедуру попарного сравнения степеней принадлежности "руководитель магазина – фирма".

Элементы матрицы парных сравнений q'(x;(z<sub>i</sub>; z<sub>j</sub>)) представлены в табл. 4.11 по формуле: (x<sub>k</sub>; (z<sub>i</sub>,z<sub>j</sub>))=min{ (x<sub>k;</sub> z<sub>i</sub>); (x<sub>k</sub>;z<sub>j</sub>)}.

Например, для  $x_1$  и (z<sub>1</sub>,z<sub>2</sub>) имеем (x<sub>1</sub>; (z<sub>1</sub>,z<sub>2</sub>))=min{ (x<sub>1</sub>; z<sub>1</sub>); (x<sub>1</sub>;z<sub>2</sub>)}= min{0,9; 0,1}=0,1, для  $x_1$  и (z<sub>1</sub>,z<sub>3</sub>) имеем (x<sub>1</sub>; (z<sub>1</sub>,z<sub>3</sub>))=min{ (x<sub>1;</sub> z<sub>1</sub>);  $(x_1; z_3)$ }= min{0,9; 0,5}=0,5, для  $x_1$  и (z<sub>1</sub>,z<sub>4</sub>) имеем (x<sub>1</sub>; (z<sub>1</sub>,z<sub>4</sub>))=min{ (x<sub>1</sub>;  $(z_1); (x_1; z_4)$ }= min{0,9; 0,7}=0,7 и т.д.

Для каждой пары фирм находят максимальное значение функции принадлежности  $(\mathrm{Zi};\mathrm{Zj})$  =  $\max\set{(Zi;\mathrm{Zj})}{(\mathrm{x}_\mathrm{k})}$ , или максимальное значение в столбце (Z<sub>i</sub>; Z<sub>j</sub>). Среди множества максимальных значений max{  $_{\rm (Zi;\; Zj)}$ } = {0,9; 0,6; 07}, находят минимальное значение - min {max{ (Zi; Zj)}}=0,6.

Это будет степенью разделения принадлежности нечеткому соответствию каждого руководителя магазина и каждой отдельно взятой фирмы, т.е. = min {  $(Zi; Zj)$  }.

Таблица 4.11

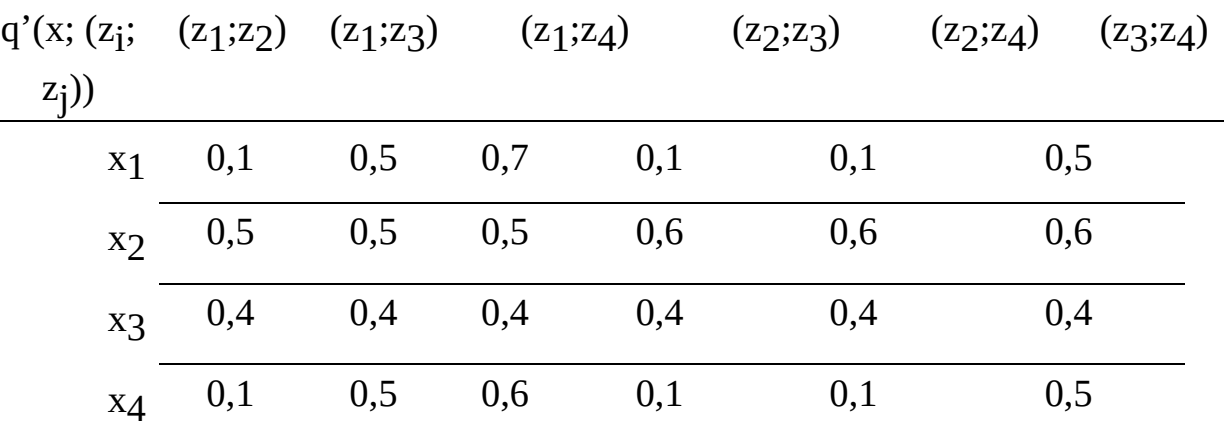

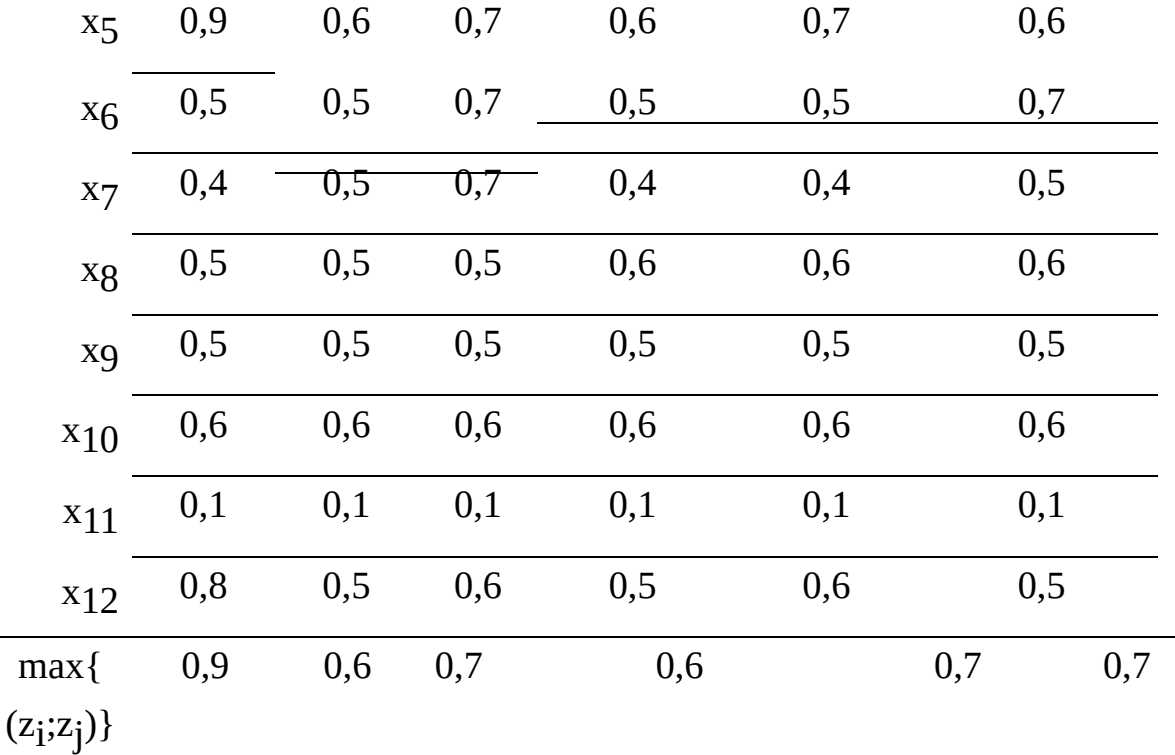

Пусть = 0,6. Это значение позволяет выявить торговые зоны, связывающие магазины и фирмы. В табл. 4.10 следует удалить позиции, где степень принадлежности соответствия  $(x<sub>i</sub>,z<sub>j</sub>)<0,6.$  Эти результаты представлены в табл. 4.12.

Анализ таблицы показывает высокую степень соответствия фирмы  $z_1$ и торговых точек x<sub>1</sub>, x<sub>4</sub>, x<sub>5</sub>, x<sub>6</sub>, x<sub>7</sub>, x<sub>12</sub>, фирмы z<sub>2</sub> и торговых точек x<sub>2</sub>, x<sub>3</sub>,  $x_5$ ,  $x_8$ ,  $x_{10}$  и  $x_{12}$  и конкуренцию фирм  $z_1$  и  $z_4$  на торговых точках  $x_1$ ,  $x_4$ ,  $x_5$ ,  $x_6$ ,  $x_7$ ,  $x_{12}$  и фирм  $z_2$  и  $z_3$  на торговых точках  $x_2$ ,  $x_5$ ,  $x_8$ ,  $x_{10}$ .

Таблица 4.12

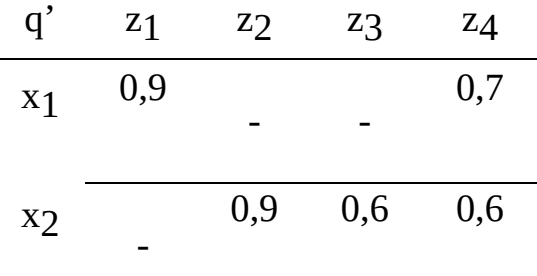

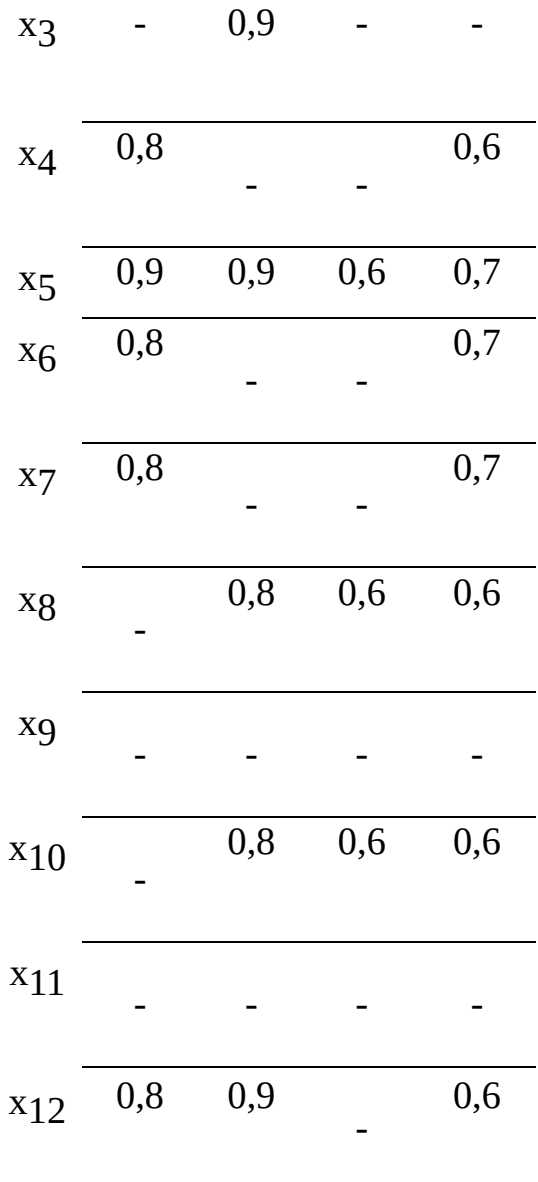

Так можно выбрать торговые зоны обслуживания для отдельных фирм и магазинов.

Композиция нечетких отношений  $r'1 = \{$  $r'(x_i, x_j)/(x_i, x_j)$ } и г'2={  $r'(x_j, x_k)/(x_j, x_k)$ } есть нечеткое отношение г'=(г'1 r'2)={  $r'(x_i,x_k)/(x_i,x_k)$ }, для которого существует хотя бы один элемент  $x_i$ , принадлежащий r'1 и r'2. Степень принадлежности (x<sub>i</sub>,x<sub>k</sub>) определяется объединением пересечений для каждого 1 x<sub>j</sub> m, принадлежащего к'1 и к'2,

по формуле:  $r'(x_i, x_k) = j = 1$  j=m(  $r'(x_i, x_j)$   $r'(2(x_j, x_k)) = max \{ min(\ r'(x_i, x_j));$  $r'2(x_j,x_k)$ .

Пример. Продолжая пример по нарушению транспортных связей между населенными пунктами (см. табл. 4.9), определим композицию над одним нечетким отношением (возведем матрицу во вторую степень), что позволит найти степень нечеткой связи населенных пунктов через другие помежуточные пункты.

Вычислим, например, степень принадлежности <sub>r'</sub>(x<sub>2</sub>,x <sub>5</sub>):  $r'(x_2, x_5) = \max\{\min\{r'(x_2, x_1); r'(x_1, x_5)\}\; \min\{r'(x_2, x_2); r'(x_2, x_5)\}\; \min\{r'(x_2, x_5)\}$ r'(x2,x3); r'(x3,x5)}; min{ r'(x2,x4); r'(x4,x5)}; min{ r'(x2,x5); r'(x5,x5)}; min{  $r'(x_2, x_6); r'(x_6, x_5)$ }=max{min{0,2; 0}; min{1; 0,1}; min{0,8; 0,7}; min{0,6; 0,5}; min{0,1; 0}; min{0; 1}}=max{0; 0,1; 0,7; 0,5; 0; 0}=0,7.

Нечеткое отношение между населенными пунктами при использовании промежуточных пунктов представлено таблицей, анализ которой показывает, что нечеткость связей между населенными пунктами изменилась.

Табл

#### 4.13

Например, более надежной оказалась связь между пунктами x<sub>2</sub> и x 5, если использовать промежуточный пункт х3 и нет связи через промежуточные пункты из пункта x1 в пункт x4.

Например, более надежной оказалась связь между пунктами x<sub>2</sub> и x <sub>5</sub>, если использовать промежуточный пункт x3 и нет связи через промежуточные пункты из пункта x1 в пункт x4.

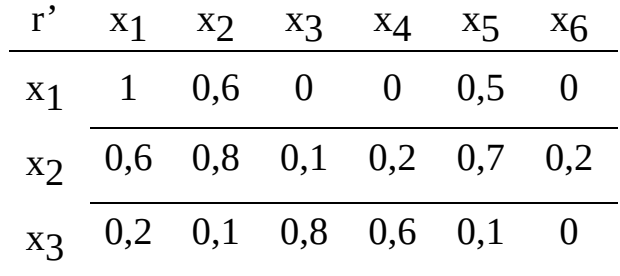

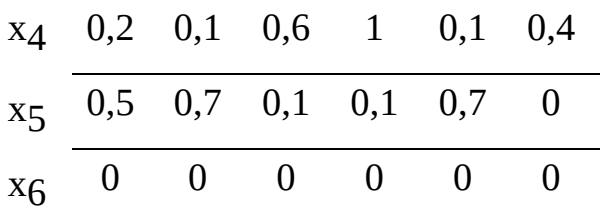

# 4.3 Нечеткие высказывания, формулы и предикаты

Нечетким ВЫСКАЗЫВАНИЕМ называют предложение  $A^{\prime}$ . **степень истинности** (А') или ложности (А') которого также принимает значение на интервале [0; 1]. Например, высказывание: "сегодня хорошая погода". По каким признакам и кто дал такую оценку? Ведь "у природы нет плохой погоды...".

Если то, о чем говорится в предложении, не определено, то это предложение называют высказывательной функцией или предикатом. Аргументами предиката являются предметные переменные, Нечеткой предметной переменной является переменная, степень истинности которого принадлежит интервалу [0; 1].

Например, высказывание "Петров выполняет ответственное задание". Как понимать "ответственное задание"?

Kak предметной переменной правило, нечеткой является ЛИНГВИСТИЧЕСКАЯ ПЕРЕМЕННАЯ, которая отличается от числовой переменной тем, что её значениями являются слова и словосочетания Лингвистическая естественного языка. переменная СЛУЖИТ ДЛЯ или события. качественного описания явления, факта Множество лингвистических переменных, описываемых также лингвистической переменной, называют Терм-МНОЖеством и обозначают Т(х).

Так терм-множества для лингвистических переменных "возраст", "количество", "частота", "расположение" могут быть представлены лингвистическими переменными: Т'1("возраст")={ ребенок, подросток,

юноша, молодой человек, человек средних лет, пожилой человек, старик, ...}; Т'<sub>2</sub>("количество")={ малое, среднее, большое,...}; да, почти\_никогда...}; Т' $_4$ ("расположение")={вплотную; близко, рядом, далеко,...}.

Для того, чтобы согласовать мнения экспертов, удобно степень истинности лингвистической переменной также определять значением функции принадлежности этой переменной какому-то интервалу на базовой шкале. Это позволит для каждого конкретного факта или события количественно оценивать степень истинности лингвистической переменной в конкретном высказывании.

Нечеткие высказывания бывают простыми и сложными. Для формирования сложных высказываний используют логические связки отрицания, конъюнкции, дизъюнкции, импликации и эквиваленции. Так формируются нечеткие логические формулы.

Степень истинность сложного высказывания определяется как степень принадлежности результатов исполнении операций над нечеткими множествами:

 $(A')=(1 - (A'))$ ;

 $(A' B') = min{ (A'); (B')}$ ;

 $(A' B') = max{ (A'); (B')}$ ;

 $(A' B') = max{(1 - (A'))}; (B')};$ 

 $(A' B') = min{max{ (1-(A')); (B')}; max{ (1-(B')); (A') }}.$ 

Следует обратить внимание, что законы противоречия и "третьего не дано" для нечетких высказываний не выполняются.

Для четких высказываний: (A A)=л,

 $(A A)=*M*$ ,

i:  $(A' A')=min{ (A'); (1-(A'))}, (A' A')=max{ (A'); (1-(A))}.$ 

## 4.4 Логика нечетких высказываний

Так же как в логике четких высказываний, в логике нечетких высказываний вводится операция импликации A' B'.

Для нечетких высказываний удобно пояснить формирование истинности импликации с помощью условного нечеткого высказывания " если A', то B' иначе С'".

Очевидно, что нечеткое высказывание "если A', то B'" можно определить как нечеткое отношение между нечеткими высказываниями A' и B', т.е. (А' B'), а нечеткое высказывание "если не А, то С" – как нечеткое отношение между высказываниями A' и С'. Объединение этих двух отношений есть формула условного нечеткого высказывания

 $(A' B')$ , C') =  $((A' B') (A' C'))$ 

Если даны значения степеней истинности нечетких высказываний (A'), (B') и (C'), , то истинность высказывания "если A', то B' иначе C'" может быть определена, как для нечетких отношений, по  $\phi$ ормуле:  $((A' B'), C') = \max\{\min\{(A'), (B')\}; \min\{(A'), (C')\}\}.$ 

Пример. "Если сегодня вечером будет дождь, то завтра будет солнечная погода иначе завтра будет пасмурный день". Для высказывания A':="сегодня вечером будет дождь" принято (A')=0,3, для высказывания B'="завтра будет солнечная погода"- (B')=0,5, для высказывания C':="завтра будет пасмурный день"- (C')=0,2 .

Следовательно, ((A' В'), C')=

max $\{\min\{(A'), (B')\}; \min\{(A'), (C')\}\}$ =

 $max{min{0,3; 0,5}}; min{0,7; 0,2}$ 

 $max{0,3; 0,2} = 0.3$ .

Если (C')=1, т.е. высказывание C' истинно для любых значений истинности высказывания A', то формула условного высказывания принимает вид, т.е.  $((A \ B) \ A)$ , что соответствует высказыванию "если A', то B'"

Степень истинности такого высказывания есть

 $(A' B') = \max\{\min\{(A'), (B')\}; (A')\}.$ 

Так можно определить истинность импликации по известным значениям истинности посылки  $A'$  и заключения  $B'$ .

Пример. "Если сегодня вечером будет дождь, то завтра будет солнечная погода". Для высказывания A':="сегодня вечером будет дождь" принято (A')=0,3, для высказывания B'="завтра будет солнечная погода" принято  $(B')=0,5.$ 

Следовательно,  $(A' B') = max\{min\{(A'), (B')\}; (A')\} =$ max{min{0,3, 0,5}; 0,7}=max{0,3; 0,7}=0,7.

Если даны множества нечетких высказываний  $\{A'=\ (u_j)/u_j\}$  и  $\{B'=\}$ (v<sub>j</sub>)/v<sub>j</sub>} о фактах u<sub>1</sub>, u<sub>2</sub>, u3, u4, u5, u6 и v<sub>1</sub>, v<sub>2</sub>, v3, v4, v5, v6, то истинность (A' B') необходимо определять для каждой пары (u<sub>i</sub>, v<sub>j</sub>) по формуле: (A' B')= max{min{ (u<sub>j</sub>), (v<sub>j</sub>)}; ( u<sub>j</sub>)}.

Пример. Пусть даны нечеткие высказывания

A'={0,6/u<sub>1</sub>; 0,4/u<sub>2</sub>; 0,8/u<sub>3</sub>; 0,2/u<sub>4</sub>; 1,0/u<sub>5</sub>; 0,3/u<sub>6</sub>}; B'={0,9/v<sub>1</sub>; 0,4/v<sub>2</sub>;  $1,0/\nu$ 3;  $0,7/\nu$ <sub>4</sub>;  $0,3/\nu$ <sub>5</sub>;  $0,5/\nu$ <sub>6</sub>}

Для каждой позиции таблицы (A' В') нужно вычислить значение

 $(u_i v_j) = \max\{\min\{(u_i), (v_j)\}; (u_j)\}.$ 

Например, (u4 v2 )=max{min{0,2; 0,4}; 0,8}=max{0,2; 0,8}=0,8.

Все результаты вычислений (u<sub>i</sub> v<sub>j</sub>) сведены в таблицу.

Таблица

4.16

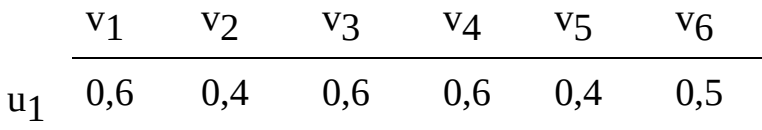

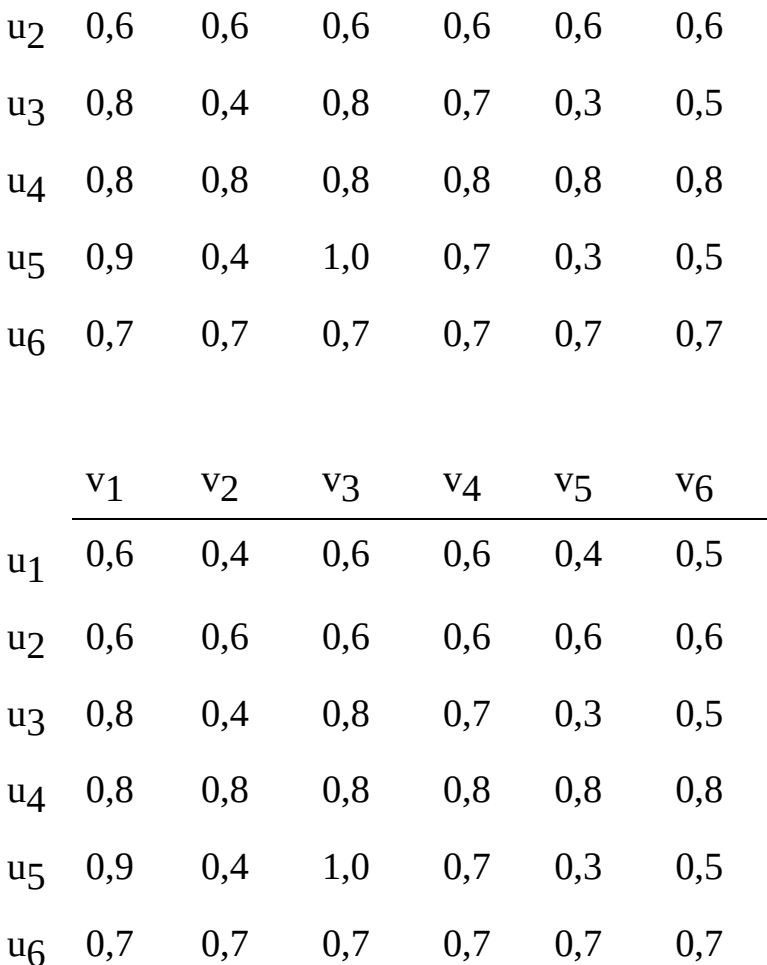

Основным правилом вывода, как и в обычном исчислении, является modus ponens, согласно которому истинность заключения В' определяют по по обобщенной схеме этого правила: A'; (A' B') B'= A' (A' B'), где A' (A' В') - композиция нечетких высказываний А' и (А' В').

В этом случае истинность высказывания В' определяется формулой:

 $(B')=(A')(A'B')=max{min{ (A'); (A'B')}}.$ 

Пример. Пусть (А' В') задано табл. 4.16, а

 $A' = \{0,36/u_1; 0,16/u_2; 0,64/u_3; 0,04/u_4; 1,0/u_5; 0,09/u_6\}.$ 

Тогда истинность заключения

 $(B') = (A') (A' B') = \{ \max \{ \min \{ 0, 36/u_1; 0, 6/(u_1, v_1) \}, \min \{ 0, 16/u_2;$  $0,6/(u_2,v_1)$ , min $\{0,64/u_3; 0,8/(u_3,v_1)\}$ , min $\{0,04/u_4; 0,8/(u_4,v_1)\}$ , min $\{1,0/u_5;$   $0,9/(u_5,v_1)$ , min $\{0,09/u_6; 0,7/(u_6,v_1)\}\}$ , max $\{\min\{0,36/u_1; 0,4/(u_1,v_2)\}\}$ , min $\{0,16/u_2; 0,6/(u_2,v_2)\}\$ , min $\{0,64/u_3; 0,4/(u_3,v_2)\}\$ , min $\{0,04/u_4\}$ ;  $0,8/(u_4,v_2)$ , min $\{1,0/u_5; 0,4/(u_5,v_2)\}$ , min $\{0,09/u_6; 0,7/(u_6,v_2)\}$ , max{min{0,36/u<sub>1</sub>; 0,6/(u<sub>1</sub>,v<sub>3</sub>)}, min{0,16/u<sub>2</sub>; 0,6/(u<sub>2</sub>,v<sub>3</sub>)}, min{0,64/u<sub>3</sub>; 0,8/(u<sub>3</sub>,v<sub>3</sub>)}, min{0,04/u<sub>4</sub>; 0,8/(u<sub>4</sub>,v<sub>3</sub>)}, min{1,0/u<sub>5</sub>; 1,0/(u<sub>5</sub>,v<sub>3</sub>)}, min{0,09/u<sub>6</sub>;  $0,7/(u<sub>6</sub>,v<sub>3</sub>)\}$ ... min $\{0,09/u<sub>6</sub>; 0,7/(u<sub>6</sub>,v<sub>6</sub>)\}$ = {max{0,36, 0,16, 0,64, 0,04, 0,9, 0,09}, max{0,36, 0,16, 0,4, 0,04, 0,4, 0,09},

 $max{0,36, 0,16, 0,64, 0,04, 1,0, 0,09},...$  =

.

 $\{0,9/v_1, 0,4/v_2, 0,64/v_3, 0,7/v_4, 0,64/v_5, 0,5/v_6\}.$ 

## 4.5 Экспертные системы

Экспертная система относится к категории интеллектуальных вычислительных систем, которая использует знания специалистов о некоторой специализированной предметной области, хранит и накапливает эти знания и которая в пределах этой области предлагает и объясняет решения конкректных задач на уровне профессионала. Как правило, знания профессионала сформулированы нечетко. Поэтому алгоритмического решения такие задачи не имеют.

Идеализированная экспертная система содержит пять основных компонент: базу знаний, интерфейс пользователя, подсистему логического вывода, блок извлечения и пополнения знаний и блок объяснения решения (см. рис.2).

> интерфейс интерфейс блок пополнения знаний блок пополнения знаний база знаний база знаний

эксперт

подсистема логического вывода подсистема логического вывода

пользователь

блок объяснения решения блок объяснения решения

пользователь

рис.2 Структура идеализированной экспертной системы.

База знаний хранит и накапливает информацию о фактах, явлениях, событиях предметной области и о правилах, используемых экспертомпрофессионалом при принятии решений. Для этого их описывают на внутреннем языке вычислительной системы формулами математической логики: предикатов, реляционной или нечеткой логики. Интерфейс служит для взаимодействия пользователя или эксперта-профессионала с компьютером на проблемно-ориентированном языке. В интерфейсе происходит трансляция предложений этого языка на внутренний язык. По запросу пользователя в подсистеме логического вывода происходит отбор из базы знаний данных о фактах, явлениях или событиях и правил для генерации решения поставленной задачи. Логические методы имеют развитый аппарат вывода новых фактов из тех, которые представлены в базе знаний. Основными процедурами вывода являются правила подстановки и заключения. Блок объяснения решения служит для отображения на мониторе пользователя результатов решения задачи и объяснения принимаемых решений, так как пользователю важна

аргументация, основанная на причинно-следственных связях данной предметной области. Блок пополнения и корректировки базы знаний предназначен только для эксперта-профессионала. Часто знания носят слабо структурированный неформализуемый характер по причинноследстьвенным связям. Поэтому самым узким местом любой экспертной системы является наполнение и корректировка правил базы знаний. Наиболее полно проблемы создания экспертных систем изложены в [8].

Одной из первых экспертных систем была система медицинской диагностики и лечения инфекционных заболеваний MYCIN.

В этой системе для вывода заключения В' по наличию одной или нескольких посылок А' используют так называемый коэффициент уверенности КУ.

Коэффициент уверенности - это разность между мерой доверия - МД и мерой недоверия МНД истинности высказываемого заключения: KУ [(A' В'): А'] = МД [(А' В'): А'] - МНД [(А' В'): А'], где КУ [(А' В'): А'] коэффициент уверенности гипотезы (А' В') при истинности свидетельства А'; МД[(А' В'): А'] - мера доверия гипотезе (А' В') при истинности свидетельства А'; МНД [(А' В'): А'] - мера недоверия гипотезе (А' В') при истинности свидетельства А'.

КУ может изменяться от - 1 (абсолютная ложь) до +1 ( (абсолютная истина), принимая также промежуточные значения.

При наличии двух или нескольких свидетельств (А'<sub>1</sub> и А'<sub>2</sub>) в системе MYCIN происходит уточнение мер доверия и недоверия гипотезе (А' В') при заданных значениях истинности двух свидетельств А'1 и А'2 по следующему правилу:

 $M\mu$  [(A' B'): A'<sub>1</sub>,A'<sub>2</sub>] = M $\mu$  [A' B': A'<sub>1</sub>] +

МД [А' В': А'2] (1 - МД [А' В': А'1]); МНД [(А' B'):  $A'_{1},A'_{2}$ ] = MH<sub>H</sub> [(A' B'):  $A'_{1}$ ]+

МНД [(А' В'): А'2] (1 - МНД [(А' В'): А'1]).
Смысл формулы состоит в том, что эффект второго свидетельства (A'2) на гипотезу (A' В') при заданном свидетельстве A'1 уточняет истинность гипотезы. По мере накопления свидетельств МД и МНД происходит постепенное уточнение гипотезы (A' В') до 1.

В последующие годы было разработано множество экспертных систем различного назначения и на различных платформах. Например, экспертная система PROSPECT EXPLORER использует нечеткую логику рассуждений в помощь геологам при обнаружении горных аномалий и для выделения минералов. Гибридная экспертная система FLEX нашла применение в различных финансовых системах. Она чередует прямой и обратный методы поиска решения при нечетких формулировках вопросов и правил. Экспертная система реального времени COMDALE/C предназначена для наблюдения и контроля над процессами в условиях производства. Она обрабатывает неопределенные знания и данные и позволяет вырабатывать реклмендации об управляющих воздействиях в непрерывном процессе принятия решения. Оболочка экспертной системы GURU нашла применение в различных сферах человеческой деятельности. В ней предлагается широкое многообразие инструментальных средств обработки информации, объединенных с возможностями нечеткого вывода от фактов к цели и от цели к фактам.

# Контрольные вопросы

1. Пусть  $U = \{ u_1, u_2, u_3, u_4, u_5, u_6, u_7, u_8 \}$ ; A'={  $1/u_1$ , 0,1/u<sub>2</sub>, 0,2/u3 , 0,3/u4 , 0,4/u5 };

 $B' = \{0, 1/u_1, 0, 2/u_2, 0, 3/u_6, 0, 6/u_7, 0, 8/u_8\}.$ 

Выполнить операции объединения, пересечения, дополнения, разности и

симметрической разности над нечеткими множествами А' и В'.

2. Выполнить алгебраические операции над нечеткими соответствиями q1 и q2, заданными таблицами:

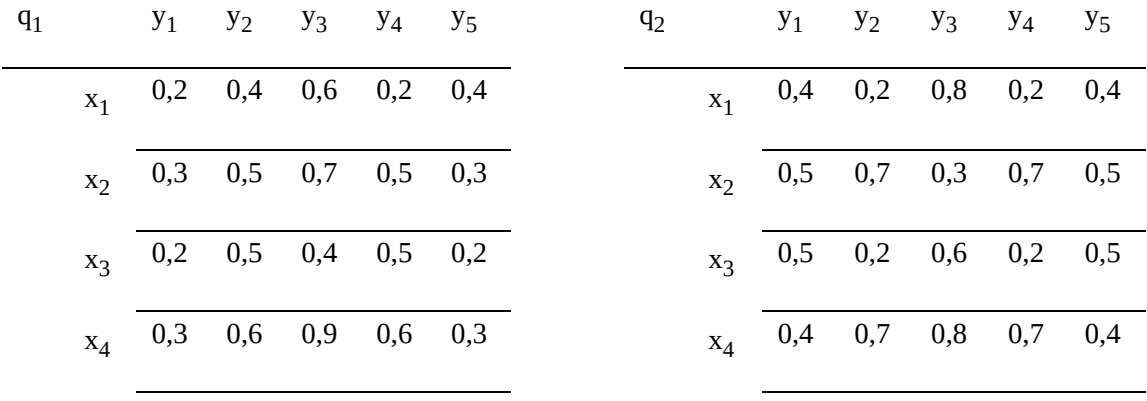

3. . Найти композицию двух нечетких соответствий q1 и q2, заданных таблицами:

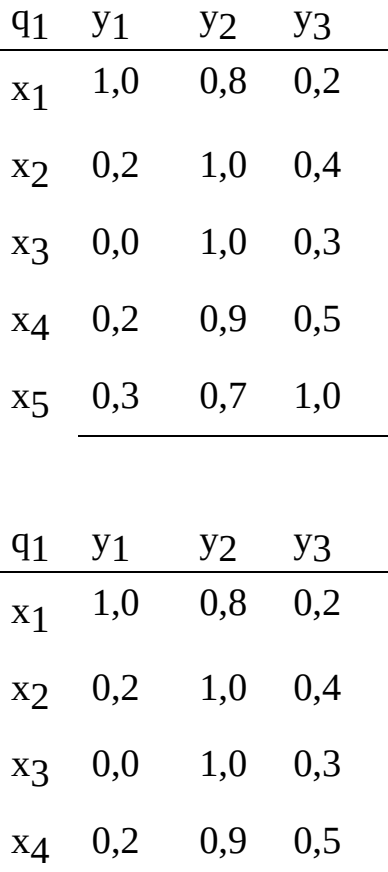

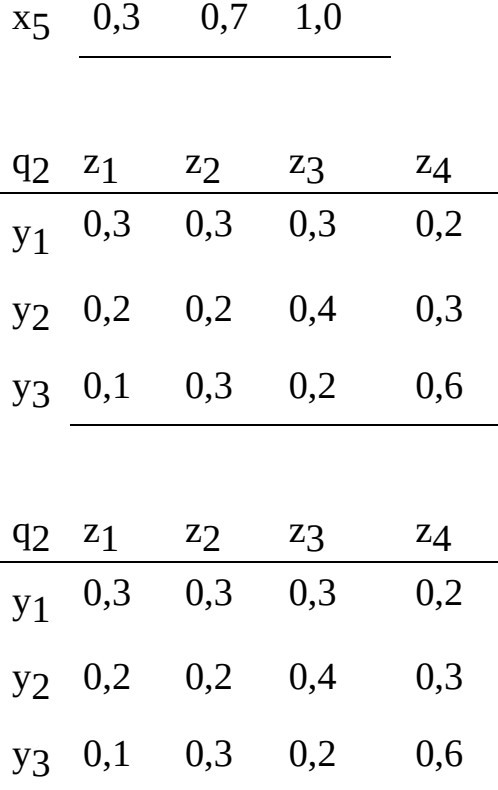

Определить степень разделения  $(x_j, z_j)$  нечеткого соответствия  $q'(x;z)=q_1(x;y)*q_2(y;z).$ 

4. Выполнить алгебраические операции над нечеткими отношениями r1 и r2 , заданными таблицами:

| $r_1$ $x_1$ $x_2$ $x_3$ $x_4$ $x_5$ |  |  |  | $r_2$ $x_1$ $x_2$ $x_3$ $x_4$ $x_5$ |  |  |
|-------------------------------------|--|--|--|-------------------------------------|--|--|
| $X_1$ 1 0,3 0,2 0,1 0,4             |  |  |  | $X_1$ 1 0,2 0,8 0,2 0,4             |  |  |
| $x_2$ 0,3 1 0,7 0,5 0,3             |  |  |  | $x_2$ 0,5 1 0,8 0,7 0,2             |  |  |
| $X_3$ 0,2 0,5 1 0,5 0,2             |  |  |  | $x_3$ 0,2 0,2 1 0,2 0,5             |  |  |
| $x_4$ 0,7 0,5 0,9 1 0,3             |  |  |  | $\mathbf{x}_4$ 0,4 0,7 0,8 1 0,4    |  |  |

3. Найти степень принадлежности связи двух вершин графа через промежуточные вершины согласно матрице смежности:

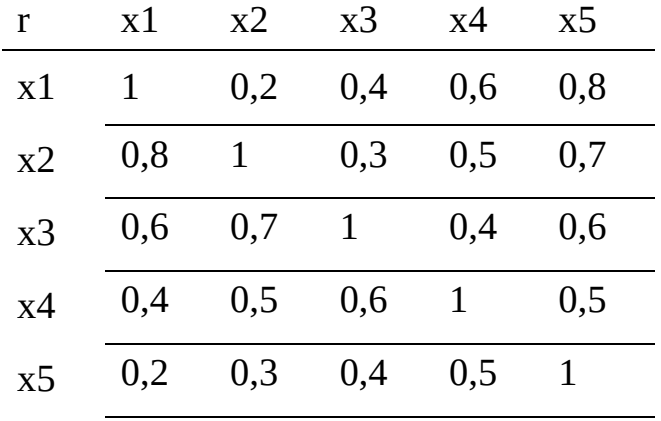

Предметный указатель

 $\mathbf C$ 

Свободная переменная-кортеж

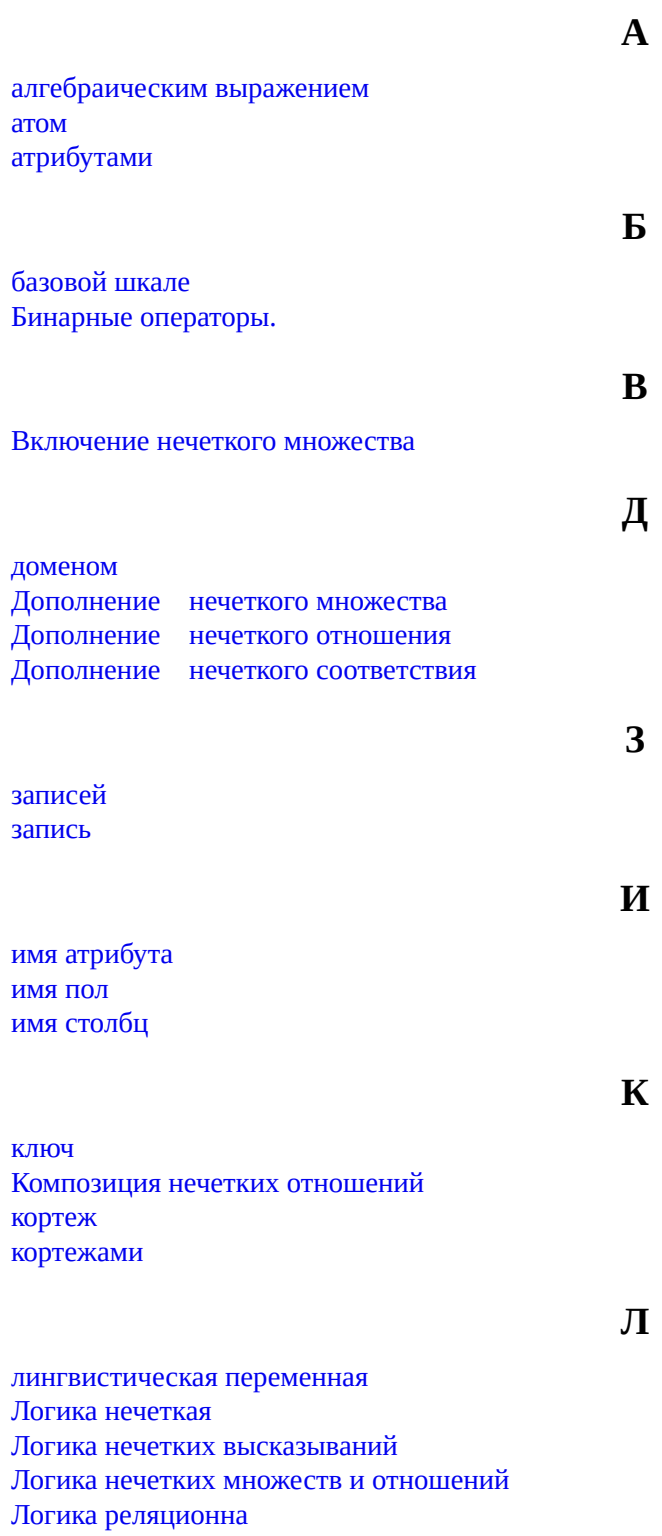

Математическую логику мощность.

## $H$

Нечеткие высказывания, формулы и предикаты нечеткие логические формулы Нечеткие множества Нечеткие соответствия и отношения Нечетким высказыванием Нечеткой предметной переменной Носителем нечеткого множества

#### $\Omega$

Объединение нечетких множеств Объединение нечетких отношений Объединение нечетких соответствий Оператор (-соединения Оператор вставки Оператор выбора Оператор деления Оператор дополнения Оператор естественного соединения Оператор изменения Оператор объединения Оператор пересечения Оператор проекции Оператор прямого произведения Оператор разности Оператор удаления Оператор эквисоединения Операции над нечеткими множествами Операции над нечеткими соответствиями и отношениями **ОТНОШЕНИЕ** отношением

### $\Pi$

первичным ключом Пересечение нечетких множеств Пересечение нечетких отношений Пересечение нечетких соответствий Прямое произведение нечетких множеств

#### $\mathbf{p}$

Равенство нечетких множеств Разность нечетких множеств Реляционная алгебра Реляционная модель

Реляционное исчисление Реляционное исчисление с переменными-кортежами

 $\mathbf C$ 

связных переменных-кортежей. Симметрическая разность нечетких множеств степень принадлежности строка схема отношения, схемой реляционной базы данных,

T

 $\mathbf{y}$ 

 $\Phi$ 

ТАБЛИЦА терм-множеством тип атрибута тип домена тип поля

Унарные операторы упорядоченный кортеж

файл ФАЙЛ Формулы

Э

Экспертные системы

## ЛИТЕРАТУРА

- 1. Грей П. Логика , алгебра и базы данных. Пер. с англ./ Килова Х.И./ М.: "машиностроение ", 1989.-360c.
- 2. Джексон Г. Проектирование реляционных баз данных для использования с микроЭВМ : Пер. с англ. / А.Н.Елькова. - М.: Мир, 1991. - 252 с.
- 3. Мейер Дж. Теория реляционных баз данных: Пер. с англ. / М.К.Валиева / Под ред. М.Ш.Цаленко. - М.: Мир, 1987. - 608 с.
- 4. Нечеткие множества и теория возможностей. Последние достижения/ Под ред. Р.Ягера: Пер. с англ./ В.В.Кузьмина. - М.: Радио и связь, 1986. - 408 с.
- 5. Обработка нечеткой информации в системах принятия решений / А.Н. Борисов, А.В. Алексеев, Г.В. Меркурьева и др. –М.: Радио и связь, 1989. –304с.
- 6. Пожидаев В.Г. Базы данных . Учебное пособие.- Калининград: КГТУ, 1999.-214с.
- 7. Пономарев В.Ф. Основы дискретной математики. Учебное пособие.- Калининград:КГТУ, 1997.-163с.
- 8. Пономарев В.Ф. Математические методы и модели в обработке информации: Метод. разработки.- Калининград: КТИРПХ, 1991. -84 с.
- 9. Попов Э. В. Экспертные системы. Решения неформализованных задач в диалоге с ЭВМ.- М.: Наука, 1987, - 288с.
- 10. Codd E.F. A relational model of data for large shared data banks. Comm. ACM, 1970, pp.377-387.
- 11. Zadeh L. A. Fuzzy sets. Information and Control, 1965, pp. 338-353.
- 12. Zadeh L. A. The concept of linguistic variable and its applications to approximate reasoning. Part 1-3, Information Sciences, 1975, pp. 199-249

# ОГЛАВЛЕНИЕ

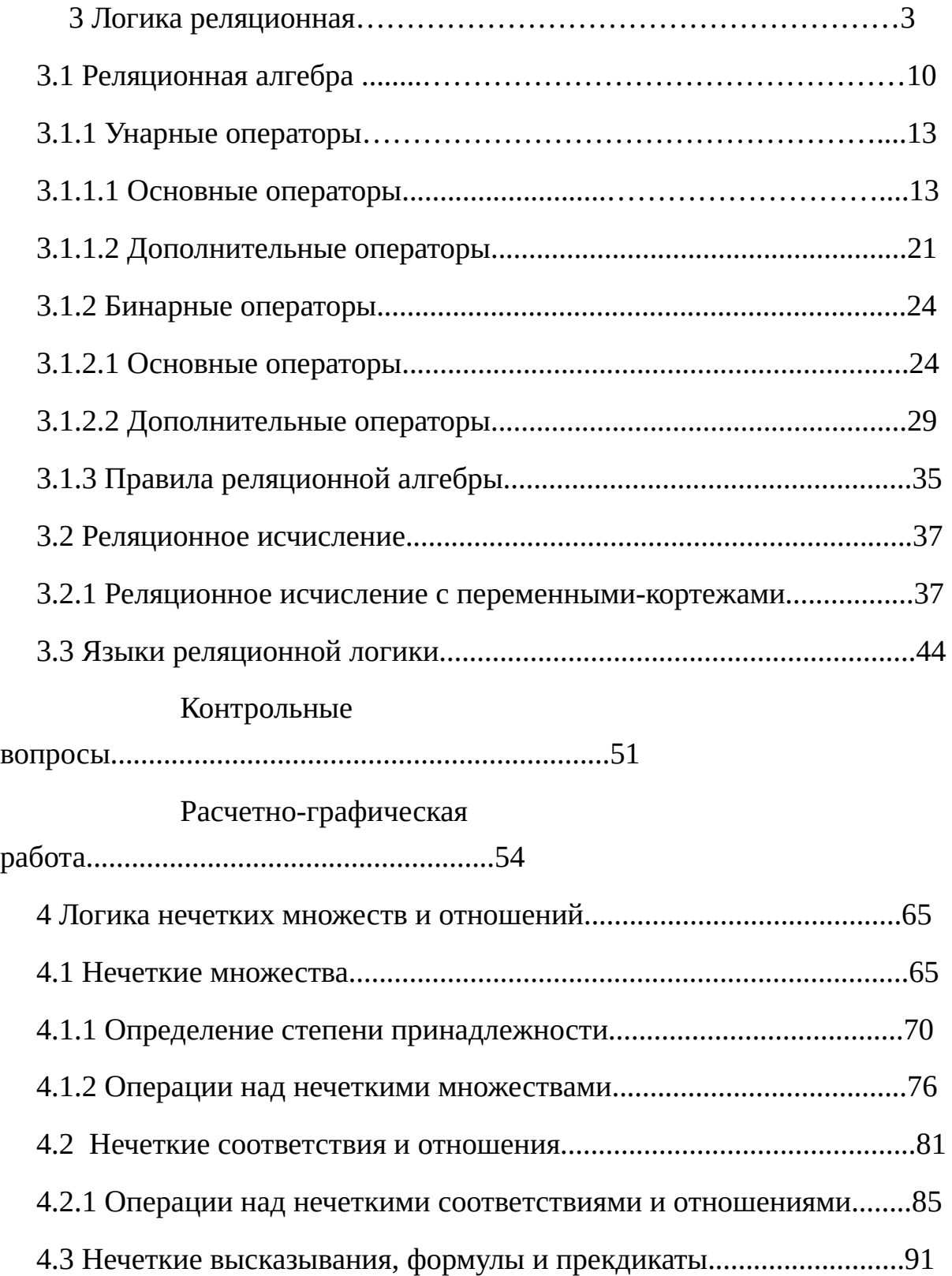

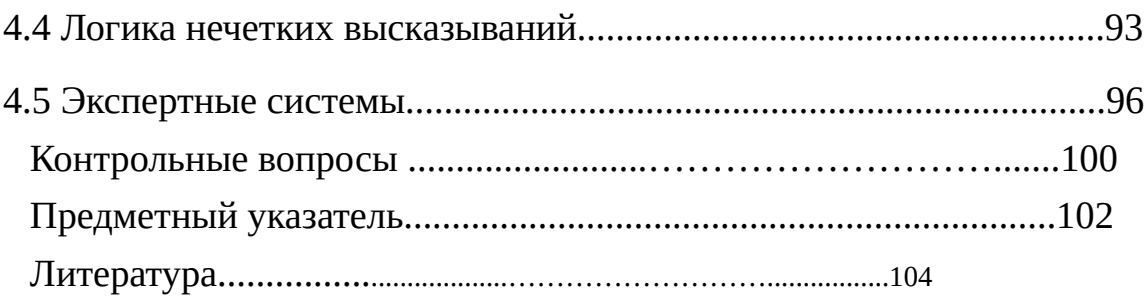